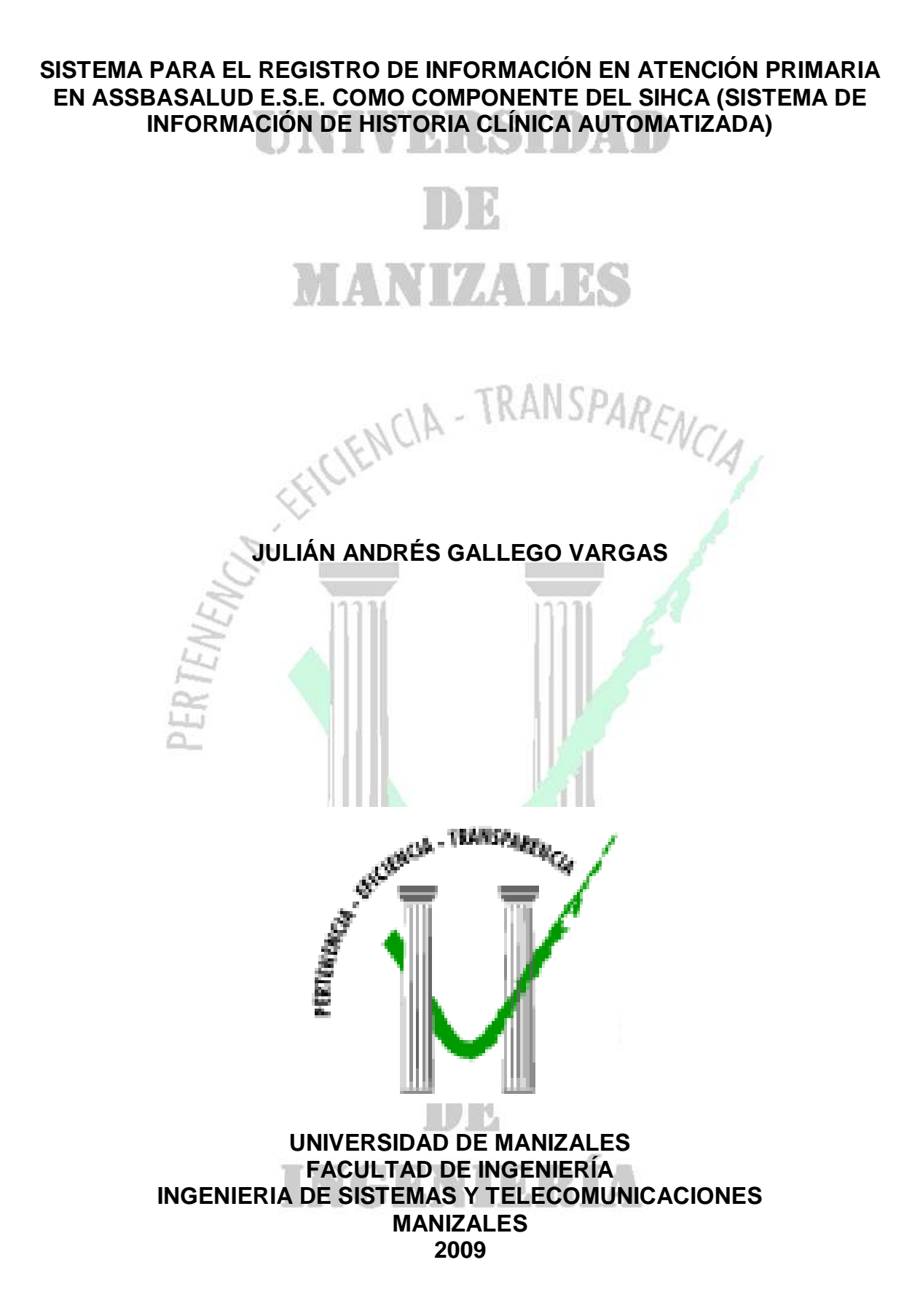

### **SISTEMA PARA EL REGISTRO DE INFORMACIÓN EN ATENCIÓN PRIMARIA EN ASSBASALUD E.S.E. COMO COMPONENTE DEL SIHCA (SISTEMA DE INFORMACIÓN DE HISTORIA CLÍNICA AUTOMATIZADA)**

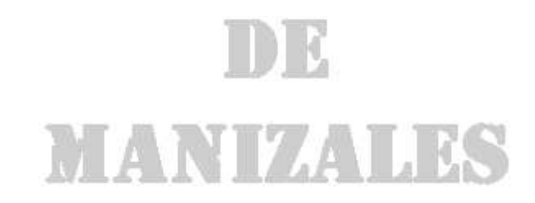

# **JULIÁN ANDRÉS GALLEGO VARGAS**

Trabajo de Grado presentado como opción parcial para optar al título de Ingeniero de Sistemas y Telecomunicaciones

Presidente **RICHARD NELSON ROMAN MARIN** Jefe Oficina de Planeación y Sistemas Assbasalud E.S.E

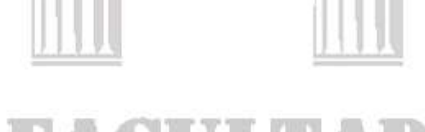

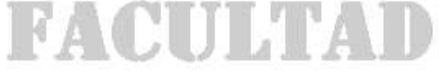

**UNIVERSIDAD DE MANIZALES FACULTAD DE INGENIERÍA INGENIERIA DE SISTEMA Y TELECOMUNICACIONES MANIZALES 2009**

### **AGRADECIMIENTOS**

El autor expresa sus agradecimientos a:

Richard Nelson Román Marín, Ingeniero de Sistemas, Jefe Oficina de Planeación y Sistemas Assbasalud E.S.E, Presidente del Proyecto. Por su aporte con la planeación y el desarrollo del proyecto proporcionando los recursos necesarios para el proceso.

Wilderman Gallego Alzate, Tecnólogo en Informática Aplicada, Analista de Sistemas en Assbasalud E.S.E, por la colaboración en el asesoramiento frente a los lenguajes de programación.

William Gustavo Giraldo Restrepo. Ingeniero de Sistemas y Telecomunicaciones. Analista de Sistemas en Assbasalud E.S.E, por la colaboración en el asesoramiento frente a los lenguajes de programación.

Gustavo Montoya Gómez. Administrador de Sistemas Informáticos. Analista de Sistemas en Assbasalud E.S.E, por la colaboración en el asesoramiento frente a los lenguajes de programación.

José Julián Carvajal Vargas. Ingeniero de Sistemas. Por su colaboración en el desarrollo de la metodología, específicamente en el diseño perteneciente a APS en el Lenguaje Unificado de Modelamiento UML.

Omar Antonio Vega. Ingeniero Agrónomo. Por su colaboración en el proceso de documentación y requisitos indispensables para la presentación del Trabajo de Grado.

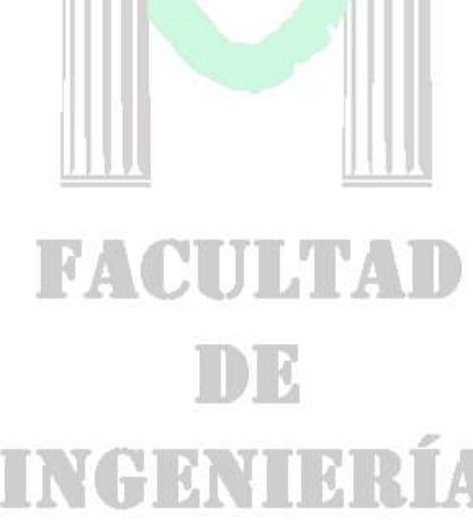

### **CRÉDITOS**

Las personas que participaron en este proyecto fueron las siguientes**:**

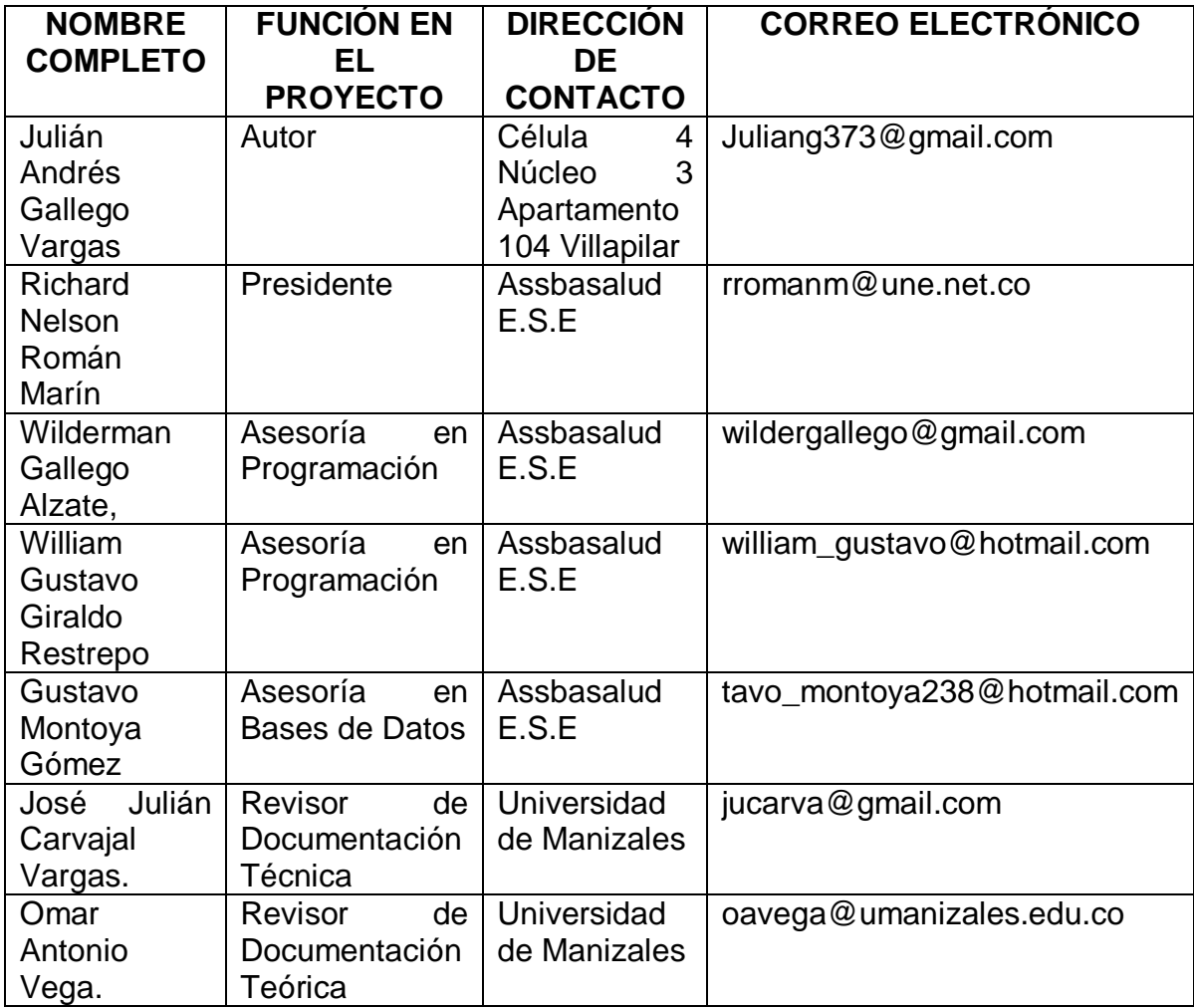

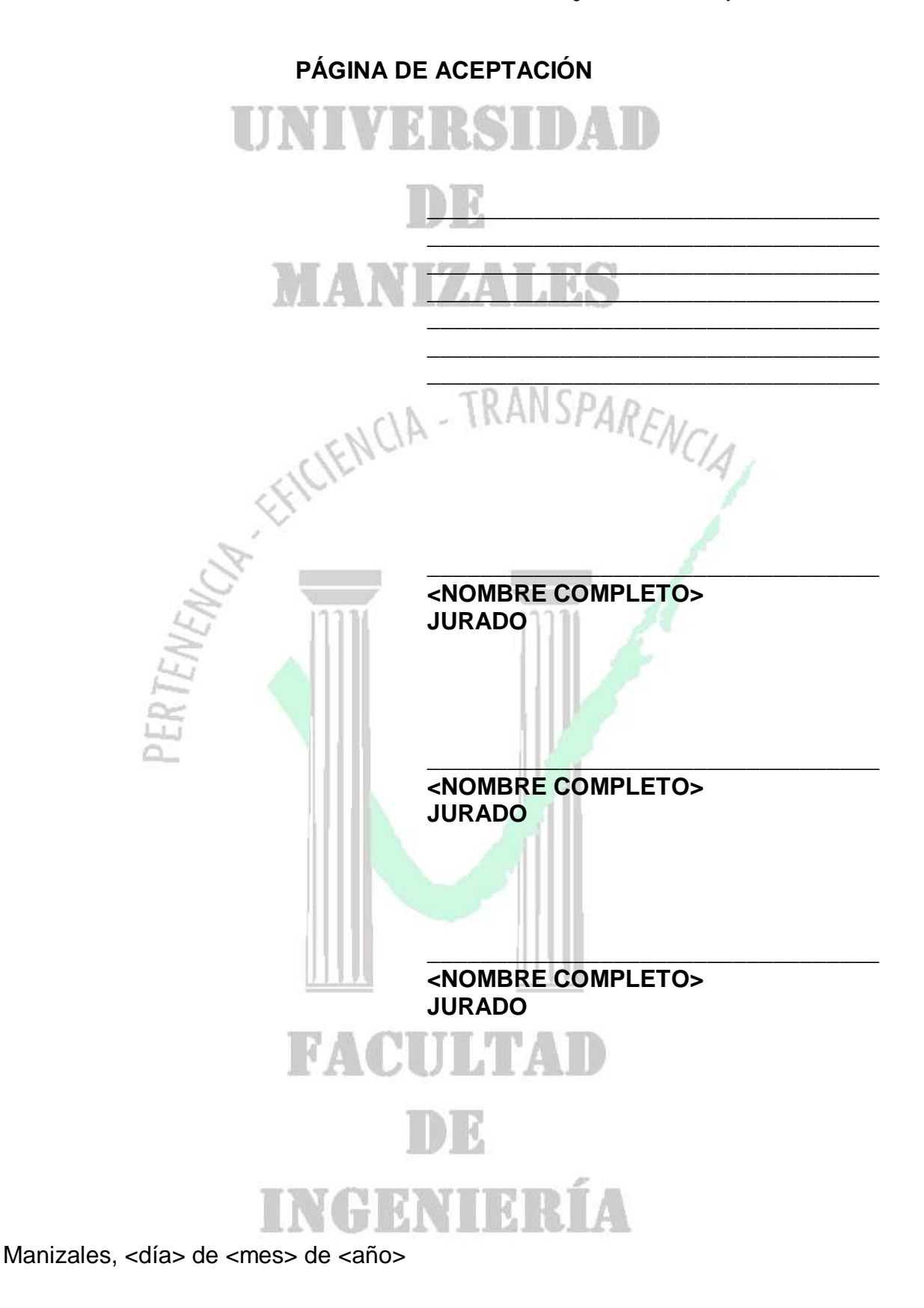

### **CONTENIDO**

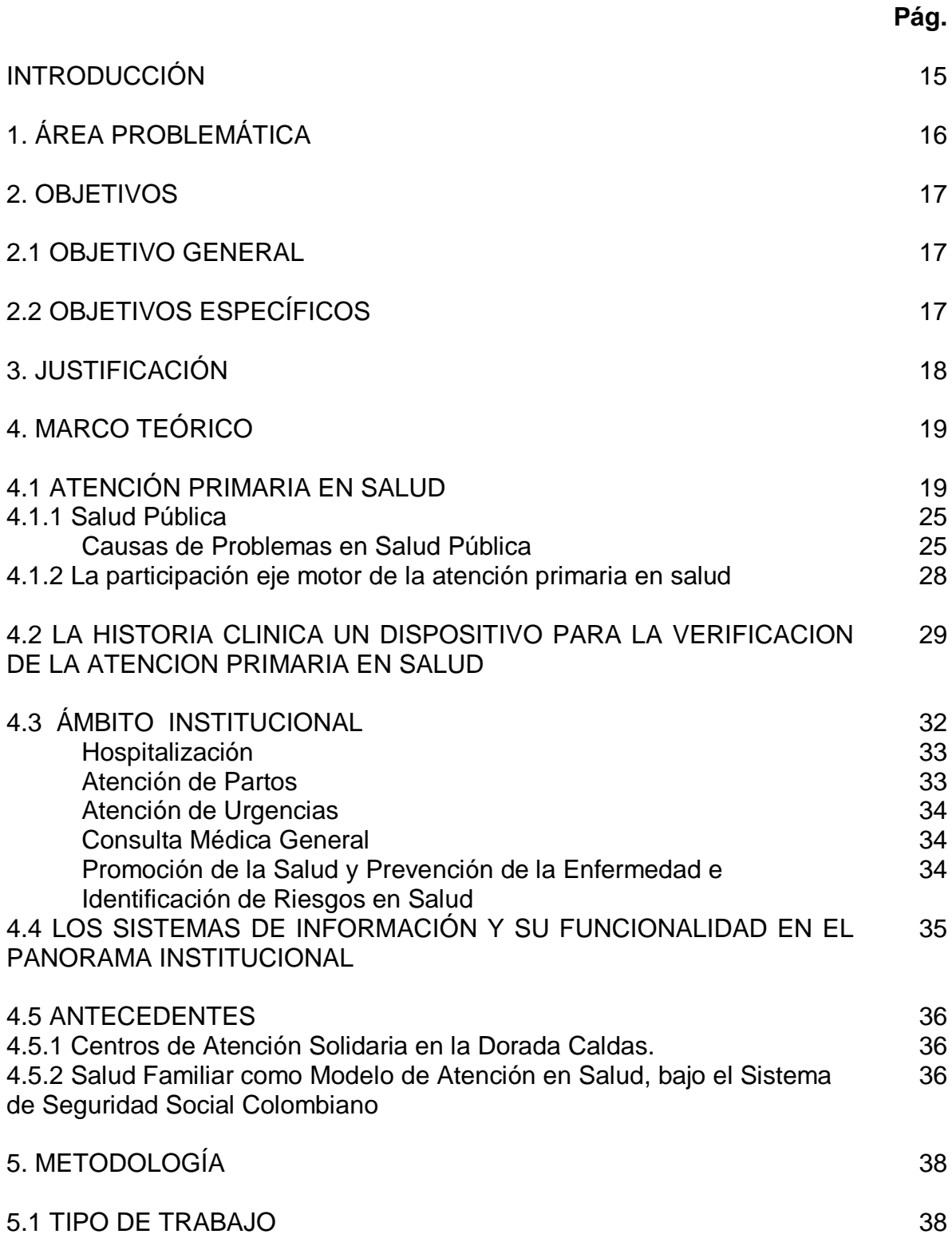

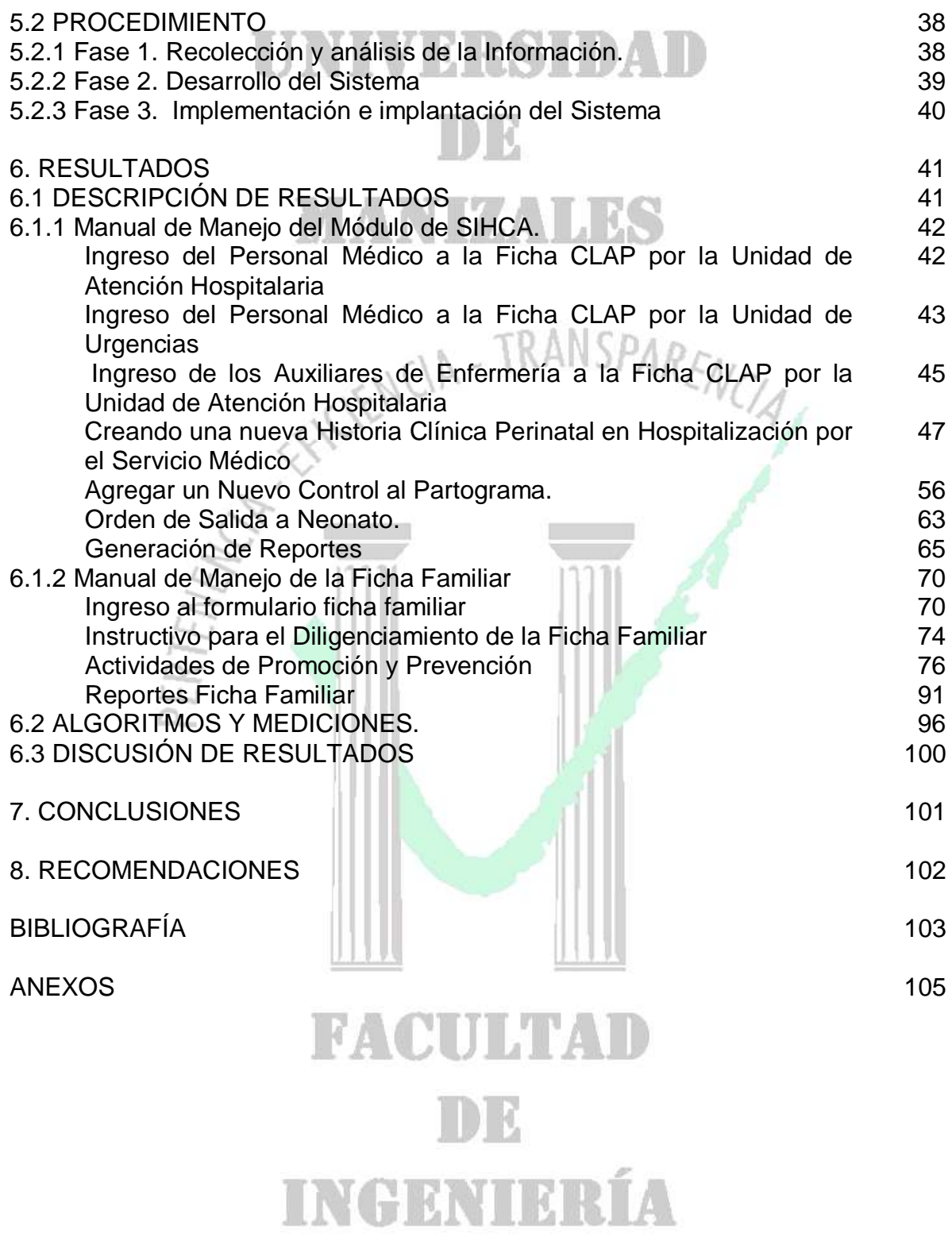

### **LISTA DE FIGURAS**

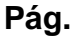

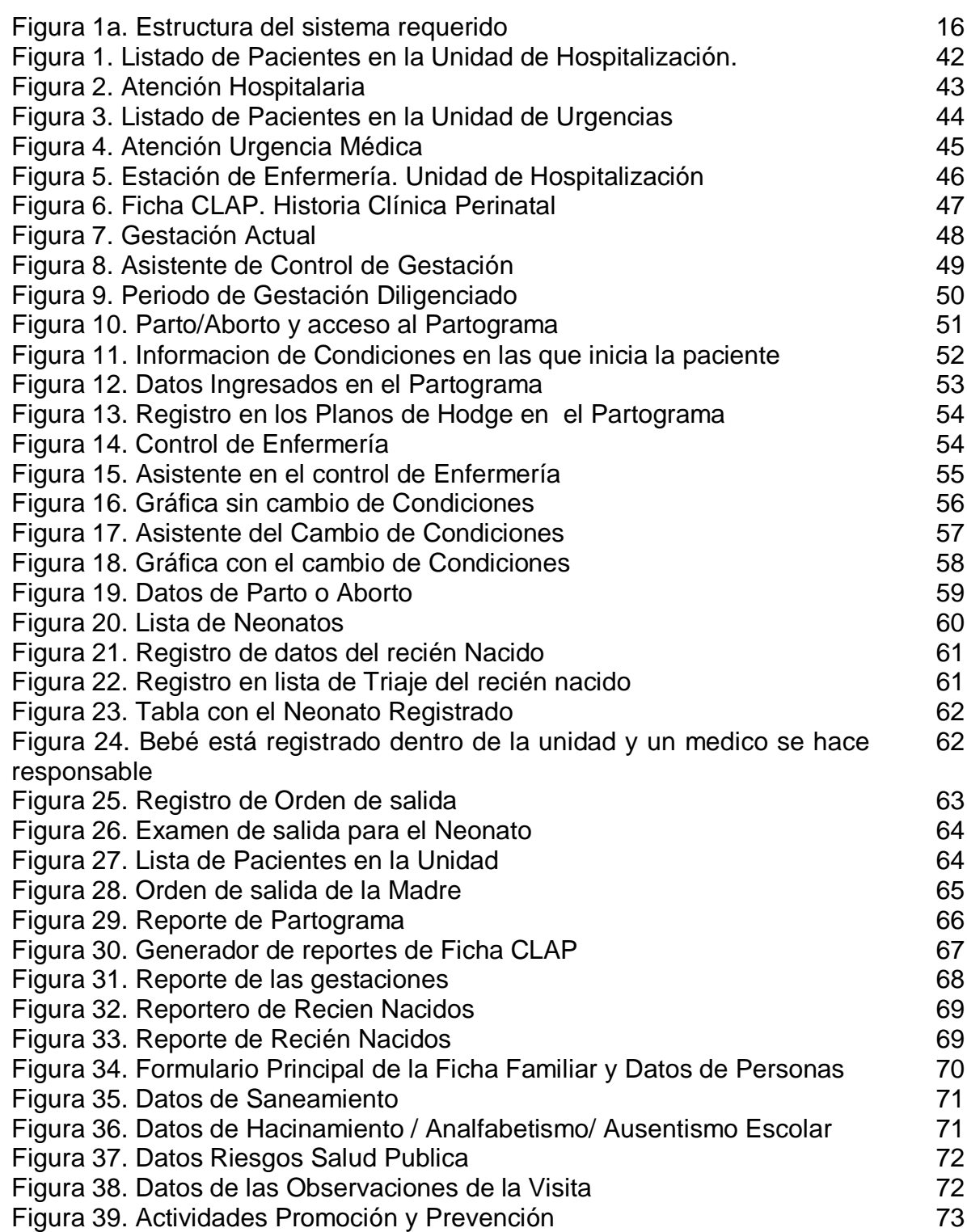

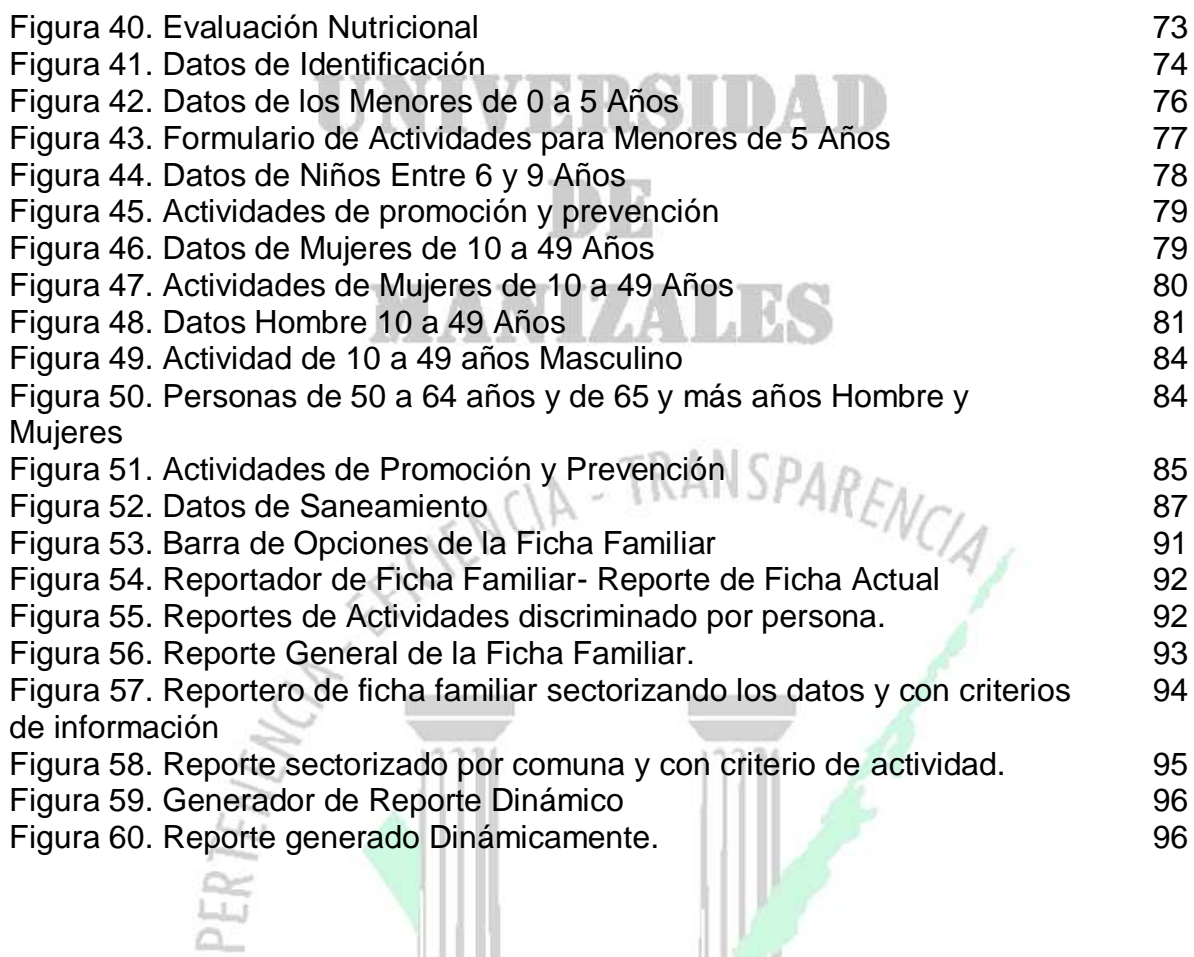

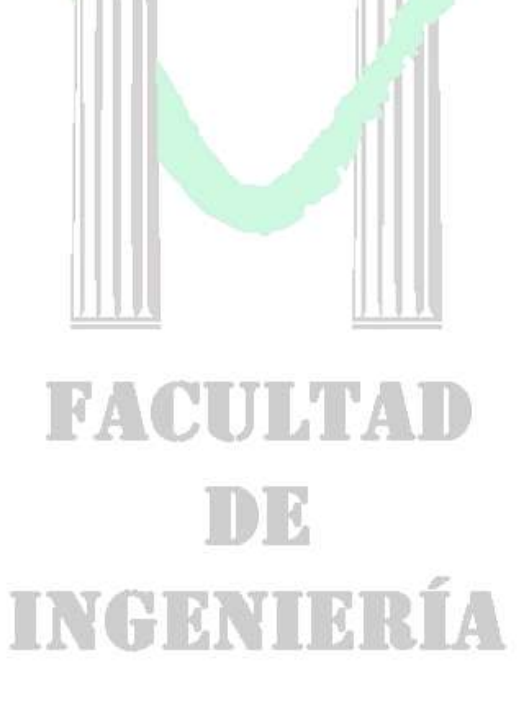

### **LISTA DE ANEXOS**

**Pág.**

ANEXO A. Diagramas de documentación técnica en UML

ANEXO B. Instructivo de ingreso de datos en ficha perinatal en animación flash

ANEXO C. Resumen Analítico 104

### **GLOSARIO**

**ASSBASALUD E.S.E:** Empresa que presta servicios de salud, mediante estrategias de promoción y fomento de la salud a través de la prevención, diagnóstico, tratamiento y rehabilitación, dirigidos a la población del área urbana y rural

**ATENCION PRIMARIA EN SALUD:** Es considerada la clave para conseguir la "*Salud para todos"* ya que representa el primer nivel de contacto entre los individuos, la familia, la comunidad y el sistema de salud.

**AUTOCUIDADO:** Capacidad del ser humano, para enfrentar y dar respuesta a sus necesidades prioritarias, sin recurrir a la institucionalidad estatal. Constituye una estrategia de prevención que busca reducir los efectos negativos o debilitantes y activar los recursos para la resolución de un problema y las competencias necesarias para el crecimiento personal y el enfrentamiento a futuras situaciones de adversidad.

**AUTORESPONSABILIDAD:** Desenvolvimiento del ser humano en su cotidianidad personal y social, en consecuencia a la toma de sus decisiones.

**HISTORIA CLINICA:** Documento médico en donde quedan registrados todos los actos médicos realizados con el paciente, que se elabora con la finalidad de facilitar su asistencia.

**PARTICIPACION:** Mecanismo que permite a los integrantes de una comunidad crear espacios de colaboración, comunicación y negociación de sus actividades de una manera coordinada y controlada.

**SALUD:** Estado físico y psíquico del ser orgánico que nos encuentra afectado por ninguna enfermedad y puede dar cumplimiento a todas sus funciones.

**SALUD PUBLICA:** Protección y mejora de la salud de los ciudadanos a través de la acción comunitaria, sobre todo por parte de los organismos gubernamentales promocionando el bienestar social y público.

**SISTEMAS DE INFORMACION:** Representación de los elementos que hacen parte de la administración, el procesamiento, el transporte y la distribución de la información dentro de una compañía.

**TRABAJO INTEGRAL:** Capacidad para adelantar acciones de protección, prevención, promoción, divulgación y defensa de la salud personal y social, repensando la forma de proveer los recursos necesarios para la satisfacción de necesidades y la organización social para institucionalizar el ejercicio de la salud como derecho fundamental.

### **RESUMEN**

La Atención Primaria en Salud es un método de acercamiento a las personas en sus entornos naturales, en su propio contexto donde desarrollan sus vidas familiares, determinando cuales son sus condiciones de vida, encerrando su entorno físico y social como un conjunto de parámetros ineludibles e imprescindibles para mantener un equilibrio entre la vida sana y sobre todo la vida saludable. Este método trata de determinar cuales son los riesgos físicos, químicos, sociales, biológicos y por que no culturales, los cuales deben ser establecidos por el personal del área extramural, quienes son las personas que hacen la visita domiciliaria, percatándose de dichos riesgos a través de la observación y la indagación a todos y cada uno de los integrantes de la familia. Es claro que son los datos recogidos por el personal del área extramural, los que van a permitir sacar las conclusiones más pertinentes a cerca de los problemas que más aquejan a la ciudadanía.

Assbasalud E.S.E, se dio a la de desarrollar una herramienta capaz de almacenar esta información, de tal manera que fuera fácil sectorizar estos datos para así poder hacer una distinción entre comunidades tales como comunas, barrios o veredas. El desafío era crear un módulo en el sistema existente de tal forma que se pudiera garantizar la compatibilidad de la información allí almacenada con la información que posiblemente existiera de cada persona en la base de datos de Assbasalud E.S.E.

Además de esto, se creo una aplicación la cual facilitara el manejo de información de la Historia Clínica Perinatal, gracias a que es mucho el personal tales como Auxiliares de Enfermería y Médicos, quienes hacen parte fundamental de este registro.

Las herramientas utilizadas fueron SqlServer y Visual Fox Pro 7.0 sobre el sistema Operativo Windows XP y compatible con Windows Vista.

**INCHENTIFIE** 

**PALABRAS CLAVES:** 

**Visual Fox Pro 7.0**

**Atención Primaria en Salud. Historia Clínica Perinatal. Sistemas de Información.**

### **ABSTRACT**

The Primary Health Care is a method of approaching people in their natural environments in which they develop their own family lives, determine their living conditions, enclosing the physical and social environment as a set of parameters essential and indispensable to maintain a balance between healthy living and healthy throughout life. This method attempts to determine which are the physical, chemical, social, biological and why not cultural, which must be established by the staff of the extramural area, who are the people who make home visits, noting these risks through of observation and questioning each and every member of the family. It is clear that the data are collected by staff of the extramural area, which will allow to draw more meaningful conclusions about the problems that afflict most citizens.

Assbasalud ESE, had the task of developing a tool capable of storing this information, so that was easy sectorize these data in order to distinguish between communities such as municipalities, districts or villages. The challenge was to create a module in the existing system in surtain way that would ensure the compatibility of the information stored there with information that may exist for each person in the Assbasalud E.S.E's database

In addition, an application was created in order to facilitate the handling of information from the Perinatal Clinical History, thanks to the staff that is much like nurses and doctors who are part of this record.

The tools used were SqlServer and Visual Fox Pro 7.0 on Windows XP and Vista compatible.

### **KEY WORDS:**

**Perinatal Clinical History. Primary Health Care. System Information Visual Fox Pro 7.0**

### **INTRODUCCIÓN**

Desde hace unos años atrás, se han venido incrementado los problemas en salud pública, tanto en los sectores urbanos como rurales como consecuencia, entre muchas otras cosas, por el crecimiento de la población, la poca educación sexual, el alcoholismo, drogas, contaminación ambiental, afectando así los sectores de mayor riesgo. La superación de estos riesgos son conseguidos únicamente por las personas que individualmente buscan una solución a sus propios problemas, dejando al resto de la población con los mismos problemas.

Es por esta razón que la Atención Primaria en Salud, se ha enfocado en estos sectores donde no existe una cultura de prevención, de tal modo que se puedan identificar y sanar los males ya creados, generando una conciencia de prevención mediante el habito de vida saludable en los entornos tratados.

El presupuesto básico de la promoción y la prevención, se precisa en la construcción de una cultura que posibilite la actuación y la evolución dinámica de los seres humanos con su realidad, y así, comprender y promover la calidad de vida de las personas a nivel rural y urbano. La atención primaria de salud requiere entender la relación entre lo individual y lo social como espacio fundamental desde donde pensar y comprender la construcción del sujeto en su identidad personal y social, y en cuyo proceso se ha de gestar la experiencia del *autocuidado*, como una práctica y como una experiencia de sí mismo y del otro.

La comprensión de atención primaria de salud, tiene una variedad de componentes y de elementos que la contextualizan como una estrategia de atención integral, que afecta no sólo a lo curativo sino, esencialmente, a lo preventivo. Uno de esos componentes y base de la estrategia son: los programas; los cuales han de conducir al logro de niveles más dignos de salud y bienestar de la población.

En consecuencia, la atención primaria de salud, no ha de verse exclusivamente como el desarrollo de servicios básicos en salud, sino como la movilización de la promoción y prevención dentro del contexto poblacional, estimulando de esta forma las posibilidades de una vida dignamente sana.

# ID C ING AYTER L

### **1. ÁREA PROBLEMÁTICA**

Assbasalud E.S.E. es una entidad pública descentralizada, de categoría especial, del orden municipal, con personería jurídica, patrimonio propio y autonomía administrativa para la prestación directa de los servicios de salud en el primer nivel de atención, adscrita a la Dirección Local de Salud, que se regula por lo dispuesto en los artículos 194 y 195 de la Ley 100 de 1993 y demás normas concordantes que la modifiquen, adicionen o complementen.

Actualmente, los Profesionales de Salud de ASSBASALUD E.S.E no tienen sistematizada la recolección de actividades de promoción y prevención y en APS. Los profesionales de la salud registran su información mediante fichas técnicas impresas en papel, lo cual dificulta llevar estadísticas correctamente y su oportunidad.

Hasta ahora, ASSBASALUD E.S.E, cuenta con su sistema de historias clínicas en desarrollo, y algunos de sus componentes en funcionamiento sobre Visual FoxPro 7.0 y SQL Server 2000, en el cual no se encuentra contemplado el módulo de fichas técnicas.

Sin embargo, la entidad no tiene implementado el sistema para el manejo de fichas técnicas de PyP (Promoción y Prevención) y las relacionadas con APS que proporcionen los datos para las estadísticas requeridas tanto al interior de la institución como de las entidades reguladoras.

Figura 1a. Estructura del sistema requerido

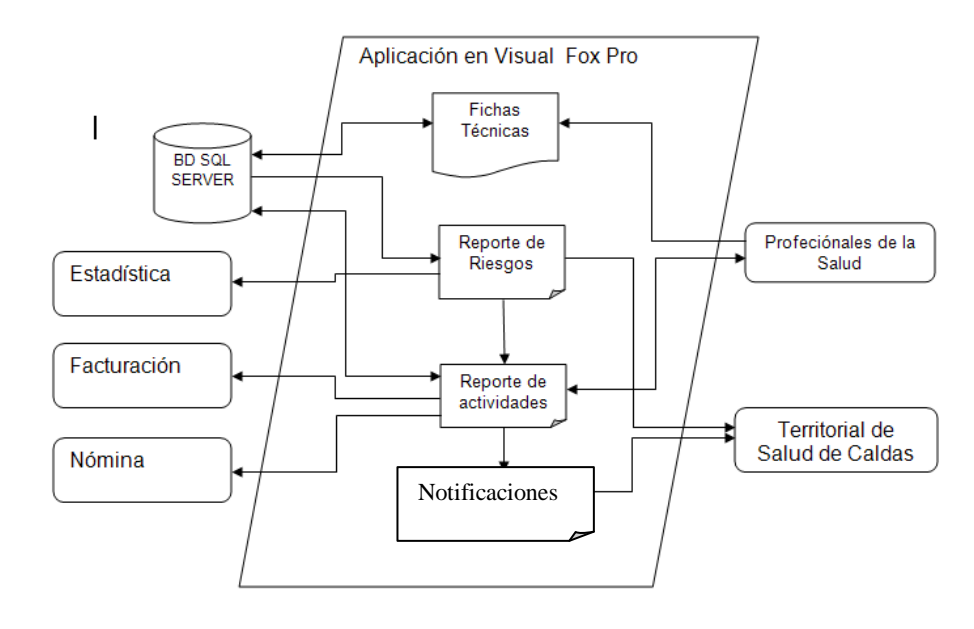

### **2. OBJETIVOS**

## RSHDATE **2.1 OBJETIVO GENERAL**

Desarrollar un sistema de información en atención primaria con enfoque familiar en la población de riesgo del área urbana y rural del municipio para ASSBASALUD E.S.E.

### **2.2 OBJETIVOS ESPECÍFICOS**

Crear el módulo de fichas técnicas para el ingreso de información de usuarios en APS bajo el lenguaje de programación Visual Fox Pro. Dicha información será registrada dentro de uno o más formularios según sea la sintomatología de cada paciente.

CIA-TRANSPARENC

- Agregar a la base de datos de ASSBASALUD E.S.E, creada en SQL Server, las tablas necesarias que contendrán la información acumulada a través de las fichas técnicas.
- Crear en el sistema las funciones que determinen los riesgos de las zonas en donde se ha desarrollado la APS. Los riesgos son calculados mediante valores estadísticos previamente definidos y a su vez deben generar los reportes pertinentes.
- Crear los reportes de actividades propias a cada zona en donde sean detectados los riesgos en salud. Las actividades generadas por el sistema son valores preestablecidos como parámetros a seguir para los profesionales de la salud, las cuales pueden o no ser tenidos en cuenta a la hora de determinar las actividades a desarrollar.
- Garantizar la interconexión del nuevo sistema con el sistema ya existente en ASSBASALUD E.S.E. dentro de los módulos correspondientes a estadísticas, facturación y nómina.
- Crear las notificaciones en el formato exigido por la Dirección Territorial de Salud de Caldas con los datos arrojados por el sistema.
- Implementar el Sistema de Información desarrollado, en los centros de salud que harán uso de esta Herramienta.

### **3. JUSTIFICACIÓN**

ASSBASALUD E.S.E requiere de un sistema que permita realizar los registros de información relacionados con APS y actividades de promoción y prevención por medio de un equipo de cómputo de tal forma que se cuente con información actualizada para la calificación del riesgo, la programación de actividades, el seguimiento y la evaluación del programa; el cual debe ser incorporado como un componente del sistema de historias clínicas que posee. Según lo anterior, es necesario que el sistema este bajo FoxPro 7.0 y SQL Server 2000, siendo estos lenguajes los que soportan el sistema ya concebido en ASSBASALUD E.S.E.

Este sistema beneficiaría a toda la empresa, a los usuarios y clientes de Assbasalud E.S.E. y proporcionará la información necesaria para definir los perfiles epidemiológicos de Manizales a través de la Secretaría de Salud del Municipio.

Aunque el modelo de atención primaria en salud está siendo utilizado en algunos municipios de Colombia como estrategia de salud, es importante anotar que Manizales está estructurando dicho modelo como prototipo a nivel nacional. Teniendo en cuenta que la atención primaria será prestada en cada hogar, y que el personal de salud en cada visita recopilará una serie de información para establecer los riesgos por sector, estos deben ser digitados oportunamente en un sistema de información que proporcione la información necesaria para disminuir el impacto negativo de salud; por lo tanto se convierte en un sistema novedoso y de gran utilidad y beneficio para el sistema de salud de Manizales.

Sin dejar de lado esta filosofía de la toma de decisiones a tiempo, se ve el beneficio de la creación de una aplicación para la Historia Clínica Perinatal, la cual cobra preeminencia al ser una herramienta que permita la toma de medidas de atención en tiempo real, evitando así complicaciones innecesarias, gracias a que se podrán vaticinar los posibles eventos anormales en el trabajo de parto.

El no desarrollar el proyecto generaría problemas serios en la programación y seguimiento de actividades, que en forma manual sería casi imposible generar los datos para realizar las intervenciones en salud, y como tal no se obtendrían los objetivos propios de APS.

# I D E INGENIERÍA

### **4. MARCO TEÓRICO**

### SHEATE **4.1 ATENCIÓN PRIMARIA EN SALUD**

La comunidad como espacio de formación humana ha de contribuir, con su visión comprensiva y amplia de las necesidades entre sus miembros, a que las falencias en el uso de servicios de salud no se conviertan en tensiones profundas y permanentes. Debe también aprovechar las situaciones de escases relativos y de recursos como oportunidades para que los sujetos maduren como personas. Pero todo ello no significa que las necesidades en salud sean, en sí mismas, algo deseable, más bien, plantean un desafío formidable a la imaginación, a la capacidad técnica y voluntad de servicio de quienes tienen a su cargo la orientación de los procesos que, finalmente, han de conducir al logro de niveles más dignos de salud y bienestar. Tampoco significa que la población ha de abstenerse de corregir y orientar acciones que resulten insuficientes, por el contrario podría desde este ámbito incrementar su capacidad de respuesta frente a las necesidades y demandas de sus miembros mediante un proceso de ajuste y reorganización que mejore su utilización y rendimiento.

La comunidad tiene un papel educativo importante tanto en la prevención como en la resolución de las situaciones problemáticas. La labor preventiva es muy amplia, por tanto, es fundamental que permita el reconocimiento de necesidades reales y vincule sus potencialidades al proceso de desarrollo, y la acción concertada de los distintos sectores con el fin de controlar los factores de índole general que afectan los niveles de salud y bienestar.

La Atención Primaria de Salud es la asistencia sanitaria esencial, basada en métodos y tecnologías prácticos, científicamente fundados y socialmente aceptables, puesta al alcance de todos los individuos y familias de la comunidad mediante su plena participación, y a un costo que la comunidad y el país puedan soportar durante todas y cada una de las etapas de sus desarrollo, con espíritu de autorresponsabilidad y autodeterminación. La atención primaria forma parte integrante tanto del sistema nacional de salud, del que constituye la función central y núcleo principal, como el desarrollo social y económico global de la comunidad. Representa el primer nivel de contacto de los individuos, la familia y la comunidad con el sistema nacional de salud, llevando lo más cerca posible la atención en salud al lugar de residencia y trabajo, y constituye el primer elemento de un proceso permanente de asistencia sanitaria<sup>1</sup>

<sup>1</sup> OMAR GÓMEZ VEGA. Salud pública y políticas nacionales de salud en Costa Rica. [en línea]. EUNED. 2003. 74 p. [consulta: 15/11/2008]. Disponible en <http://books.google.com.co/books?id=kxY-NpoH3EcC&printsec=frontcover>

Adicionalmente, es importante tener un orden de ideas respecto al significado que la formación en Atención Primaria de Salud demanda para la construcción de criterios de discernimiento valorativo para la orientación del comportamiento de los individuos:

En primer lugar hay que tener en cuenta que la ambientación general del termino salud, es planteada por la Organización Mundial de la Salud (OMS)<sup>2</sup> como un proceso dinámico orientado al bienestar del ser humano. De ahí, que todas las personas tienen derecho a gozar de buna salud física, intelectual, social, psicológica y espiritual; si falla algunos de estos aspectos, las personas padecen de algún grado de enfermedad. Lo más importante es que el estado normal de los seres humanos, a cualquier edad, es la salud y no la enfermedad o la propensión a la misma.

La persona es considerada como un componente integral que debe mantener la armonía y el equilibrio con todos sus sistemas biológicos, el entorno y los demás seres que lo rodean; y que de ese universo humano se desprenden tres actitudes que atentan contra la salud y la vida digna, la autodestrucción con la drogadicción y el alcoholismo, la socio-destrucción con: injusticia, desigualdades, desnutrición, violencia y la eco-destrucción con: contaminación ambiental, destrucción de la naturaleza, contaminación de las aguas.

Apoyándose en el criterio de integralidad, surge una nueva concepción de salud que demanda el ofrecimiento de oportunidades reales para que los niños, jóvenes y adultos, puedan satisfacer sus necesidades de bienestar básico, tal como lo plantea, la Organización Mundial de la Salud (OMS), en la perspectiva de buscar soluciones a las necesidades humanas en el plano de la supervivencia, la convivencia y la trascendencia $^3$ .

Por supuesto esta observación resulta de una lógica consecuencia de que el derecho a la salud no puede ser considerado como absoluto, tanto en lo que respecta a su campo de aplicación, como en lo que toca a las circunstancias en que se ejecute.

Como resulta claro, la atención primaria en salud es considerada la clave para conseguir la salud para todos, pues ella constituye el primer nivel de contacto

<http://www.bvs.sld.cu/revistas/mgi/vol20\_3\_04/mgi05304.htm>

 $2$ SOCIEDAD ARGENTINA DE PEDIATRÍA. Definición de Salud (OMS-1946). [en línea]. Buenos Aires Argentina: Web Sociedad Argentina de Pediatría**.** 2006. [consulta: 14/11/2008]. Disponible en: <http://www.sap.org.ar/staticfiles/actividades/congresos/congre2006/conarpe34/material/se\_petroff. pdf>

<sup>3</sup> BIBLIOTECA VIRTUAL EN SALUD. Hacia una Nueva Conceptualización de la Salud del Grupo Familiar y sus Factores Condicionantes. [en línea]. Ciudad de La Habana, Cuba. Lic. Isabel Louro Bernal.2004. [consulta: 11/11/2008]. Disponible en:

entre los sujetos, la familia, la comunidad y el sistema de salud. Su intencionalidad es llegar a todos especialmente a los más necesitados y así llegar a los hogares y a las familias, sin limitarse a las instituciones de salud.

Otras escuelas de pensamiento, consideran la salud como un estado que se tiene o se pierde, y que su posesión implica el pleno uso de las capacidades físicas, mentales sociales y espirituales, para autores como Barro (1996), la salud es un bien de capital productivo y generador del crecimiento económico. Mushkin (1962) y Grossman (1972), establecen que la salud y la educación son determinantes del capital humano, estos autores expresan una doble connotación, la de ser un bien de consumo y un bien de inversión $4$ 

La salud en los últimos años se ha convertido en un elemento fundamental para el desarrollo económico de una comunidad, razón por la cuál las empresas mantienen el afán de proteger la salud y el bienestar de todos sus servidores, dado que empleados sanos significan mejor rendimiento y productividad. Clásicamente la salud se ha definido en contraposición a la enfermedad. Así, salud es, el estado del ser orgánico para ejercer normalmente todas las funciones, mientras enfermedad se refiere a la alteración más o menos grave de la salud.

Como puede verse, salud y enfermedad son conceptos complejos que tocan diversos aspectos: personales, sociales y estructurales. Es aquí, donde toma injerencia el ámbito de la nutrición, puesto que la principal causa de enfermedad y muerte infantil es la desnutrición. Si a un niño no se le garantiza una alimentación adecuada desde el seno materno, sus posibilidades de sobrevivir serán mínimas, y su desarrollo tendrá un retraso psico-motor e intelectual muy marcado.

La desnutrición es debido a la falta de recursos económicos que permitan tener acceso a una alimentación adecuada y balanceada. De allí que la salud y la nutrición son elementos que reflejan el nivel de vida de una sociedad. Por esta razón el derecho a la salud y a una vida digna, se priorizan como una necesidad urgente dentro de la dinámica social de la comunidad<sup>5</sup>.

Ahora bien, la nutrición hace referencia a la gama de nutrientes y otras sustancias alimenticias que el cuerpo las asimila mediante procesos complejos que se experimentan dentro del cuerpo, por lo tanto es necesario conocer como influyen, cómo se descomponen para liberarse en forma de energía y cómo son transportados y utilizados para reconstruir infinidad de tejidos especializados y

<sup>4</sup> UNIVERSIDAD DE MÁLAGA. Contribuciones a las Ciencias Sociales. Juntos Trabajamos por la Salud. [en línea]. Carmen Grimaldi Herrera. 2008 [consulta: 20/01/2009]. Disponible en: < http://www.eumed.net/rev/cccss/02/cgh.htm> CONTRACTOR INTO A 1997

<sup>5</sup> ERA SALUD. Desnutrición. [en línea]. Inversiones Cyber World C.A. 2003. [consulta: 18/01/2009]. Disponible en: <http://www.directoriomedico.com.ve/enfermedades/general/d/desnutricion.php>

mantener el estado general de salud del individuo. No obstante, es preciso tomar decisiones importantes con respecto a la nutrición que incidan en la salud de grupos tales como niños y ancianos, y de poblaciones enteras que sufren de malnutrición. La Organización Mundial de la Salud (OMS) y algunos países están dando indicaciones precisas en cuanto a los nutrientes que sirven de guía para conseguir una dieta equilibrada.

En consonancia con lo que se ha dicho, es vital direccionar la expectativa del quehacer humano en lo que hace referencia a su salud mental, tomándose ésta como la capacidad de adaptación que tiene los seres humanos al medio, siendo el resultado de interacciones entre el individuo con sus componentes biológicos, psicológicos, sociales y culturales. (DTSC). Los primeros hacen relación con la parte orgánica los cuales determinan el proceso de crecimiento, actitudes, emociones, sentimientos y demás aspectos que determinan el comportamiento de la persona, los dos últimos hacen relación al medio familiar y social, la historia, los mitos, las creencias, las costumbres y las relaciones de poder.

Desde esta perspectiva, se estima que un porcentaje bastante alto de la población sufre depresiones leves o moderadas, ansiedad u otro tipo de trastornos emocionales. A ello habría que sumar el alcoholismo, que en muchos países va en aumento, y la drogodependencia, así como el daño a la salud mental que suponen estados como la pobreza permanente, el desempleo o la discriminación social.

De otra parte, cabe igualmente tener presente lo que tiene pertinencia con la salud oral de la comunidad, la cual también presenta grandes índices de insalubridad, pues una amplio sector de la población carece de los elementos esenciales para satisfacer las necesidades humanas básicas en este aspecto; lo cual ha contribuido a que se presenten enfermedades que afectan directamente la dinámica de las personas en el ejercicio de sus desempeños. Es por ello que en la actualidad se han programado y desplazado campañas que se proponen fortalecer una relación continuada que promuevan la auto-responsabilidad, la promoción y prevención de la salud en general.<sup>6</sup>

Así mismo, se hace necesario reforzar la vivencia de la salud sexual y el fomento del autocuidado al interior de la familia y la comunidad para prevenir la presencia de enfermedades infectocontagiosas de transmisión sexual, como también la prevención de embarazos no deseados en adolescentes y demás personas de la sociedad. También es un espacio para el reconocimiento del valor de la autoestima, la responsabilidad sexual y la dignidad de la persona como ser sexuado.

Ahora bien, es fundamental tener en cuenta que la Atención Primaria en salud ha de ser un trabajo integral, cuyo impacto se de en actitudes preventivo – promocionales, direccionando y atendiendo que desde Salud Pública estos eventos hacen referencia a: protección y mejora de la salud de los ciudadanos a

<sup>6</sup> ENCICLOPEDIA ENCARTA. Salud Mental. [en línea]. Microsoft Corporation. 1997-2008. [consulta: 05/01/2009]. Disponible en: <http://es.encarta.msn.com/encyclopedia\_761573719/Salud\_mental.html#p4>

través de la acción comunitaria, sobre todo por parte de los organismos gubernamentales. La salud pública comprende cuatro áreas fundamentales:

- $\bullet$ Fomento de la vitalidad y salud integral;
- Prevención de lesiones y enfermedades infecciosas y no infecciosas;
- Organización y provisión de servicios para el diagnóstico y tratamiento de enfermedades,
- Rehabilitación de personas enfermas o incapacitadas para que alcancen el grado más alto posible de actividad por sí mismas.

La presencia de estas cuatro importantes áreas entre las preocupaciones de las instituciones de salud pública quedó de manifiesto a escala mundial en 1948, cuando la Organización Mundial de la Salud (OMS) incluyó en su definición de salud el bienestar físico, mental y social y no sólo la ausencia de dolencias o enfermedades.

Esta institucionalidad toca distintos órdenes de constitución de la salud en los seres humanos, entre los que se destaca, la salud pública ambiental, comprendida como el abastecimiento de agua potable, mejores sistemas de alcantarillado, pasteurización de la leche y el control sanitario del suministro de alimentos, dio como resultado la casi total desaparición del cólera y las fiebres tifoideas y una marcada reducción de la diarrea y la mortalidad infantil en los países industrializados<sup>7</sup> . El descubrimiento de vacunas efectivas, basadas en el desarrollo de la inmunología como ciencia, no sólo llevó a la reciente erradicación de la viruela en todo el mundo, sino también a un notable descenso de enfermedades como la difteria, el tétanos, la tos ferina, la poliomielitis y el sarampión. Sin embargo, la falta de medios sanitarios apropiados todavía dificulta los esfuerzos de los países en vías de desarrollo para reducir la tasa de enfermedades gastrointestinales en niños, la principal causa de mortandad en el mundo actual. La malaria, la tuberculosis, la gripe y otras enfermedades infecciosas siguen siendo graves problemas de salud en muchos países.

La responsabilidad de los seres humanos con la naturaleza se manifiesta en la relación sensible que éstos hacen con ella. Todos los seres humanos necesitan del agua, del aire, el suelo, las plantas, los animales, el paisaje. Ellos dan y fructifican la vida. El medio ambiente natural es el mejor para la salud física y mental.

Un grupo de expertos de entorno mundial convocados a una reunión de Alma Ata en la ex Unión de Repúblicas Socialistas Soviéticas (URSS), definió a la atención primaria de salud así:

Es la asistencia sanitaria esencial basada en métodos y tecnologías prácticos, científicamente fundados y socialmente aceptables, puesta al alcance de todos los individuos y familias de la comunidad mediante su

 $\overline{a}$ 7 JUNTA DE ANDALUCIA. Factores determinantes de la salud. [en línea]. Andalucía 2008. [consulta: 05/01/2009]. Disponible en: <http://www.juntadeandalucia.es/averroes/~29701428/salud/atenci.htm>

plena participación y a un costo que la comunidad y el país puedan soportar, en todas y cada una de las etapas de su desarrollo, con un espíritu de autorresponsabilidad y autodeterminación.

La atención primaria forma parte integrante tanto del sistema nacional de salud, del que constituye la función central y el núcleo principal, como del desarrollo social y económico global de la comunidad.

Representa el primer nivel de contacto entre los individuos, la familia y la comunidad con el sistema nacional de salud, llevando lo más cerca posible la atención de salud al lugar donde residen y trabajan las personas, y constituye el primer elemento de un proceso permanente de asistencia sanitaria<sup>8</sup>. IRANSA

La anterior definición señala que APS es fundamental para del desarrollo de una comunidad, pues allí se tratan temas tan importantes para el progreso de la sociedad como lo son:

Violencia intrafamiliar.

 $\overline{a}$ 

- $\bullet$ Desarrollo y nutrición de la población infantil.
- Riesgos Sociales, Físicos, Químicos y Biológicos.
- Calidad de Vida de las personas dentro de sus hogares.

Estos y otros aspectos analizados por APS conforman una serie de conclusiones que hacen más fácil la identificación de caminos a seguir para abordar la prevención de estos problemas sociales. Es en este preciso momento cuando APS se vuelve tan importante en el desarrollo de las comunidades. Es necesario saber cuales son los enemigos del bienestar de la población y más aun, del desarrollo de la sociedad, para así poder evitarlos y en los casos donde sea necesario atacarlos de frente, cumpliendo con los planteamientos de la promoción y prevención en salud.

La atención primaria en salud nace como la necesidad de llegar a la población como primera medida de vigilancia y de acercamiento de la salud por parte de las entidades publicas a sectores que no tienen acceso a los bienes y servicios que son fundamentales para la salud individual y colectiva, tratando de encontrar la equidad en materia de salud.

 $^8$  UNIVERSIDAD DE BIO-BIO. Programa de Servicio Social de Atención Primaria de la Salud. [en línea]. Buenos Aires. Argentina. 2001. [consulta: 16/12/2008]. Disponible en:< http://www.ubiobio.cl/cps/ponencia/doc/p14.3.htm>

Atención primaria no se refiere a servicios curativos. Consiste en que las familias más necesitadas en términos del estatus socioeconómico, deberían estar cubiertas por servicios efectivos con el fin de promover la equidad social.

**4.1.1 Salud Pública.** La Constitución Colombiana 1991 en su articulo 49, define la salud como un servicio público y a su vez establece una responsabilidad directa del Estado sobre la Salud Pública, conceptos que es pertinente diferenciar, en tanto el primero se refiere a la salud como un bien común, cuya prestación de servicios puede ser administrado por el Estado o por particulares y el segundo, la salud pública debe ser abordada desde la óptica de lo colectivo y de los riesgos de los grupos de personas.

Los resultados muestran que los principales problemas de salud del país son las muertes violentas, responsables de la mayor mortalidad temprana, la continuidad de inequidades en el estado de salud y en el acceso a los servicios de salud, y la vulnerabilidad de los niños, las mujeres, los jóvenes, especialmente de los más pobres, y de la población de la zona rural. Sugiere, además, que la puesta en marcha de la ley 100/93, no solo ha profundizado las inequidades, sino que ha generado nuevas desigualdades injustas y regresivas. Propone avanzar en una tarea política: la construcción colectiva de la salud como un asunto de interés público, condición necesaria para la refundación del sistema de salud, en una perspectiva incluyente y equitativa<sup>9</sup>.

La población de las comunas y corregimientos ha venido en crecimiento positivo y así mismo se vienen conformando una serie de problemas en salud pública, los cuales están siendo abordados, pero este abordaje no se hace focalizando la población de mayor riesgo sino la que espontáneamente demanda la atención y los servicios, y existe una agravante y es que la población no tiene la cultura de la prevención sino de la intervención y/o rehabilitación.

 $\checkmark$  Causas de Problemas en Salud Pública: En salud, la situación colombiana tiene una serie de aspectos que la presentan en un panorama crítico, se tiene un amplio sector de la población tano urbana como rural que carece de los elementos esenciales para satisfacer sus necesidades humanas básicas, viven en condiciones infrahumanas y corren mayores riesgos de enfermar y morir. La población infantil es la más afectada con esta realidad de miseria y pobreza.

 $\overline{a}$ <sup>9</sup> ESPERANZA ECHEVERRI. La salud en Colombia. [en línea]. Bogotá. Pesquisa Bibliográfica. 2002. [consulta: 25/11/2008]. Disponible en: <http://bases.bireme.br/cgibin/wxislind.exe/iah/online/?IsisScript=iah/iah.xis&src=google&base=LILACS&lang=p&nextAction=l nk&exprSearch=363737&indexSearch=ID>

Dentro de la gran cantidad de problema que hay en la Salud Pública, se pueden encontrar algunas de los factores que inciden en la generación de estos, entre ellos:

- Falta de una cultura de la prevención.
- Comportamientos de riesgo en la población que favorecen la aparición de la enfermedad y aumentan el riesgo de morir.
- Aumento en algunas comunas de la tasa de natalidad y fecundidad por encima del promedio municipal.
- Factores socioculturales que modifican los hábitos y estilos de vida saludables.
- Violencia intrafamiliar, desnutrición, morbimortalidad de los diferentes grupos etáreos.
- **Embarazos no planeados y rechazados.**
- Desconocimiento de la población sobre los deberes, derechos y factores de riesgo y protectores para la salud.
- Pobreza.

Estos focos de generación de problemas, traen como consecuencia:

- Disfunción familiar y social, deterioro de la calidad de vida.
- **•** Problemática social que redunda en una carga para el estado.
- Inequidad en el desarrollo social.
- **Afectación económica colectiva.**

Es así como se propone abordar la población de las comunas y corregimientos mediante la conformación de grupos de atención primaria con enfoque familiar que permitan caracterizar el grupo poblacional, identificar factores de riesgo y protectores y establecer la Línea de base a partir de la cual se mida impacto del trabajo desarrollado por el grupo, el cual estará conformado por médicos, promotoras de salud, técnicos de saneamiento y auxiliares de enfermería, quienes a su vez interactúan con otros equipos extramurales y gestores sociales.

El decreto 3039 de 2007 por el cual se adopta el Plan Nacional de Salud Pública 2007-2010, en su línea de política 4 **Vigilancia en salud y gestión del conocimiento** se define como:

Es el conjunto de procesos sistemáticos y constantes de recolección, análisis, interpretación y divulgación de información, y de investigación para la identificación de las necesidades de salud de la población y de la respuesta de los servicios para el mejoramiento de la salud y la calidad de vida de los colombianos.

La vigilancia en salud está compuesta por los procesos de vigilancia en salud pública, vigilancia en salud en el entorno laboral, vigilancia

sanitaria e inspección, vigilancia y control de la gestión del Sistema General de Seguridad Social en Salud - SGSSS<sup>10</sup>.

La ley Colombiana en su esfuerzo por mejorar la salud de todos los Colombianos, ha venido impartiendo nuevas reglas de manejo para todas las entidades e instituciones prestadoras de salud, obligándolas a mejorar y rediseñar sus planes de funcionamiento, con el fin de obtener un mayor acercamiento por parte de estas a la población en general y haciendo énfasis en aquellas comunidades más desfavorecidas y donde existen mayores riesgos de deterioro de dichas poblaciones. Por eso el plan Nacional de Salud Pública, entre los muchos propósitos que tiene, señala algunos como:

- Mejorar el estado de salud de la población Colombiana.
- Evitar la progresión y los desenlaces adversos de la enfermedad.
- Enfrentar los retos del envejecimiento poblacional y la transición demográfica.
- Disminuir las inequidades en salud de la población Colombiana.

Estos cuatro objetivos son el eje central de toda la propuesta de Salud Publica, por los que se crean normatividades y se emplean entes Gubernamentales tales como EPS e IPS. Cada uno de estos entes, forman sus propios programas de atención en salud pública, pues cumplen con la normatividad dictada por la Ley y al mismo tiempo ahorran gastos en atención personalizada, debido al fomento de los buenos hábitos de vida, la prevención de enfermedades laborales, educación sexual y reproductiva, vacunación, desarrollo y crecimiento de la población infantil. Esta es una forma efectiva de prevenir enfermedades y por consiguiente un ahorro sustancial en tratamientos de enfermedades causados por el desconocimiento de las personas.

Los enfoques primordiales de la Salud Publica son: la Población, Los Factores Determinantes de Riesgos y la Identificación de Riesgos. Los enfoques mencionados van acompañados de los principios que guían el Plan Nacional de Salud Pública, estos son: Universalidad, Equidad, Calidad, Eficiencia, Responsabilidad, Respeto por la diversidad Étnica y Cultural, Participación Social, Intersectorialidad, especificadas y definidas dentro del Decreto 3039 de 2007 referente a Salud Publica.

Este Plan contempla, además, Estrategias de la Promoción de la Salud y la Calidad de Vida que deben ser llevadas a cabo por parte de de las entidades promotoras de salud – EPS, administradoras de riesgos profesionales – ARP e instituciones prestadoras de servicios de salud – IPS. Dentro de su política de prevención de riesgos señala como objetivo el minimizar la pérdida de bienestar evitando, mitigando o reduciendo al mínimo la probabilidad de daño, mediante

 $\overline{a}$ <sup>10</sup> MINISTERIO DE LA PROTECCIÓN SOCIAL. Vigilancia en salud y gestión del conocimiento. [en línea]. Bogotá: 2007. [consulta: 26/03/2008]. Disponible en:<http://www.valledelcauca.gov.co/salud/descargar.php?id=1424>

intervenciones compartidas entre el Estado, la comunidad, las entidades promotoras de salud – EPS, las administradoras de riesgos profesionales – ARP y los sectores cuyas acciones tienen incidencia en la salud de las personas, abarcando así medidas destinadas no solamente a evitar la aparición de la enfermedad, la prevención primaria, sino también a gestionar el riesgo para detener su avance y atenuar sus consecuencias una vez establecida, la prevención secundaria.

Este plan contempla de igual forma la Recuperación y superación de los daños en la salud, constituyendo un conjunto de acciones individuales del plan obligatorio de salud – POS de los regímenes contributivo y subsidiado, que busca recuperar la salud y superar los daños ocurridos en los individuos y las poblaciones, mediante el acceso oportuno y con calidad a los servicios de diagnóstico, tratamiento y rehabilitación y a los programas y redes de protección social. Involucra acciones de prevención secundaria y terciaria que se realizan en todos los niveles de atención y grados de complejidad con el objeto de detener o reducir el daño que pueda producir la enfermedad ya presente, el establecimiento de la cronicidad, sus recidivas o sus secuelas, pensando de esta forma no solo en la prevención, si no en la recuperación de los perjuicios obtenidos por la sociedad.

Uno de los objetivos principales del Plan Nacional de Salud, es enfocarse en aquellas áreas que necesitan de un mayor impacto en la situación de salud. Estos objetivos fueron trazados con base en tendencias y evidencias sobre experiencias nacionales e internacionales. Fácilmente se puede hacer una lista de objetivos, pero serian simplemente palabras si no se tuvieran estrategias para cumplir con estos objetivos. Por esta razón el gobierno Nacional Propone sus estrategias basados en datos estadísticos proporcionados por fuentes tan confiables como el DANE y PAI. De la misma manera fomenta programas de sensibilización en instituciones educativas, empresas y comunidad en general pasa promocionar la salud y la calidad de vida. Como sus objetivos están bien trazados, son identificables las estrategias correspondientes a la consecución de dichos objetivos.

**4.1.2 La participación eje motor de la atención primaria en salud.** En materia de salubridad, la participación ciudadana en la toma de decisiones representa la fuerza más poderosa para garantizar el equilibrio entre los intereses particulares del sector privado y los intereses generales de la sociedad. Los procedimientos que permitan institucionalizar esta participación han de tener en cuenta la amplia gama de instancias en la que el estado toma decisiones, desde los procesos de reglamentación hasta la interposición de acciones y la imposición de sanciones legales.

El tránsito hacia este modelo implica reorientar el flujo en la toma de decisiones, de manera que el movimiento tradicional de "arriba hacia abajo" cambie por aquel que permita realizar los fines de la comunidad de acuerdo con las prioridades de las personas. En estos términos, la intervención de la comunidad en la toma de

decisiones permite obtener varios beneficios: reducir la distancia entre el estado y los sectores afectados; contraponer intereses y facilitar la evaluación de la complejidad de los problemas; filtrar las expectativas de los ciudadanos, adecuando sus aspiraciones a las posibilidades reales del estado; orientar las acciones estatales hacia la atención de las prioridades sociales, y generar un ambiente de buena voluntad y buena fe que sustente la credibilidad política del estado.

La intervención de la participación comunitaria se constituye en una estrategia de Atención Primaria de Salud cobrando un significado especial cuando enfatiza que:" Los servicios deben ser eficaces, culturalmente aceptables para ello será preciso planificar y gestionar cuidadosamente programas que guarden relación directa con los problemas Locales" 11 . Los servicios se han de enfatizar en la promoción y prevención de la salud.

La institucionalización de la participación es una inversión de la modernidad y es en ese rol que la participación comunitaria, se define como: "la tarea en que los diversos sectores, las organizaciones formales e informales, la comunidad y otras agrupaciones participan activamente tomando decisiones, asumiendo responsabilidades especificas y fomentando la creación de nuevos vínculos de colaboración a favor de la salud lideradas por el sector salud"<sup>12</sup>

### **4.2 LA HISTORIA CLINICA UN DISPOSITIVO PARA LA VERIFICACION DE LA ATENCION PRIMARIA EN SALUD**

El ejercicio médico no puede hacerse al azar, siempre esta ligado a un conjunto de normas legales que lo regulan, y de normas deontológicas, que deben regir su conducta profesional. De acuerdo con esto, se hace posible afirmar que "la historia clínica también posee una doble regulación, deontológica y jurídica. La primera se encuentra en el Código de Deontología Médica Profesional, y la segunda, al no existir una ley positiva específica que la regule, la encontramos en disposiciones legales dispersas que hacen referencia a ella directa o indirectamente. Por otra parte, como la historia clínica es un documento médico-legal que recoge toda la relación médico-paciente, ésta se encuentra íntimamente vinculada a

<sup>&</sup>lt;sup>11</sup> UNIVERSIDAD PERUANA CAYETANO HEREDIA. Atención primaria de salud y participación comunitaria. [en línea]. Lima 1997. [consulta: 26/11/2008]. Disponible en: <http://www.fastonline.org/CD3WD\_40/HLTHES/APS/APS03S/ES/CH03.HTM>

<sup>&</sup>lt;sup>12</sup> UNIVERSIDAD PERUANA CAYETANO HEREDIA. Participación comunitaria. [en línea]. Lima 1997. [consulta: 26/11/2008]. Disponible en:

<sup>&</sup>lt;http://www.fastonline.org/CD3WD\_40/HLTHES/APS/APS03S/ES/CH04.HTM>

determinados problemas médico-legales del quehacer cotidiano de nuestra profesión, y que hoy preocupan seriamente al médico"<sup>13</sup>

Para abordar la connotación y vigencia en el contexto de la historia clínica, se toma en cuenta la definición que el Código Deontológico tiene sobre ésta: "documento médico en donde quedan registrados todos los actos médicos realizados con el paciente, que se elabora con la finalidad de facilitar su asistencia".

La historia clínica es imprescindible para prestar una asistencia médica de calidad en la medicina individual, y más aún en la medicina colectiva e institucional. El motivo que da lugar a su elaboración es siempre la asistencia y que ésta sea de calidad. La historia clínica tiene tanta importancia en la labor asistencial que está reconocida como un derecho del paciente y como un deber y un derecho del médico (Carta de Derechos y Deberes del Paciente, publicada por el Instituto Nacional de la Salud en 1984; artículo 15.1 del Código Deontológico; artículo 61 de la Ley General de Sanidad de 1986), que debe llevar a cabo con el tiempo y los medios necesarios para redactarla. El médico que no realiza la historia clínica del paciente está incurriendo en falta disciplinaria de la Ley General de Sanidad con una sanción de multa, y está cometiendo una negligencia médica que, de ocasionar un daño al paciente, da lugar al nacimiento de responsabilidad profesional civil y, por qué no, también penal. La historia clínica debe reunir unos elementos o requisitos para prestar una asistencia médica de calidad, y ejercer con efectividad el derecho y deber médico de realizarla. La historia que posee estas características también indica cuál es el cuidado y esmero que pone el médico en su quehacer profesional diario, lo que siempre es positivo en la valoración de los casos de demandas por responsabilidad médica. La historia clínica debe ser:

- **Completa:** debe reunir los datos obtenidos de la anamnesis, exploración personal, pruebas diagnósticas complementarias, juicio diagnóstico y tratamiento, así como los detalles de la evolución clínica del paciente, los especialistas a los que ha sido remitido, los documentos de consentimiento informado y los rechazos al tratamiento de los pacientes.
- **Ordenada:** todas las anotaciones deben aparecer en orden sucesivo y debidamente fechadas. Los datos deben ser exactos y puestos al día.
- **Inteligible** o legible y comprensible.

 $13$  MARÍA TERESA CRIADO DEL RÍO. Aspectos Médico-Legales de la Historia clínica. [en línea]. Zaragoza España: 1997. [consulta: 26/11/2008]. Disponible en: <

http://www.sc.ehu.es/scrwwwsr/Medicina-Legal/Historia%20Clinica-T.Criado.pdf>

- **Respetuosa:** Se debe mantener una actitud respetuosa con el enfermo, los compañeros y con la institución y sus directores.
- **Rectificada:** Cuando sea necesario. No para ocultar una mala actuación médica, sino con el objetivo de completar y aclarar la historia del paciente. La LORTAD establece, como deber del responsable del fichero automatizado, rectificar o cancelar los datos inexactos e incompletos, y que de no hacerlo, incurre en una infracción leve, o en una infracción grave, si se deriva de esta conducta un perjuicio para los derechos de los afectados.

### **ANSPAR**

**Veraz:** De no serlo el médico puede incurrir en un delito de falsedad de documentos (artículos 390-400 del Código Penal). La trascendencia sanitaria, social, judicial, etc., de los datos reflejados en la historia clínica hace que ésta pueda ser utilizada también con otros fines u objetivos. En estos casos, debemos recabar el consentimiento libre e informado del paciente y la autorización del médico responsable de la historia, además de preservar la intimidad y confidencialidad del enfermo (artículo 15.3 del Código Deontológico; artículos 4 y 11 de la LORTAD, 1992), salvo las excepciones que marcan las normas legales, y que trataremos al referirnos a los motivos por los que se deben y pueden revelar datos de la historia clínica. Hay que tener presente que la LORTAD de 19927, que es la norma legal que regula la historia clínica informatizada, califica como infracción grave (multa de 10.000.001 a 50.000.000 de ptas.) crear un fichero privado o recabar datos con un objetivo distinto del de la empresa, y como infracción muy grave (multa de 50.000.001 a 100.000.000 de ptas.) la recogida de datos fraudulenta o engañosa. El consentimiento informado del paciente también deberá ser obtenido cuando los datos vayan a ser informatizados. De no ser así, también esta conducta es considerada como falta disciplinaria por la LORTAD.

En virtud de lo anterior, para el mejoramiento de la atención médica se ha consolidado y especializado **LA HISTORIA CLINICA ELECTRONICA, la cual se configura como un instrumento que** facilita y fortalece la práctica médica. Tiene beneficios para el paciente, para el médico y para la institución, tales como la rapidez, la claridad, la seguridad y la comodidad. El médico puede dedicarle más tiempo al paciente, -el que antes destinaba a diligenciar formatos- La HCA se articula con el Sistema de citas médicas y con el sistema de Epidemiología para la Dirección. Facilita la realización de estudios estadísticos, auditoría y autoevaluación. Contiene un KIT muy completo de herramientas y ayudas.

La implementación de una historia clínica electrónica generalmente referencia beneficios en el quehacer médico asistencial como:

- **AGILIDAD PARA ENCONTRAR LOS DATOS.** Su Agradable diseño, maneja en forma adecuada los datos fijos y los cambiantes. Sus formatos se pueden adaptar a los gustos del usuario, Dan un acceso muy fácil y muestran en forma rápida la información requerida.
- **AGILIDAD PARA DILIGENCIAR** Permite diligenciar sus componentes fundamentales simplemente con un clic al seleccionar la opción deseada: problemas pre-escritos, notas pre-escritas, diagnósticos con sus códigos de la OMS. Agrega medicamentos, exámenes, recomendaciones y remisiones con un clic.
- **AGILIDAD PARA PRESCRIBIR** Diligencia e Imprime fórmulas, órdenes de laboratorio, órdenes de radiología y remisiones; las puede enviar a médicos vía fax o e-mail, hace copias de partes de la HC, imprime material educativo a pacientes, Contiene Pre- escritos para usuarios específicos, tales como recomendaciones Dietéticas.
- **KIT DE AYUDAS** Contiene Protocolos de manejo para las patologías mas frecuentes. El médico tiene la posibilidad de crear nuevos protocolos, o actualizar los mismos. Guías preventivas por edad, sexo y condición del paciente que se está atendiendo. En el momento de la prescripción, el médico podrá buscar el medicamento por nombre comercial, o por su composición. También presenta listados, de problemas del paciente, de diagnósticos, de exámenes tomados, de medicamentos formulados.
- **SEÑALES DE ALERTA y AVISOS-WARNING.** Letreros que aparecen para indicar que ha ocurrido alguna anormalidad: Para resultados anormales (de exámenes), Para interacciones (Droga con Droga). Para contraindicaciones (Droga con DX). Para recordatorio (Digitados por el medico).
- Tiene la posibilidad de establecer Restricciones para datos errados y evitar equivocaciones.

### **4.3 ÁMBITO INSTITUCIONAL**

Assbasalud E.S.E es una empresa pública de primer nivel de atención, prestadora de servicios de salud que actúa en bajo y mediano grado de complejidad. Nació a la vida jurídica con la expedición del decreto N. 234 del 16 de julio de 1996, de conformidad con los lineamientos de la ley de Seguridad Social en Salud. Se prepara día a día para garantizar la calidad de la atención en salud a los usuarios, razón de ser de cada uno de los esfuerzos personales e institucionales.

Se encuentra ubicada en lugares estratégicos de la comunidad, donde en forma personal y humanizada se atiende y se busca solución oportuna a las necesidades en salud. Cuenta con 32 puntos de atención localizados en sitios necesarios de las áreas urbana y rural del Municipio de Manizales, estos son: 1 Laboratorio Clínico, 3 clínicas ubicadas en los barrios de la Enea, San Cayetano y Centro Piloto, 11 centros de atención el área urbana y 17 en el área rural.

Como toda empresa bien conformada, Assbasalud E.S.E**,** también cuenta con una misión y una visión, dejando ver así cual es su camino a seguir y sus metas a cumplir:

**Misión.** Assbasalud ESE presta servicios de salud de baja complejidad, con énfasis enprogramas de salud pública y acciones de recuperación de la salud con calidad, bajo principios de responsabilidad social y humanización de sus servicios, a usuarios del eje cafetero y zonas aledañas, orientado a la satisfacción de sus grupos de interés, con equilibrio financiero, mediante el desarrollo personal y profesional de sus colaboradores, contribuyendo a la formación del talento humano y al mejoramiento de los indicadores de salud de Manizales y de la región.

**Visión** . En el año 2012, Assbasalud será una E.S.E. acreditada y reconocida en el eje cafetero por la aplicación de un modelo en salud pública y atención integral, con una humana prestación de los servicios de salud, que impacte positivamente los perfiles epidemiológicos de su comunidad usuaria.

**4.3.1 Servicios Existentes en Assbasalud E.S.E.** En cada punto de atención de ASSBASALUD E.S.E se ofrecen los siguientes servicios:

Hospitalización: Cuenta con tres clínicas ubicadas en los barrios San Cayetano, la Enea y San José (Centro Piloto), donde se hospitalizan usuarios procedentes de: Consulta externa, urgencias y pacientes referidos de otros organismos de salud. Estar hospitalizado en una de nuestras clínicas ofrece los siguientes beneficios:

- Menos trámites para hospitalizarse.
- Mayor comodidad y menores costos para el paciente y su familia.
- Permite que las madres acompañen a sus niños y los familiares a los ancianos y a pacientes en mal estado general, mientras dura la hospitalización.

 Atención de Partos: Todo un equipo de salud comprometido y respaldado por experiencia, tecnología, calidad y calidez humana; está dispuesto las 24 horas del día a la atención de partos en las clínicas de Centro Piloto, la Enea y Clínica San Cayetano, logrando la satisfacción de la madre y de su familia en este feliz momento.

La atención de partos en las clínicas, está dirigida a mujeres cuyo embarazo haya transcurrido normalmente y no se esperen complicaciones al momento del nacimiento. Tener un hijo en las clínicas es una grata experiencia por cuanto:

- Los trámites de hospitalización son menores.
- Es más cómodo para la madre y toda la familia tener su bebé cerca de casa y con mayor posibilidad de visitas.
- Servicio económico y fácil de pagar comparado con otras clínicas y hospitales de la ciudad.

Las salas de partos están dotadas con: Equipo obstétrico completo, equipo de reanimación para el recién nacido, incubadora y sala de recuperación post parto.

 $\checkmark$  Atención de Urgencias: Se da atención a las urgencias solucionables por el médico general, correspondientes al primer nivel de atención según lineamientos establecidos por el Gobierno Nacional en las redes de atención. La atención de urgencias se realiza con el fin de estabilizar los signos vitales de las personas, emitir un diagnóstico de impresión, definir inmediatamente conductas por parte del médico y tomar acciones oportunas que giren alrededor del mejor bienestar del usuario y su familia. En el servicio de urgencias se cuenta con personal médico y de enfermería durante las 24 horas del día. En las instalaciones el usuario encontrará: Cubículos para la atención de urgencias dotados adecuadamente, salas para pequeña cirugía, salas de espera, dotación completa de equipos de reanimación, electrocardiógrafo, pulsi-oximetro, stock de medicamentos, implementos suficientes para suministrar la atención de urgencias de primer nivel, oxígenoterapia, aerosolterapia y salas para manejo de las enfermedades diarreicas agudas e infecciones respiratorias.

 $\checkmark$  Consulta Médica General: Con más de 100 consultorios completamente dotados se atiende las consultas médicas de primera vez y los controles bajo dos modalidades:

- Consulta médica programada: Se realiza a través de cita previa. Para  $\bullet$ bienestar y comodidad de los usuarios las citas médicas se conceden para la misma semana de la solicitud.
- Consulta médica por demanda: Tradicionalmente llamada " Consulta  $\bullet$  . Preferencial o no programada". ASSBASALUD ESE ofrece una magnifica alternativa, libre de congestiones y cerca de su casa, atendiendo aquellas situaciones que sin ser urgentes requieren atención rápida.

 Promoción de la Salud y Prevención de la Enfermedad e Identificación de Riesgos en Salud: Para Assbasalud E.S.E es muy importante fomentar y mejorar la salud de la población manizaleña, tanto en el área urbana como en el área rural; para ello cuenta con centros y puestos de salud ubicados en lugares cercanos al usuario y con un personal capacitado para brindar servicios de óptima calidad.

Los servicios de promoción y prevención tienen como finalidad promover comportamientos saludables, detectar e intervenir a tiempo los factores de riesgo existentes para evitar o disminuir complicaciones y/o la muerte. Los programas que ofrecemos son: Atención a la gestante, control del niño hasta los 10 años, atención del joven de 10 a 24 años, atención en planificación familiar, toma de citología vaginal y examen del seno, vacunación, salud bucal, atención del adulto mayor de 45 años, valoración de la agudeza visual, atención del recién nacido y atención del parto.

Además de estos programas Assbasalud realiza la vigilancia de los eventos de interés en salud pública (Vigilancia epidemiológica) y brinda atención en otros programas de alto impacto en la salud de la población como: atención en hipertensión arterial, infección respiratoria aguda y enfermedad diarreica aguda en menores de 5 años, tuberculosis, lepra, malaria y leishmaniosis. Asimismo realizamos acciones educativas a nivel individual, familiar y colectivo con el fin de dar elementos que permitan a las personas comprender el beneficio en el cambio de sus comportamientos y por lo tanto de sus estilos de vida.

### **4.4 LOS SISTEMAS DE INFORMACIÓN Y SU FUNCIONALIDAD EN EL PANORAMA INSTITUCIONAL**

El devenir institucional de cualquier entidad prestadora de servicios requiere para su dinámica un óptimo procesamiento de información, para crear valor en su desempeño y en cada una de las áreas que estructuran su acontecer social. Por lo tanto, la información tiene un valor significativo porque ayuda a alcanzar los objetivos de la empresa.

Un **sistema de información** representa todos los elementos que forman parte de la administración, el procesamiento, el transporte y la distribución de la información dentro de la compañía.

Para conocer la practicidad y el alcance del término "sistema de información" hay que tener en cuenta que este puede variar notablemente entre una organización y otra y, según el caso, puede abarcar todos o algunos de los siguientes elementos:

- [Bases de datos](http://es.kioskea.net/contents/bdd/bddintro.php3) de la compañía,
- [Software](http://es.kioskea.net/contents/entreprise/erp.php3) de gestión integral de empresas (ERP, por sus siglas en inglés),
- Herramienta para la [Gestión de relaciones con los clientes](http://es.kioskea.net/contents/entreprise/crm.php3) (CRM, por sus siglas en inglés),
- Herramienta para la [Gestión de la cadena de suministro](http://es.kioskea.net/contents/entreprise/scm.php3) (SCM, por sus siglas en inglés),
- Solicitudes de empleo,
- $\bullet$  Infraestructura de red,
- Servidores de datos y sistemas de almacenamiento,
- Servidor de aplicaciones,
- $\bullet$  Dispositivos de seguridad.<sup>14</sup>

### **4.5 ANTECEDENTES**

Cada centro de salud bien constituido se interesa en realizar sus funciones de la mejor manera posible. Es así como diferentes centro de salud se han esforzado por elaborar sus propias herramientas que puedan manejar la información de manera más eficiente, acudiendo a la tecnología disponible y que esté al alcance de sus manos.

**4.5.1 Centros de Atención Solidaria en la Dorada Caldas.** En el municipio de La Dorada, en el año 2006 se iniciaron las investigaciones para hallar una herramienta que pudiera reunir los datos de la familia en un contexto de salubridad. Como es obvio, se encontraron problemas desde un comienzo, tales como celos entre dependencias del mismo centro, en donde se realizaban actividades independientemente y encaminadas hacia diferentes objetivos, cuando en realidad se debía apuntar hacia una misma meta en un sentido de colaboración. Luego de superados aquellos problemas, se dio como resultado los Centros de Atención Solidaria y un Software de priorización de riesgos llamado Ficha Familiar, en el cual se pueden consultar indicadores de vacunación, nutrición o hacinamiento.

Sus puntos positivos son el acercamiento y la participación de las comunidades y sus amenazas son los cambios de gobierno, pues consigo trae la tendencia del cambio e ignorando algunos desarrollos para así poderse acomodar a sus necesidades.

**4.5.2 Salud Familiar como Modelo de Atención en Salud, bajo el Sistema de Seguridad Social Colombiano.** El desarrollo de esta herramienta ha logrado un diagnostico de salud familiar, donde surgen todas aquellas condiciones de salud que amedrentan a la familia en general o alguno de sus miembros, las condiciones de riesgo halladas y los agentes protectores.

Una ventaja de este desarrollo es el seguimiento de las acciones del personal extramural en las familias, además de que este desarrollo mejora la movilidad y la

 14 KIOSKEA. Noción de sistema de información. [en línea]. España. 2008 [consulta: 09/12/2008] Disponible en:

<sup>&</sup>lt; http://es.kioskea.net/contents/systeme-d-information/si-systeme-d-information.php3>
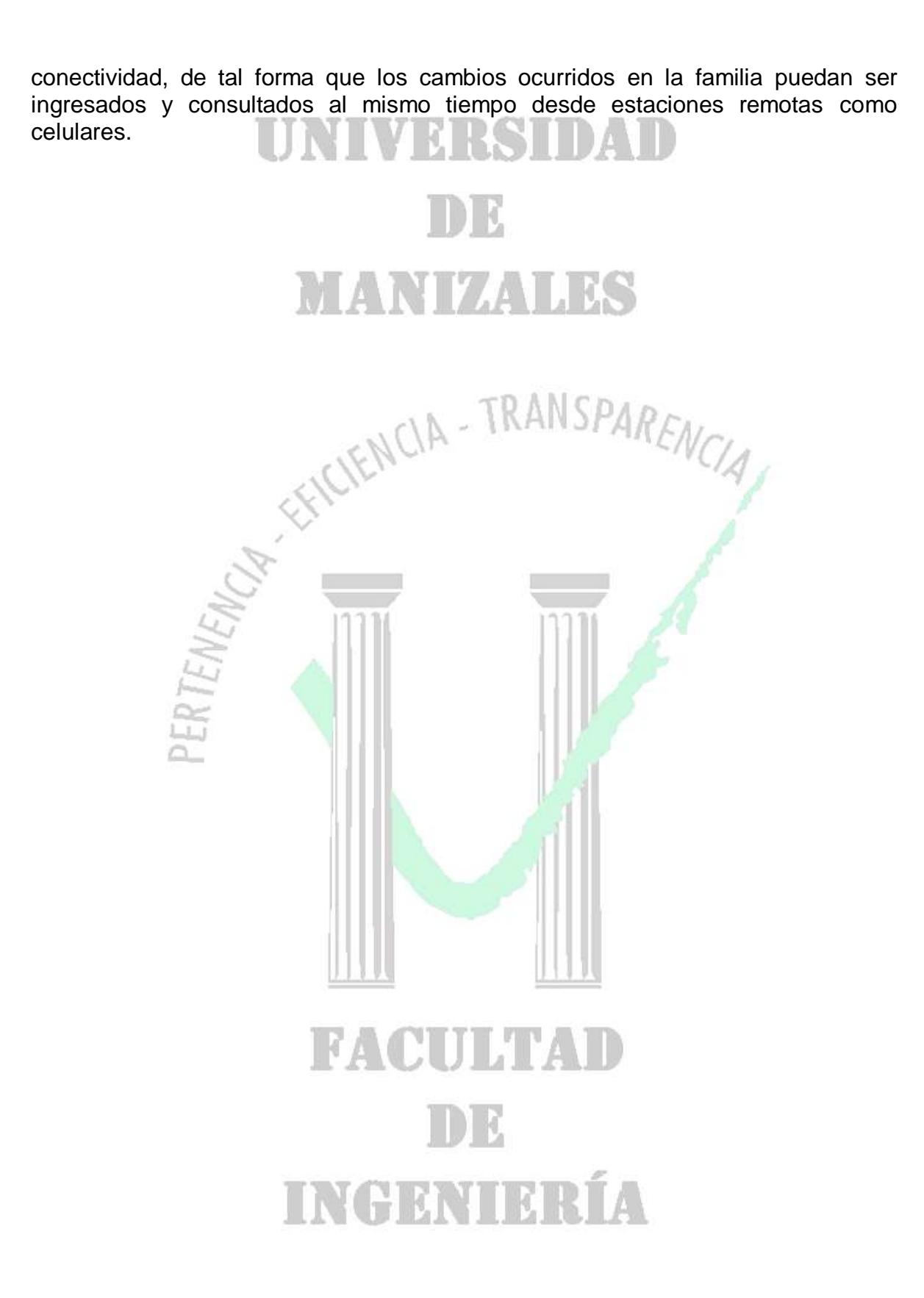

### **5. METODOLOGÍA**

# **5.1 TIPO DE TRABAJO IN IVERSIDAD**

Este es un desarrollo tecnológico orientado a una entidad prestadora de salud de primer nivel. Para el desarrollo del proyecto se debe tener en cuenta que ASSBASALUD E.S.E. ha venido trabajando de tiempo atrás con software licenciado y con el cual está desarrollada una cantidad importante de sus aplicaciones. Debido a esta situación, es necesario que las aplicaciones sean desarrolladas bajo este mismo lineamiento, desarrollando las aplicaciones en los lenguajes ya establecidos como estándar en la empresa, procurando por la integridad, interoperabilidad y compatibilidad del sistema y de los recursos allí existentes. El desarrollo del proyecto se hará en las instalaciones de la sede principal de Assbasalud E.S.E., donde se cuenta con los recursos necesarios, así como de personal disponible para la colaboración y la respectiva orientación en la ejecución del proyecto.

Para poder conseguir los resultados esperados, era indispensable concretar el tipo de datos que se recogerían, además, saber como iba a interactuar el sistema dentro de la entidad. Estos dos factores eran imprescindibles, pues este era un desarrollo acomodado a una entidad, la cual ya tiene su propio sistema de información implementado y funcionando con mucho éxito. Lo anterior indica que para que hubiera una completa harmonía en el tratamiento de los datos, era necesario construir la herramienta bajo el mismo lenguaje de programación en el que está construido el resto del sistema.

Este requerimiento incluía que la persona que fuera a desarrollar dicho proyecto se apropiara del lenguaje de programación, así como de la dinámica de trabajo y el correcto manejo de los métodos desarrollados dentro del sistema, pues esta era la única manera de garantizar la coherencia de los datos.

Todo lo anterior se llevo a cabo pudiendo obtener resultados satisfactorios a la fecha. Resultados que se pueden ver en el funcionamiento de la Aplicación, la cual esta siendo manejada por el personal de la entidad, demostrando una alta funcionalidad.

#### **FACULTAD 5.2 PROCEDIMIENTO**

**5.2.1 Fase 1. Recolección y análisis de la Información.** La recolección de información se hará dentro de la sede principal de ASSBASALUD E.S.E, pues es allí el lugar en el que va a interactuar el sistema y para tal fin se recolectará la información con el personal que hace uso de las fichas técnicas; así se podrá hacer un esquema del movimiento que estas tienen.

La documentación del proyecto se desarrollará bajo UML. "El Lenguaje Unificado de Modelado (UML, Unified Modeling Language) es un lenguaje gráfico para visualizar, construir y documentar los artefactos de un sistema con gran cantidad de software. UML proporciona una forma estándar de representar los planos de un sistema, y comprende tanto elementos conceptuales, como los procesos de negocio y las funciones del sistema, cuanto elementos concretos, como las clases escritas de un lenguaje de programación específicos, esquemas de bases de datos y componentes software reutilizables"<sup>15</sup>.

El lenguaje UML es propicio para ilustrar en términos técnicos un proyecto ya sea, antes durante y después de su desarrollo. Además es un lenguaje unificado y de fácil interpretación.

**5.2.2 Fase 2. Desarrollo del Sistema.** El lenguaje de programación escogido es Visual FoxPro 7, "un lenguaje de programación orientado a objetos, un Sistema Gestor de Bases de datos o Database Management System (DBMS), y desde la versión 7.0, un Sistema administrador de bases de datos relacionales, producido por Microsoft" **<sup>16</sup> .** Sobre este lenguaje se ha venido desarrollando el sistema de información dentro de las sedes de Assbasalud E.S.E. Este lenguaje proporciona las herramientas necesarias para el desarrollo que se requiere dentro del sistema, pero no se utiliza como base de datos sino como lenguaje de desarrollo de interfaz de usuario.  $1 - 1 - 1$ 

Para el almacenamiento de la información se utilizará Microsoft SQL Server 2000, "un sistema RDBMS (*Relational DataBase Management System*), que basado en el exitoso SQL Server 7, aporta todo lo necesario para facilitar la integración de sus datos en Internet. Además de ser un servidor de datos propiamente dicho, y por menos de lo que cuesta sólo el servidor de otros fabricantes, SQL Server 2000 ofrece, además, herramientas de análisis y gestión de almacén de datos<sup>17</sup>". Este servidor de datos, contiene toda la información ingresada a través de las interfaces

 $\overline{a}$ 

<sup>&</sup>lt;sup>15</sup> AGAPEA. El lenguaje unificado de modelado, UML 2.0. [en línea] España 2007. Agapea/ informatica/ programacion/ programacion. Otros. Disponible en: [http://www.agapea.com/El](http://www.agapea.com/El-lenguaje-unificado-de-modelado-UML-2-0-guia-de-usuario-aprenda-UML-directamente-de-sus-creadores-n616247i.htm)[lenguaje-unificado-de-modelado-UML-2-0-guia-de-usuario-aprenda-UML-directamente-de-sus](http://www.agapea.com/El-lenguaje-unificado-de-modelado-UML-2-0-guia-de-usuario-aprenda-UML-directamente-de-sus-creadores-n616247i.htm)[creadores-n616247i.htm](http://www.agapea.com/El-lenguaje-unificado-de-modelado-UML-2-0-guia-de-usuario-aprenda-UML-directamente-de-sus-creadores-n616247i.htm)

<sup>&</sup>lt;sup>16</sup>TUTORIAL-ENLACE. Tutorial FoxPro. [En linea] Ultima actualización09/07/2007. Tutorial-enlace/ Bases de datos/ Foxpro: Tutorial FoxPro. [http://www.tutorial-enlace.net/tutorial-](http://www.tutorial-enlace.net/tutorial-Que_es_visual_FoxPro-5400.html)Que es visual FoxPro-5400.html

<sup>&</sup>lt;sup>17</sup> AGAPEA. SQL Server 2000.[en linea] España 2007. Agapea/ informatica/ base de datos/ sql server/

sql server 2000: SQL Server 2000.<http://www.agapea.com/SQL-Server-cn257p1i.htm>

graficas desarrolladas en Visual FoxPro 7 y es accedido remotamente desde los centros de salud, tanto en el área urbana como rural, que pertenecen a la institución.

Es necesario que la Ficha Familiar cumpla con cuatro funciones. La primera función es la recolección y almacenamiento de la información dentro de la base de datos. La segunda función es la de determinar riesgos según la información registrada, generando así los reportes necesarios.

La tercera función es la encargada de generar las actividades correspondientes para intervenir en las necesidades básicas de la población. Se generan entonces actividades, que son recomendadas según sea el riesgo. Es posible que sean tenidas en cuenta o no, pero además es posible que sean generadas nuevas actividades por el profesional de la salud. La cuarta función es la generación de notificaciones, encargada de generar los reportes exigidos por las entidades reguladoras de salud tales como la Territorial de Salud de Caldas.

**5.2.3 Fase 3. Implementación e implantación del Sistema.** Después de elaborado el sistema, se hace necesario llevarlo a su campo de acción, en donde cumplirá su papel e interactuara con el personal de salud que allí labora, dando pie a una posterior capacitación por parte del personal de la oficina de planeación y sistemas a los profesionales de la Salud. Además, según vallan surgiendo necesidades de modificación dentro del sistema, los médicos y el personal de la salud, serán informados por parte de la oficina de planeación y sistemas, quienes darán a conocer sus cambios y su nueva forma de funcionamiento.

0

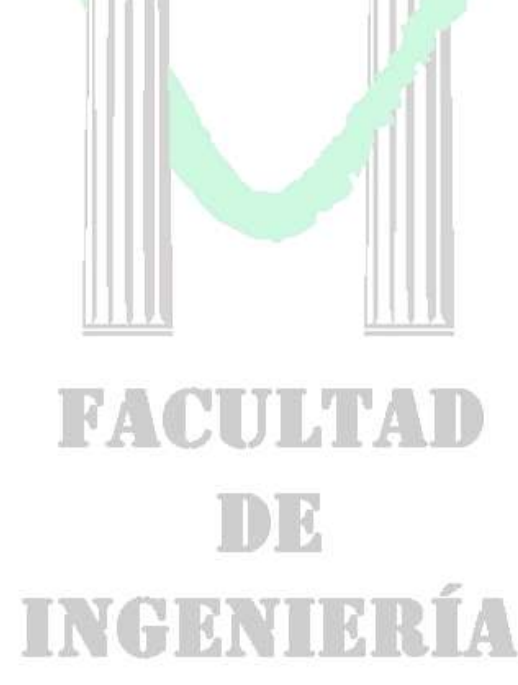

### **6. RESULTADOS**

#### SHDAHD **6.1 DESCRIPCIÓN DE RESULTADOS**

Como en todo proyecto que se lleva a cabo, se hace satisfactorio contar los resultados obtenidos, de forma que se puedan ver los frutos alcanzados. En el desarrollo de este proyecto se pudieron alcanzar los siguientes resultados.

Creación del Módulo de APS: Este Módulo contiene las aplicaciones ya desarrolladas y contendrá las futuras aplicaciones que sean necesarias para el desarrollo de las actividades de de APS.

Ficha Familiar Implementada: Esta es la aplicación central hasta el momento; recoge la información pertinente a cada familia y se encarga de reportar los resultados obtenidos.

Adicional a esto, se elaboró la Ficha CLAP. Esta ficha permite registrar todos los datos de las gestantes que son atendidas en los centros de salud de Assbasalud E.S.E donde hay atención de Obstetricia. Esta Ficha permite recolectar:

- Información de gestaciones anteriores de cada una de las Gestantes.
- Antecedentes Perinatales.
- Antecedentes Médicos.
- Controles generados en la etapa de Gestación.
- $\bullet$ Registro de Partograma.
- Controles de Enfermería durante la Hospitalización de la Gestante.
- Riesgos Obstétricos.  $\bullet$
- Medicación formulada.  $\bullet$
- Evolución del Parto.
- Registro del Recién Nacido en su nueva historia clínica.  $\bullet$
- Registros de los Egresos tanto de la madre como del Recién Nacido.
- Examen de Egreso del Recién Nacido.
- Elaboración de Reportes de cada uno de estos Procedimientos.
- Bitácoras de registros.

No es de más, comentar que todos estos datos quedan registrados dentro de la Historia Clínica de la Paciente y podrán verse de una forma responsable desde cualquier centro de Salud perteneciente a Assbasalud E.S.E.

No obstante, se describen los resultados, obtenidos gráficamente a continuación en forma de Manual de Manejo.

### **6.1.1 Manual de Manejo del Módulo de SIHCA.**

 Ingreso del Personal Médico a la Ficha CLAP por la Unidad de Atención Hospitalaria: Una vez el profesional de la Salud, sea Médico o Jefe de Enfermería, halla ingresado al sistema y escogido el módulo del SIHCA, aparecerá un listado de las personas que han sido ingresadas a la unidad de Hospitalización. Desde esta lista el profesional de la salud origina las atenciones que cada paciente necesite, en este caso la Atención Perinatal.

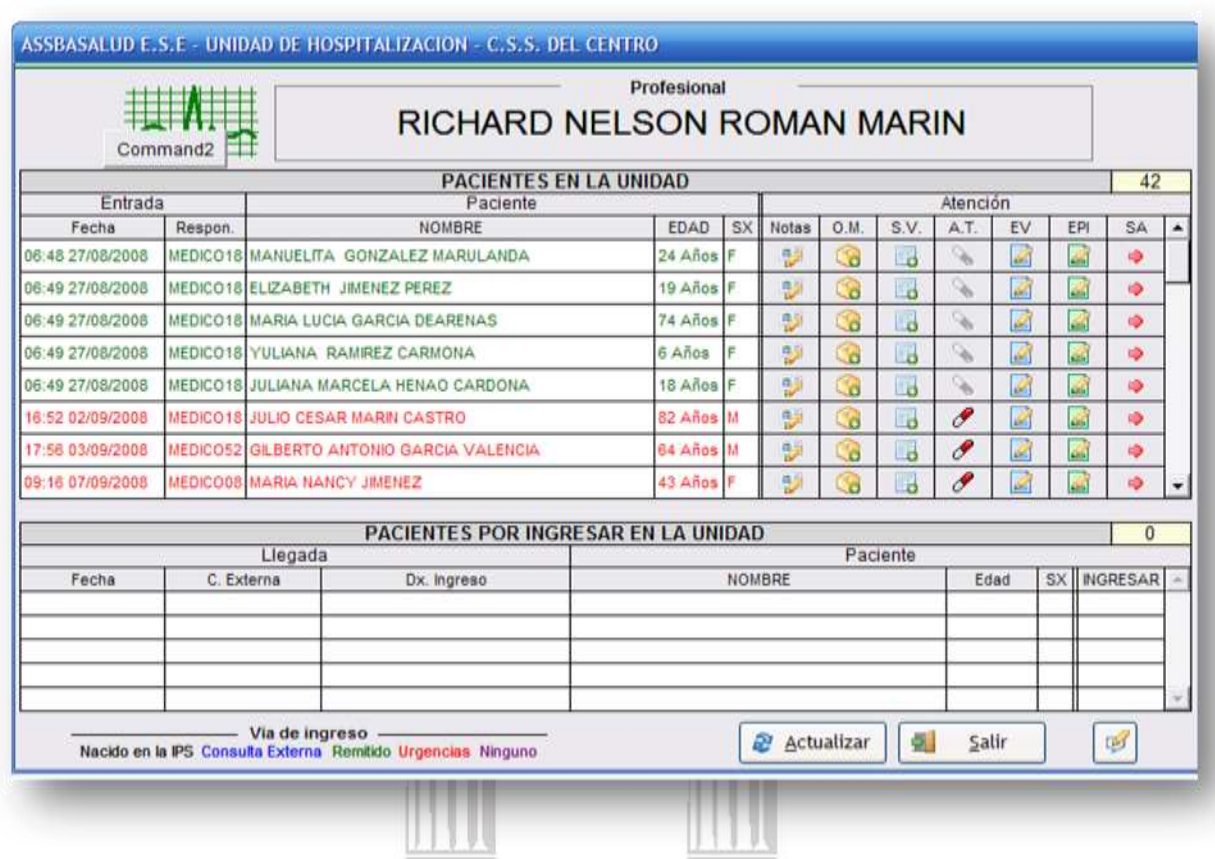

### **Figura 1. Listado de Pacientes en la Unidad de Hospitalización.**

Para esto, cada persona que está en la lista de los pacientes, tiene al frente un icono con el nombre Notas como se ve en la Figura 1. Este icono abrirá una nueva ventana, Figura 2, en donde se registran las notas de la Atención perteneciente a cada paciente. Además de las notas de atención Hospitalaria, esta ventana tiene el botón que dará el acceso a la Ficha CLAP, ubicado en la parte superior derecha de la Figura 2, en la cual se registrará toda la información perteneciente a la Atención Perinatal, tanto antes como después del Trabajo de Parto. Este botón de acceso solo se activará en caso de que el paciente sea de género femenino y

su edad sea superior a 9 años. En caso contrario el botón desaparecerá del formulario.

MRSHDALD

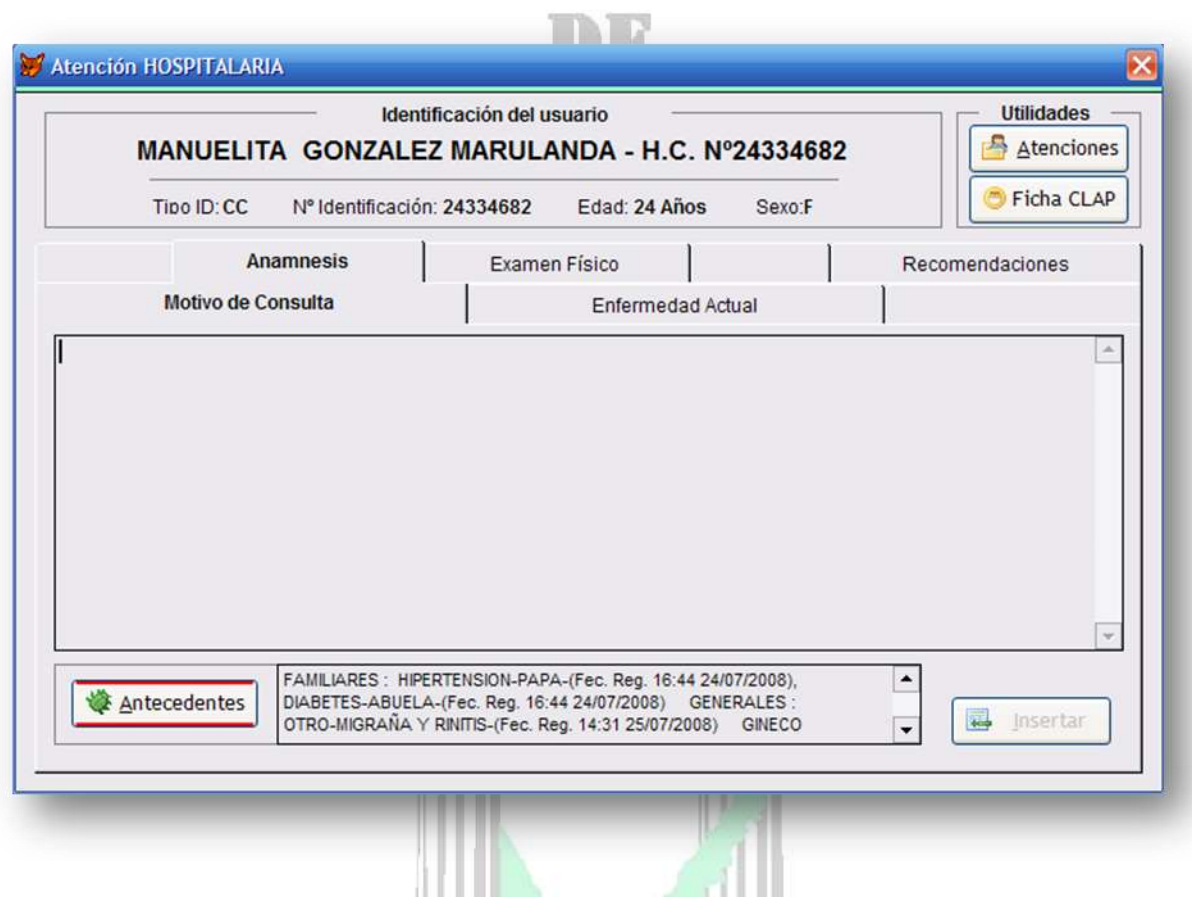

**Figura 2. Atención Hospitalaria**

 $\checkmark$  Ingreso del Personal Médico a la Ficha CLAP por la Unidad de Urgencias: Una vez el profesional de la Salud, sea Médico o Jefe de Enfermería, halla ingresado al sistema y escogido el módulo del SIHCA, aparecerá un listado de las personas que han sido ingresadas a la unidad de Hospitalización. Desde esta lista el profesional de la salud origina las atenciones que cada paciente necesite, en este caso la Atención Perinatal.

Para esto, cada persona que está en la lista de los pacientes, tiene al frente un icono con el nombre Notas como se ve en la Figura 3. Este icono abrirá una nueva ventana, Figura 4, en donde se registran las notas de la Atención de Urgencias perteneciente a cada paciente. Además de las notas de atención de Urgencias, esta ventana tiene el botón que dará el acceso a la Ficha CLAP, ubicado en la

parte superior derecha de la Figura 4, en la cual se registrará toda la información perteneciente a la Atención Perinatal.

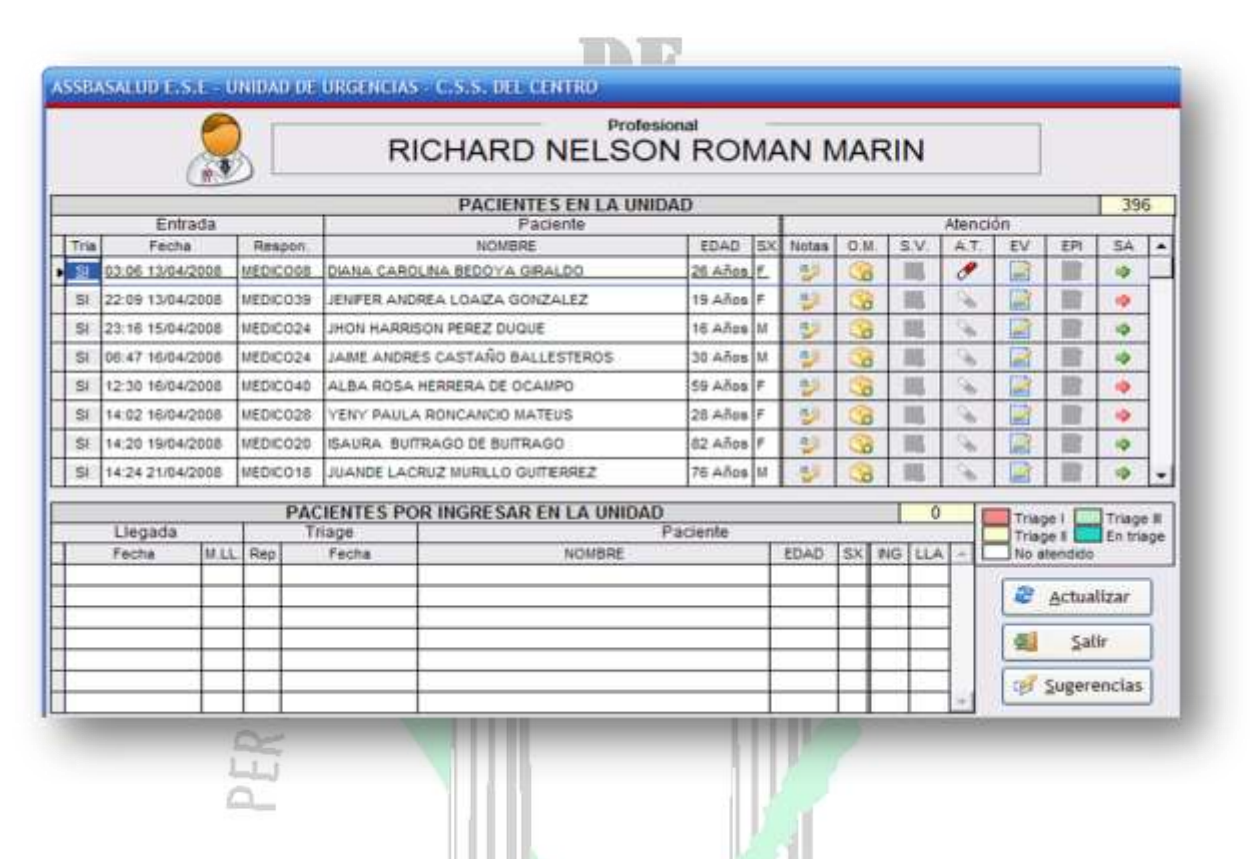

## **Figura 3. Listado de Pacientes en la Unidad de Urgencias**

A diferencia de la atención Hospitalaria, por la unidad de Urgencias no se puede elaborar el registro de trabajo de parto, pues es necesario que la madre gestante esté registrada en Hospitalización. Este botón de acceso solo se activará en caso de que el paciente sea de género femenino y su edad sea superior a 9 años. En caso contrario el botón desaparecerá del formulario.

# FACULTAD I DE INGENIERÍA

**Figura 4. Atención Urgencia Médica**

 $L_{LJ}$ 

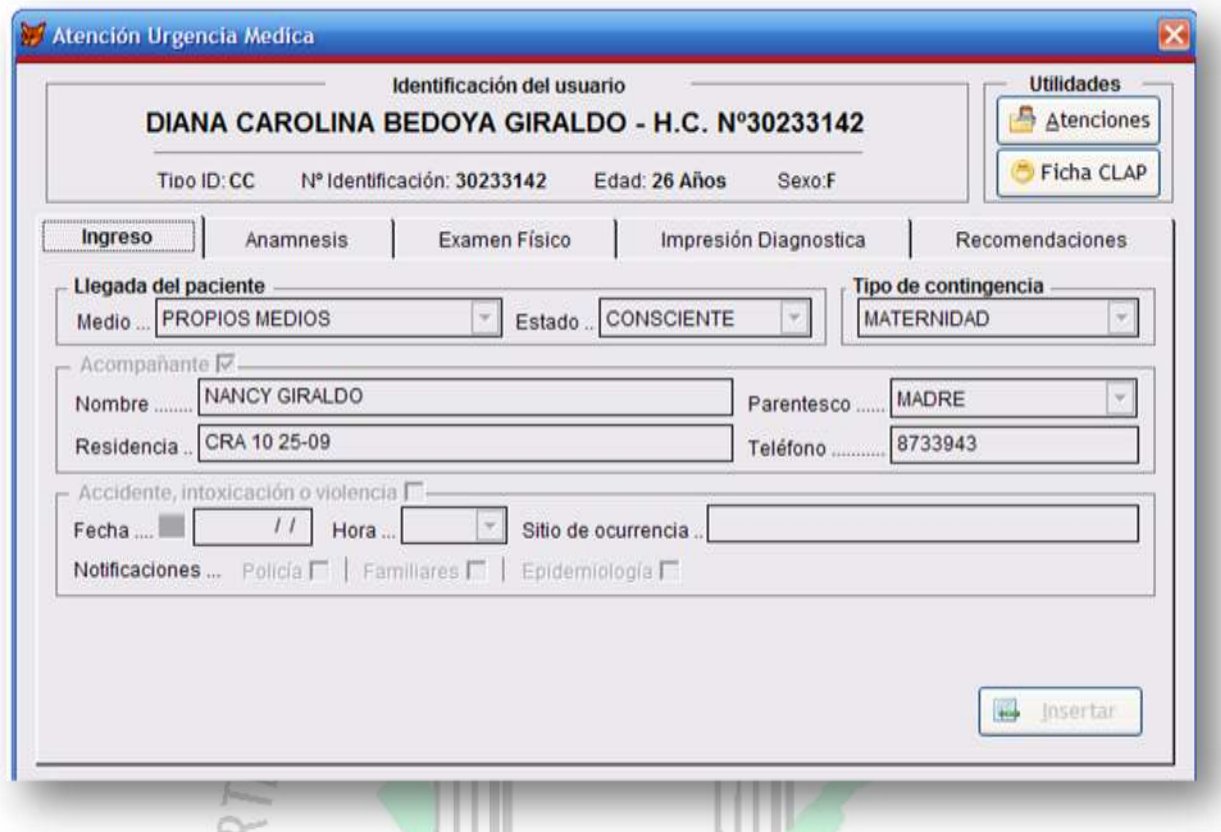

← Ingreso de los Auxiliares de Enfermería a la Ficha CLAP por la Unidad de Atención Hospitalaria: Una vez el auxiliar de enfermería halla ingresado al sistema y escogido el módulo del SIHCA, aparecerá un listado de las personas que han sido ingresadas a la unidad de Hospitalización. Desde esta lista el auxiliar de Enfermería origina las atenciones que cada paciente necesite, en este caso la Atención Perinatal. Nótese que el formulario de los pacientes en Hospitalización por la Unidad de Enfermería es diferente al Listado de los Profesionales de la Salud, debido a que cumplen funciones distintas con los pacientes.

# **FACULTAD** DE INGENIERÍA

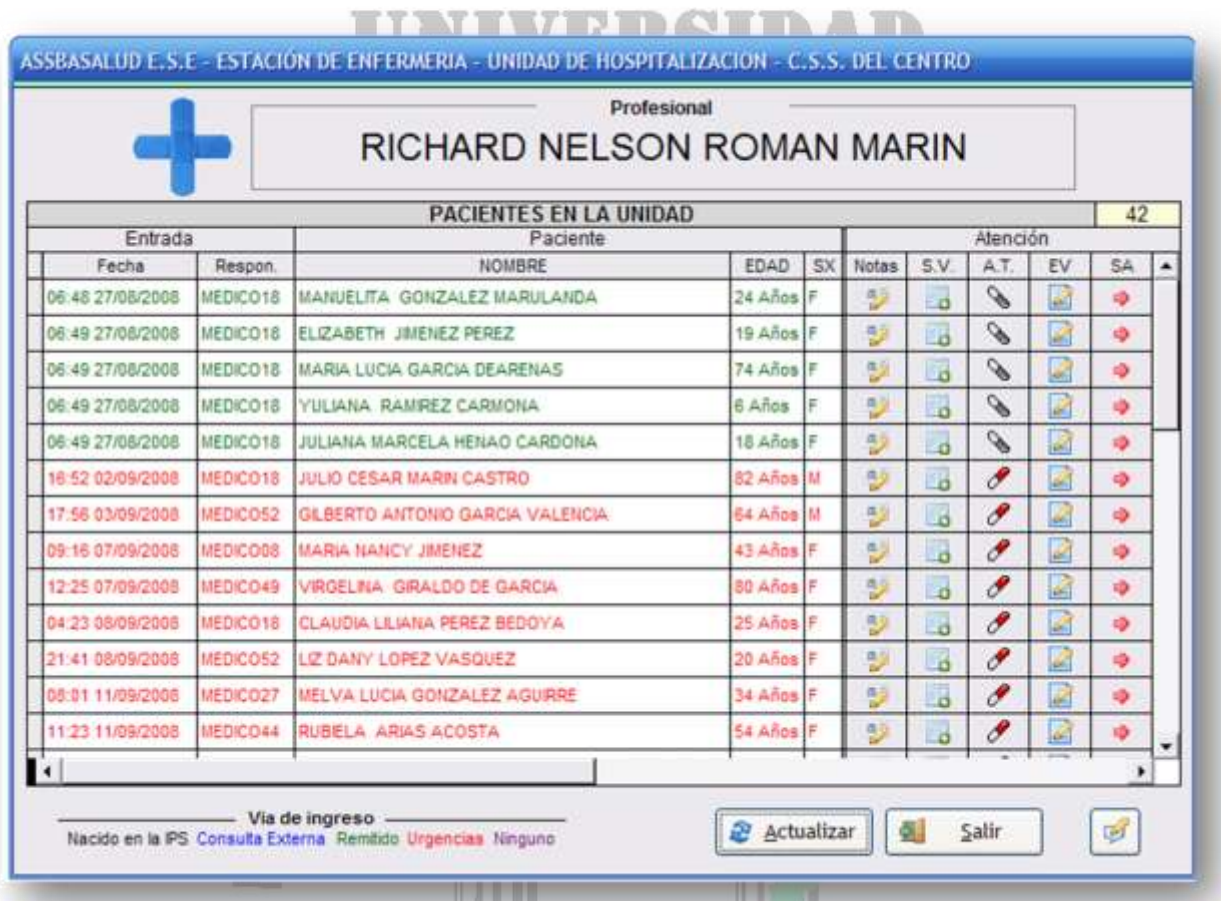

#### **Figura 5. Estación de Enfermería. Unidad de Hospitalización**

Cada persona que está en la lista de los pacientes, tiene al frente un icono con el nombre Notas como se ve en la Figura 5. Este icono abrirá una nueva ventana, Figura 2, en donde se registran las notas de la Atención perteneciente a cada paciente. Además de las notas de atención Hospitalaria, esta ventana tiene el botón que dará el acceso a la Ficha CLAP, ubicado en la parte superior derecha de la Figura 2, en la cual se ingresará toda la información perteneciente a la Atención Perinatal, tanto antes como después del Trabajo de Parto. Este botón de acceso solo se activará en caso de que el paciente sea de género femenino y su edad sea superior a 9 años. En caso contrario el botón desaparecerá del formulario.

Se brindará acceso al auxiliar de Enfermería a la Ficha CLAP pero no podrá registrar el primer control de Gestación y el Trabajo de Parto porque solo lo pueden generar los Profesional de la Salud.

# INGENIERIA

 $\checkmark$  Creando una nueva Historia Clínica Perinatal en Hospitalización por el Servicio Médico: Para la creación de una nueva ficha, es necesario llenar los antecedentes, tanto Familiares como Obstétricos. Se supone que no deberían haber Gestaciones Registradas; en caso de que la hubiera, cerciórese de que esté completamente registrada, de lo contrario no permitirá crear la nueva gestación. Si estos no son registrados, no se podrá registrar el primer control de Gestación, así como el resto de la Información. Estos Antecedentes se encuentran ubicados en los dos recuadros inferiores de la Figura 6. Cuando estén completos estos datos deben ser guardados dando clic en el botón Guardar ubicado en la parte inferior de la Figura 6.

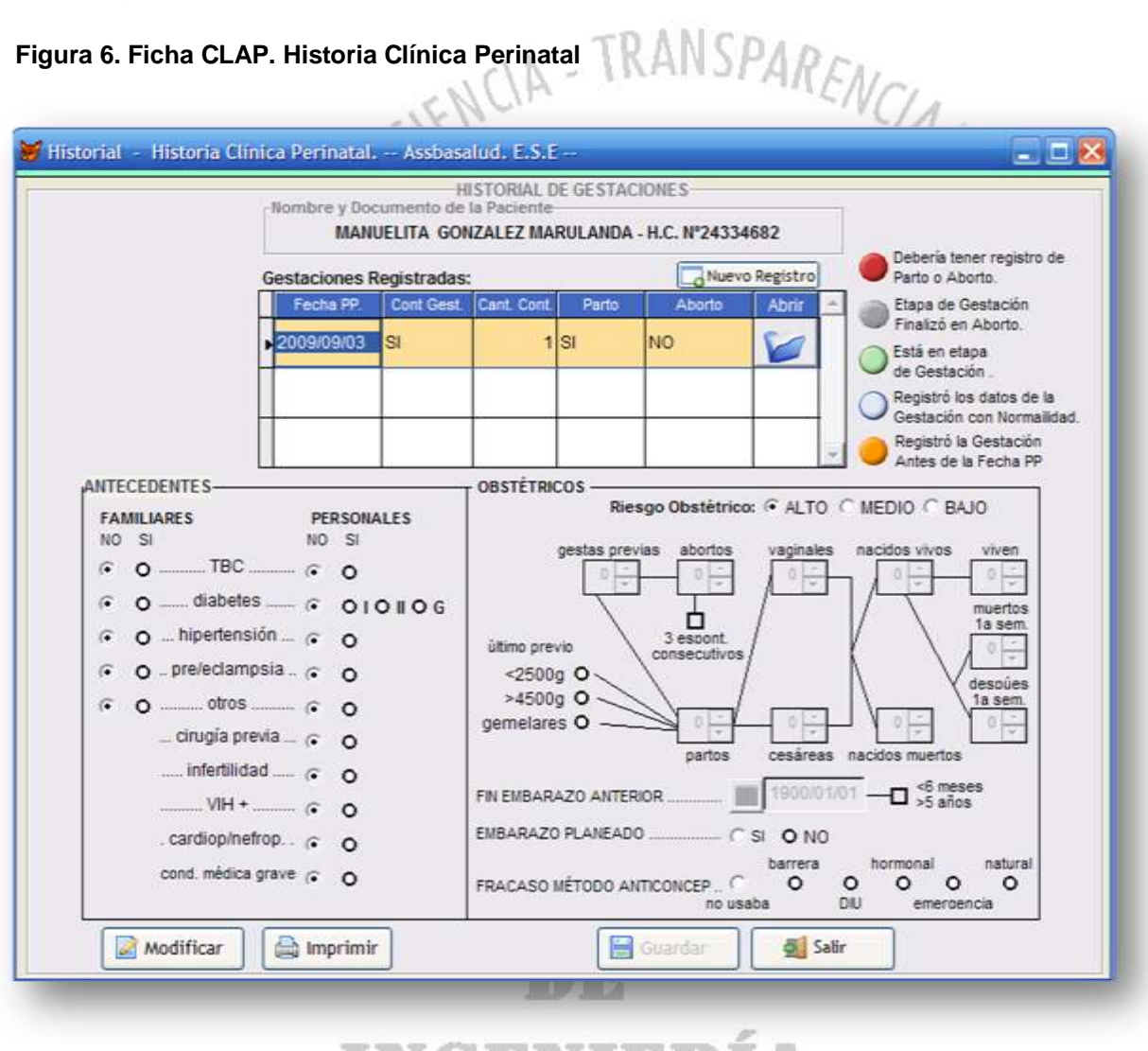

**Figura 6. Ficha CLAP. Historia Clínica Perinatal**

# INGENIERI

Luego de haber grabado correctamente los antecedentes de la Madre Gestante, se podrá hacer el nuevo registro de la Gestación. Este registro podrá ser llevado a cabo dando clic en el botón Nuevo Registro, ubicado sobre la parte superior derecha de la tabla que muestra las Gestaciones Registradas en la Figura 6. Este botón es el acceso a un nuevo formulario donde se encuentran tres pestañas: Periodo de Gestación, Parto/Aborto y Recién Nacido. Ver Figura 7.

Como es una Gestación Nueva, solo estará activa la pestaña Periodo de Gestación donde se registrarán los datos tales como el Peso, la Talla, las Vacunas, el tipo de sangre y exámenes realizados, además de los datos de los controles realizados.

El primer Control tiene que ser registrado por el Servicio Médico. Los Auxiliares de

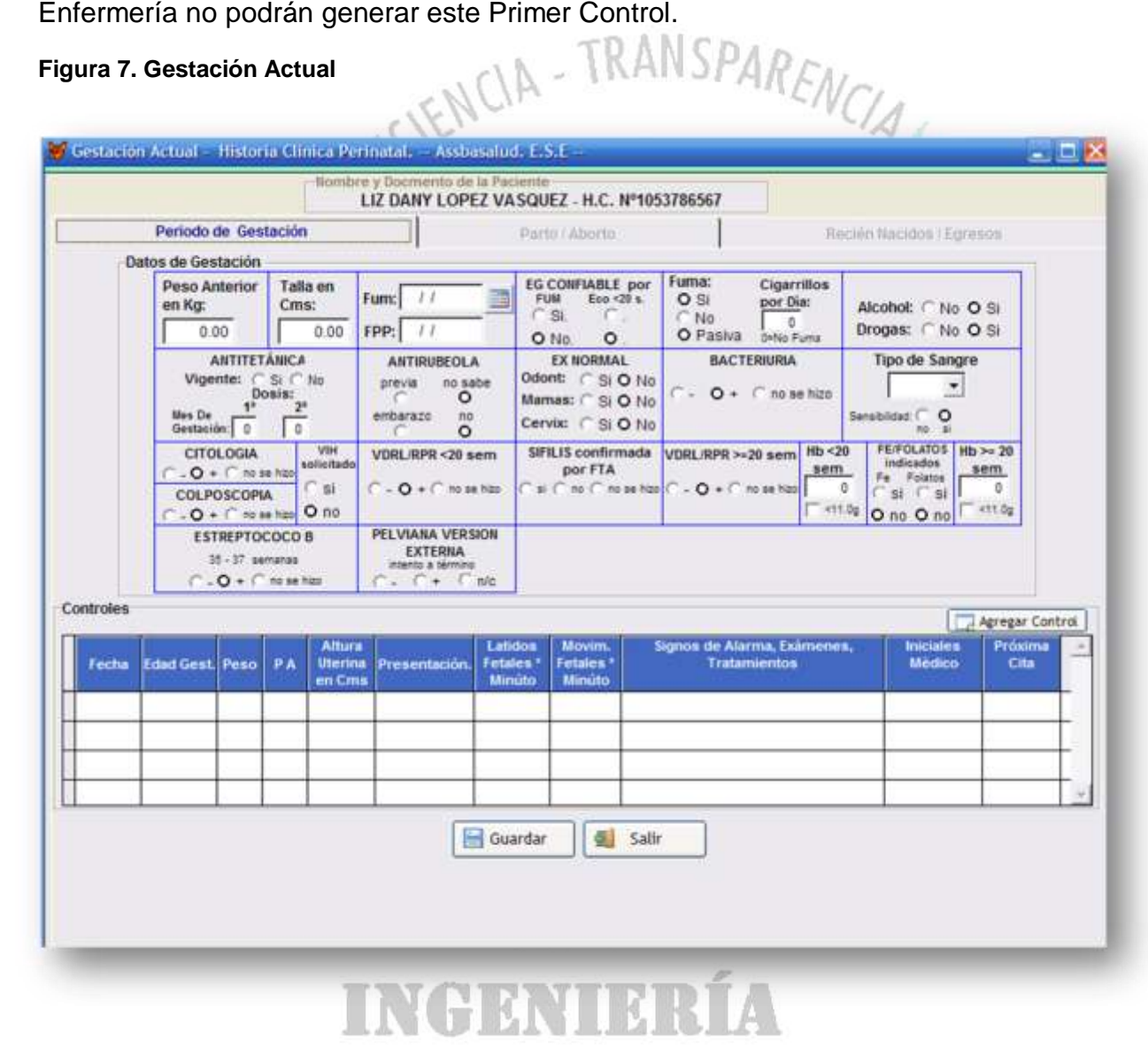

#### **Figura 7. Gestación Actual**

Se deben llenar todos y cada uno de los campos solicitados en los Datos de Gestación. De faltar algún campo por llenar, la Validación no dejará guardar la información, ya que la información guardad no podrá ser Modificada ni Eliminada en el futuro.

Lo anterior es un paso indispensable, porque de no estar guardada aún la información, los controles no podrán ser registrados.

Para ingresar un nuevo control, basta con hacer clic en el botón Agregar Control, ubicado en la parte media al lado derecho de la Figura 7. Inmediatamente Aparecerá un gestor de información que facilitará el ingreso de los datos, así como su Validación. Ver Figura 8.

Consecuentemente, la información que primero debe estar registrada son los datos del Periodo de Gestación, ubicados en la parte superior de la Figura 7, seguida de los controles.

Cuando el usuario decide guardar, el sistema advierte que la información no podrá ser modificada ni eliminada

No es necesario modificar la información del Periodo de Gestación en cada Control.

Así mismo los controles de Gestación no podrán ser Eliminados o Modificados una vez sean guardados sus datos.

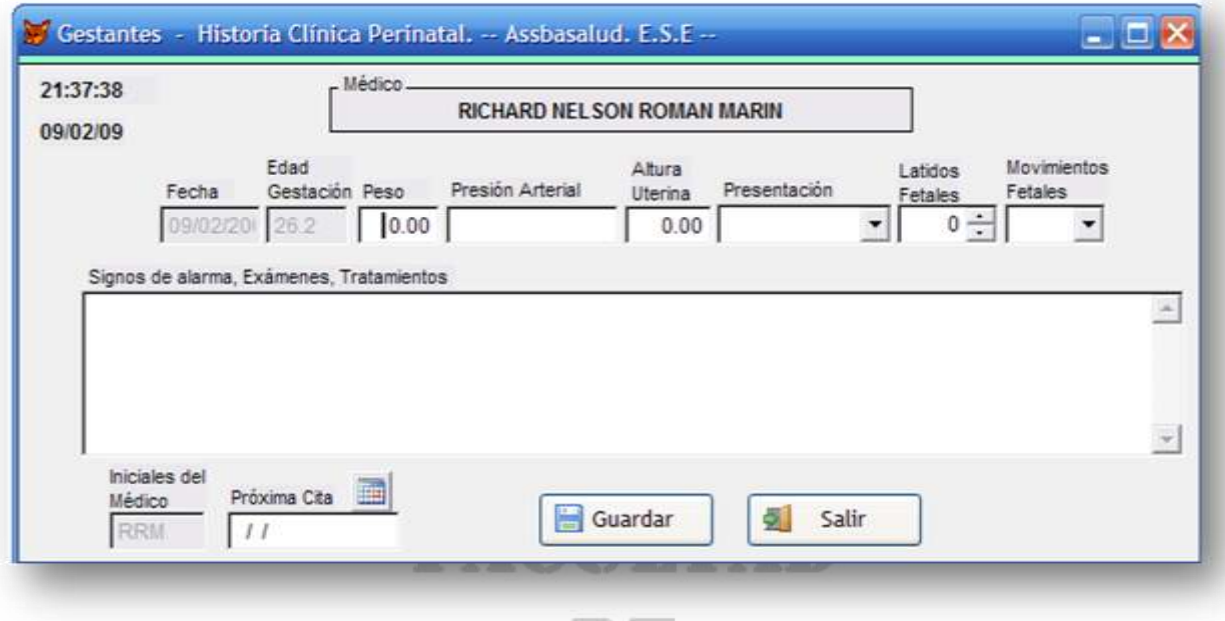

#### **Figura 8. Asistente del Control de Gestación**

Con agregar solo un control de gestación se activará la pestaña de Parto/Aborto ubicada en la parte superior de la Figura 9, indicando que se puede llevar a cabo el registro de Parto o Aborto. No sobra aclarar, que se pueden agregar cuantos controles sean necesarios en etapa de Gestación y que los datos ingresados son meramente ilustrativos y no corresponden a los datos reales de la Paciente.

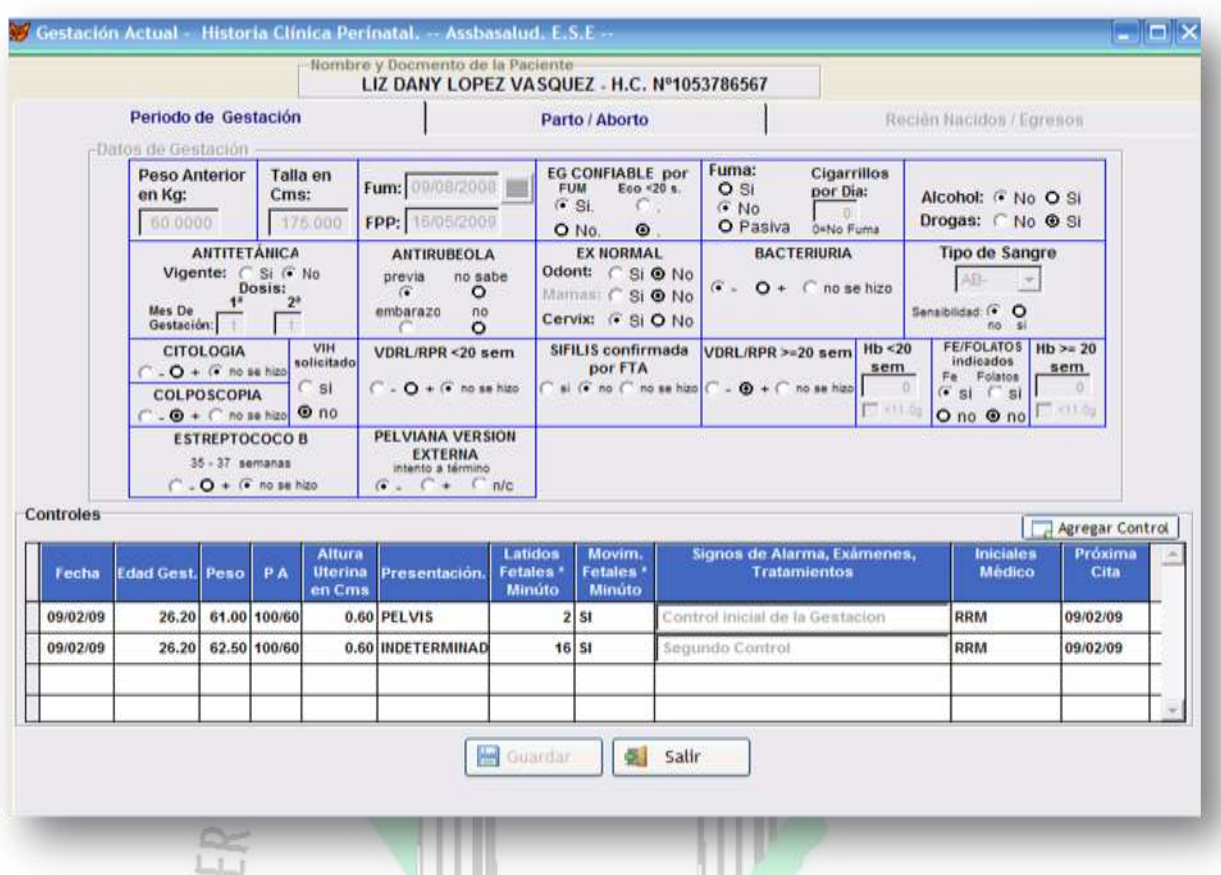

#### **Figura 9. Periodo de Gestación Diligenciado**

El ingreso de los datos del trabajo de parto se lleva a cabo en fases diferentes, tales como el diligenciamiento del Partograma el cual se desarrolla en el tiempo que transcurre el Trabajo de Parto y el diligenciamiento de los datos de Parto/Aborto, que como bien lo indica, son los datos después del trabajo de Parto indicando los resultados de este. Es por esta razón que es muy importante ingresar todos los datos del Partograma antes de ingresar los datos de Parto/Aborto, ya que al momento de guardar este último, no se podrán guardar más los datos del Partograma, indicando así que el trabajo de parto a terminado con algún resultado sea Parto o Aborto. Aparte de esto, el guardar los datos de Parto/Aborto activará la pestaña Recién Nacido, en donde se ingresarán los datos del recién Nacido si lo hay e inmediatamente lo incorporará en su nueva historia clínica.

En la Figura 10 se muestra la información contenida en la pestaña Parto/Aborto, en la cual se puede hallar la información requerida por el Trabajo de Parto, además del botón que da el acceso al Partograma que está ubicado en la parte inferior izquierda del formulario.

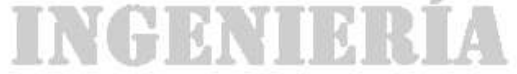

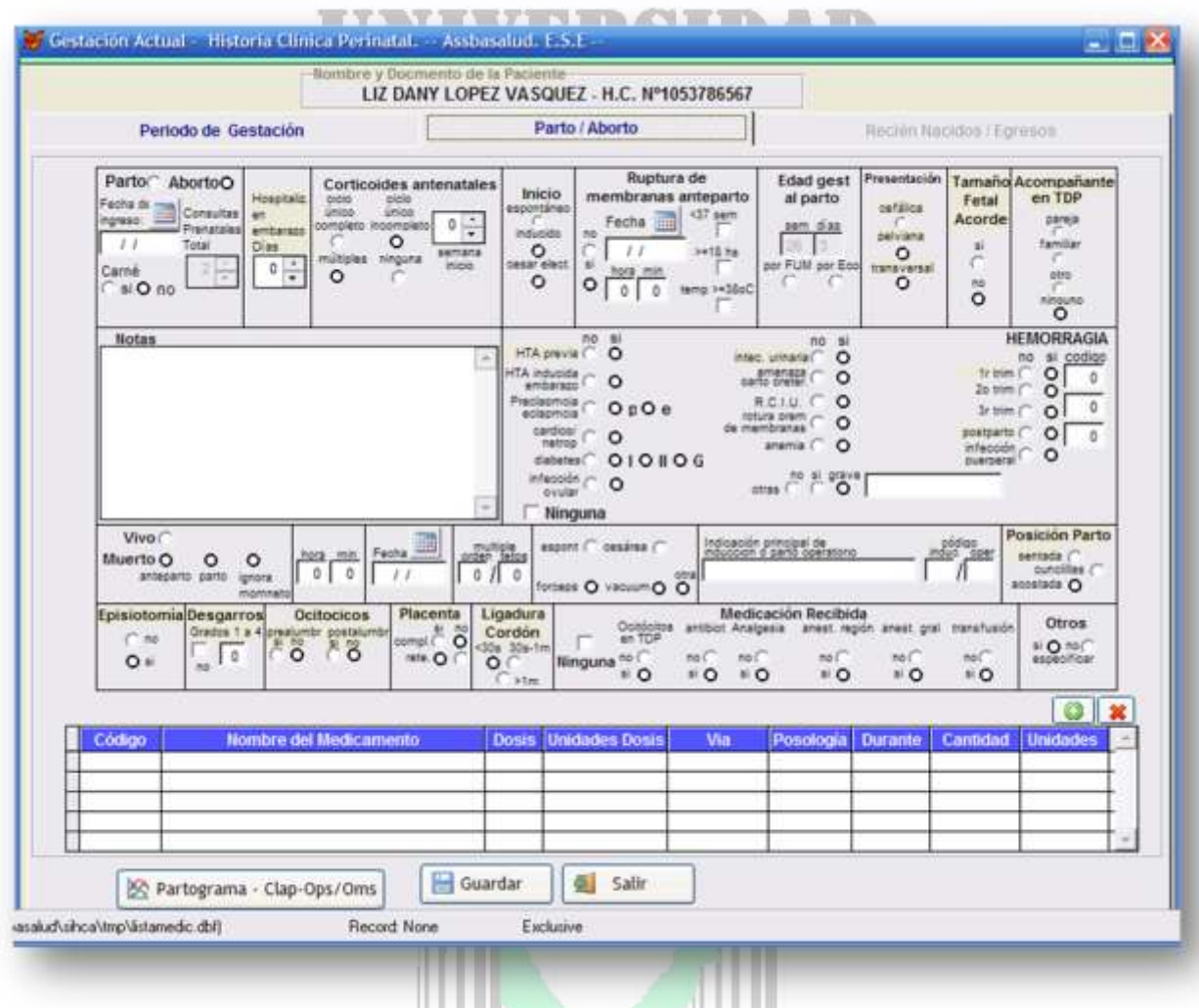

#### **Figura 10. Parto/Aborto y acceso al Partograma**

Una vez se ingrese al partograma, el primer registro será pedido por este dentro de una pequeña ventana que tiene por titulo Condiciones como se muestra en la Figura 11. Estos datos son lo que identifican las condiciones en la que llega la paciente tales como su paridad y los centimetros de dilatacion a la hora de ingreso.

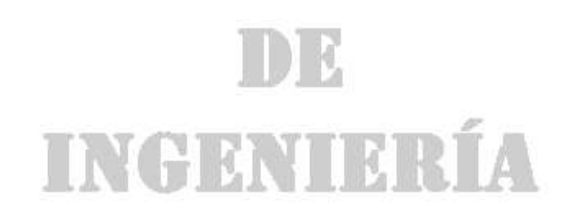

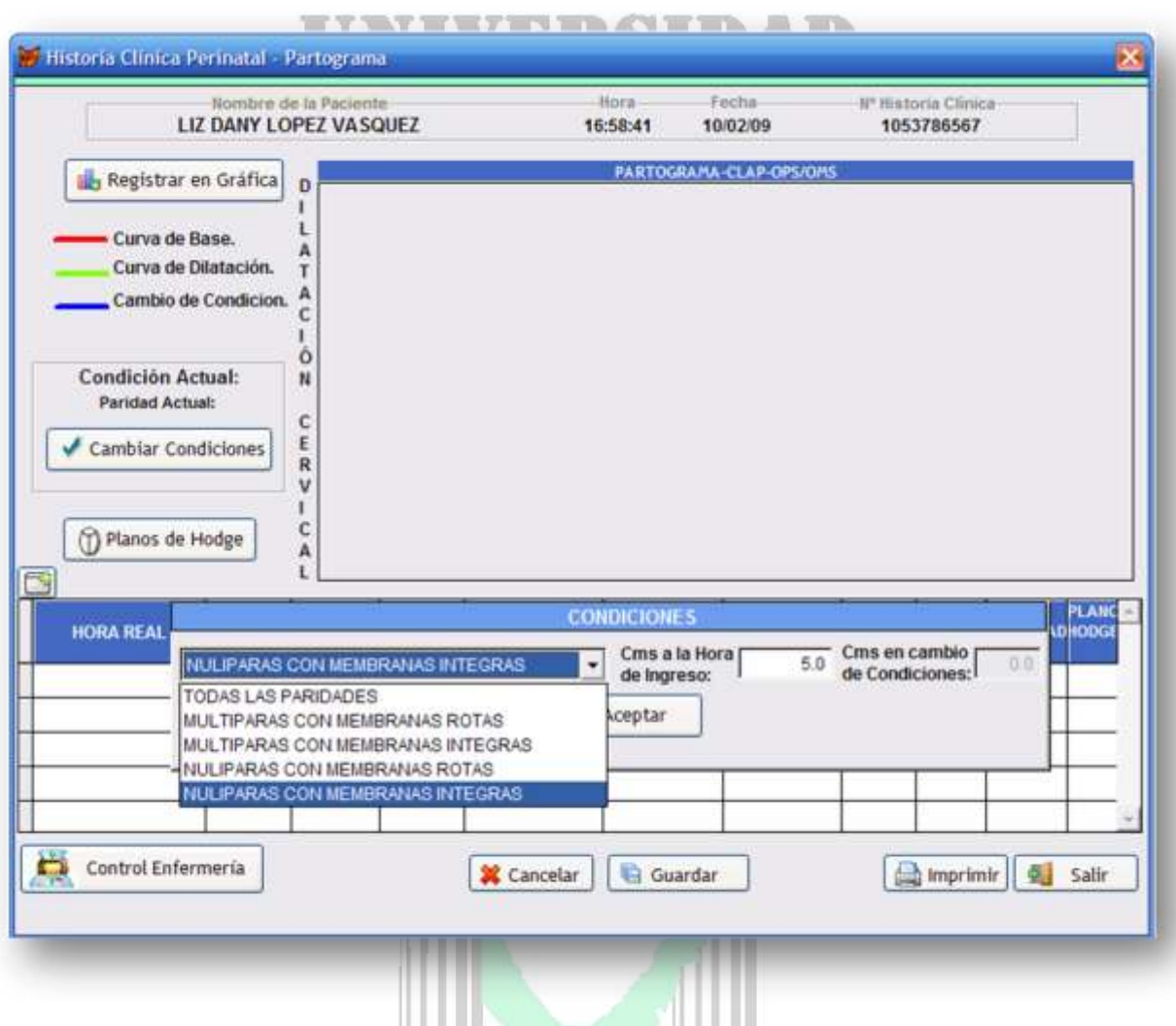

**Figura 11. Informacion de Condiciones en las que inicia la paciente**

Si las condiciones implican membranas rotas, no habrá posibilidad de cambiar las condiciones en registros futuros, como si las hay en caso de que las membranas sean integras.

Al dar clic en el botón aceptar ubicado dentro de la ventana Condiciones, se graficará la curva de alerta a partir de los datos ingresados inicialmente. Esta línea es de color rojo como se podrá ver en la Figura 12.

La línea verde representa la Curva de Dilatación, en otras palabras, es la grafica que representa los centímetros de Dilatación de la Vagina, graficados en un periodo de una hora.

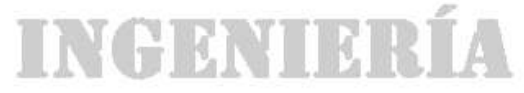

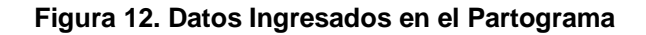

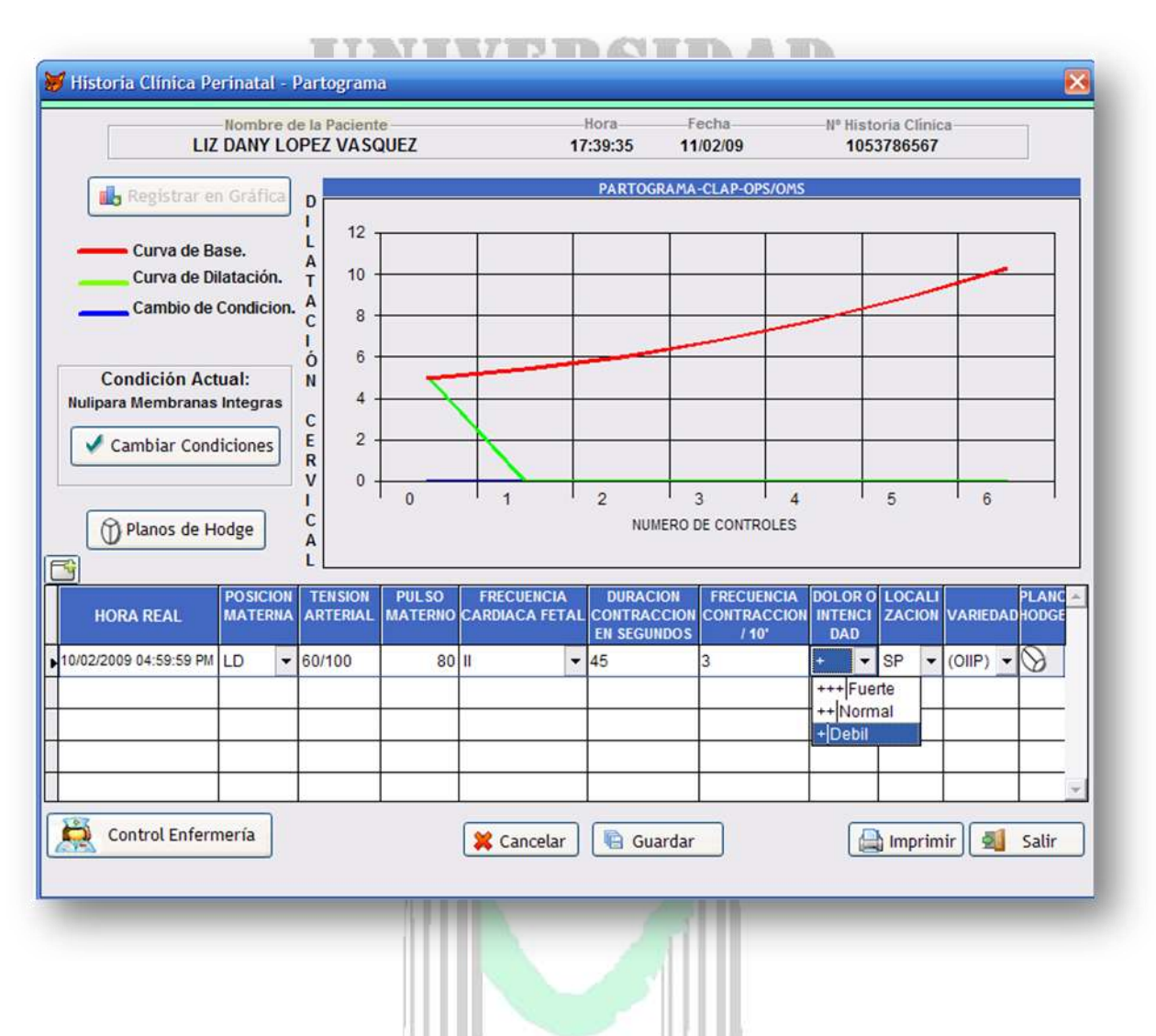

El número de Control cero, representa la hora cero en la cual llegó la madre gestante y con Trabajo de Parto indicando los centímetros de dilatación. Es importante notar que la línea verde cae a cero a partir del control registrado.

Igualmente se debe hacer el registro de cada control al mismo tiempo que se hace la gráfica. Este registro se hace en la tabla ubicada en la parte inferior de la ventana como se puede ver en la Figura 12. Para agregar cada control se debe dar clic en el icono ubicado en la parte superior izquierda de la tabla, el cual indica con un signo más (+) de color verde el nuevo registro en tabla.

Luego de haber agregado el registro en la tabla, se debe agregar los datos de los Planos de Hodge. Este registro podrá ser llenado dando clic en el botón que lleva el mismo nombre. Este botón se encuentra ubicado en el lado izquierdo por la zona media como se puede ver en la Figura 12, el cual dará acceso a una nueva ventana en donde se podrán llenar estos datos tal y como se muestra en la Figura 13.

Lo primero que aparecerá es un botón en la parte superior izquierda, que al darle clic desplegara un pequeño cuadro con un campo en donde se escribirán los centímetros y los cuales serán graficados en la ventana que se muestra en la Figura 13. Este primer registro NO podrá verse claramente en la grafica, solo a partir del segundo registro podrá verse claramente la grafica.

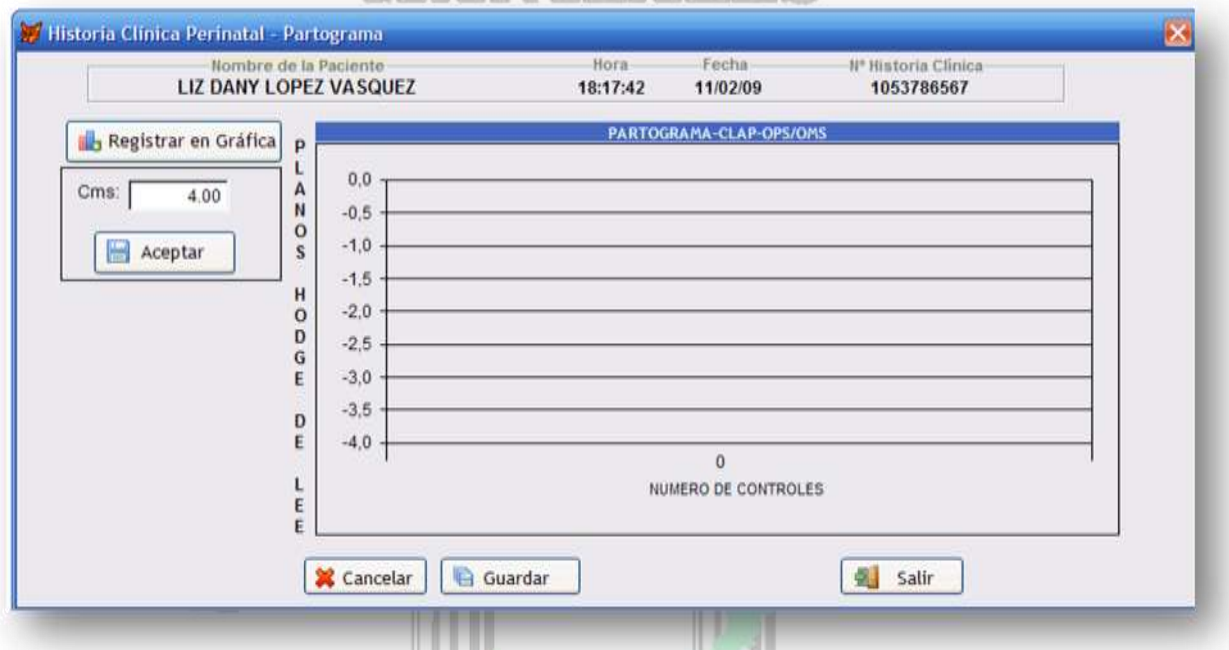

**Figura 13. Registro en los Planos de Hodge en el Partograma** 

Cuando se guarda este registro, se guardará temporalmente, saldrá del esta venta y se ubicara en el Partograma y solo quedará guardado cuando se guarde todo el registro del Partograma dando clic en el botón Guardar de la Figura 12. No obstante, para guardar todo el registro del Partograma, deberá haber datos registrados en la gráfica, en la tabla debajo de la grafica y en los planos de Hodge. Si llegase a faltar algún dato, no se podrá hacer el registro.

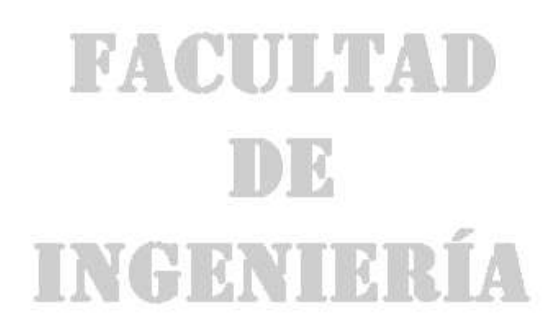

#### **Figura 14. Control de Enfermería**

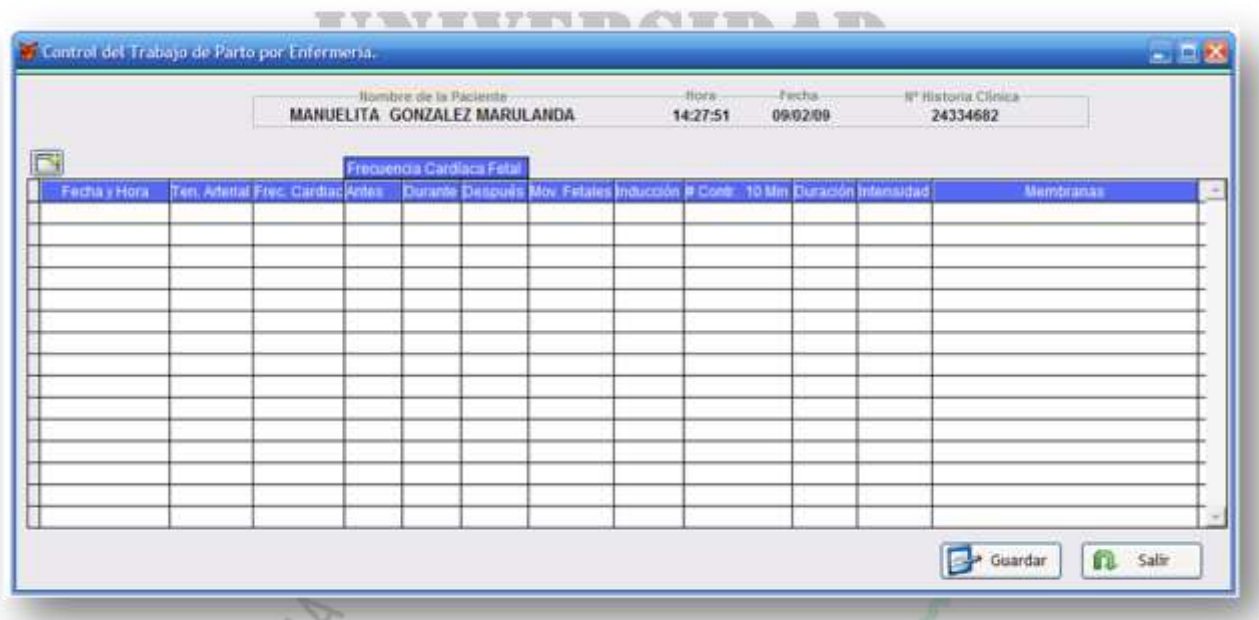

Adicionalmente a esto se encuentra el control de enfermería, Figura 14, que como bien su nombre lo indica, es el registro que generan las enfermeras en periodos que nos son definidos rigurosamente. El servicio médico también podrá tener acceso a este formulario si fuese necesario agregar algún control. Para agregar el registro basta con dar clic en el icono de agregar ubicado en la parte superior derecha la tabla, inmediatamente aparecerá un asistente que ayudará con la recolección de los datos, tal y como se muestra en la Figura 15.

### **Figura 15. Asistente en el Control de Enfermería**

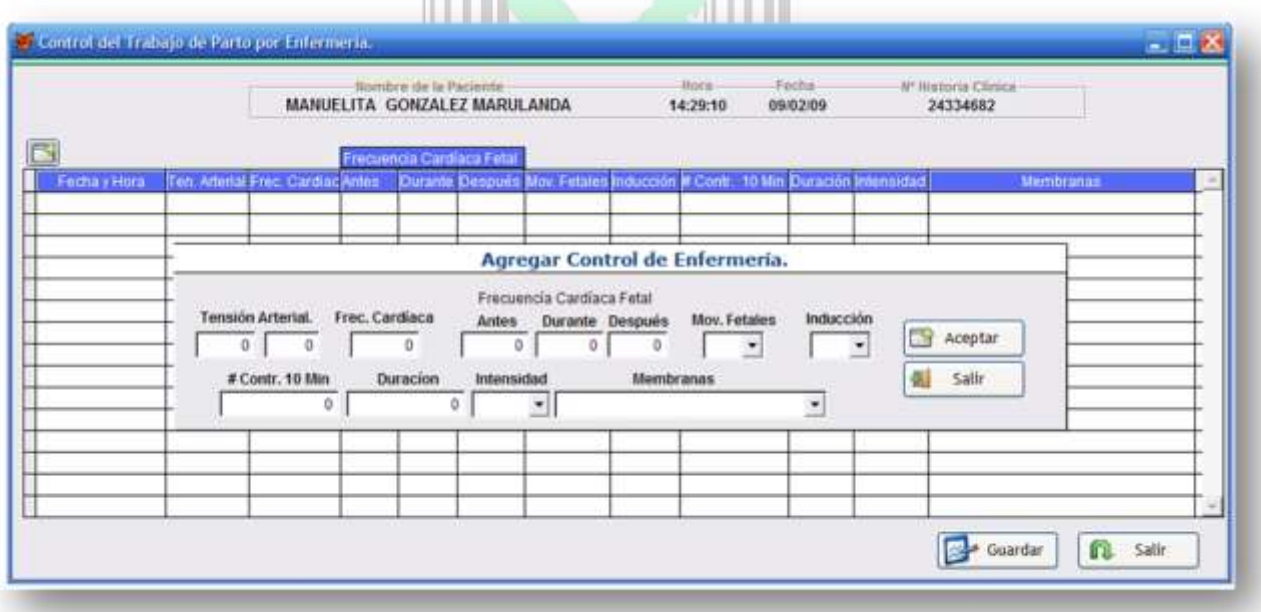

Este asistente ayudara guardando registro por registro dentro de la tabla.

 $\checkmark$  Agregar un Nuevo Control al Partograma. Para agregar un segundo control dentro del Partograma, debe haber pasado mínimo una hora. Después de esto basta con dar clic en el botón Registrar en Gráfica, ubicado en la parte superior izquierda de la grafica M16. Surgirá un campo donde basta con ingresar los centímetros de dilatación en el nuevo control, se agregan los datos en la tabla inferior y los centímetros en los Planos de Hodge. Luego de esto, se gurda la información del Partograma y se repite el procedimiento hasta donde sea necesario.

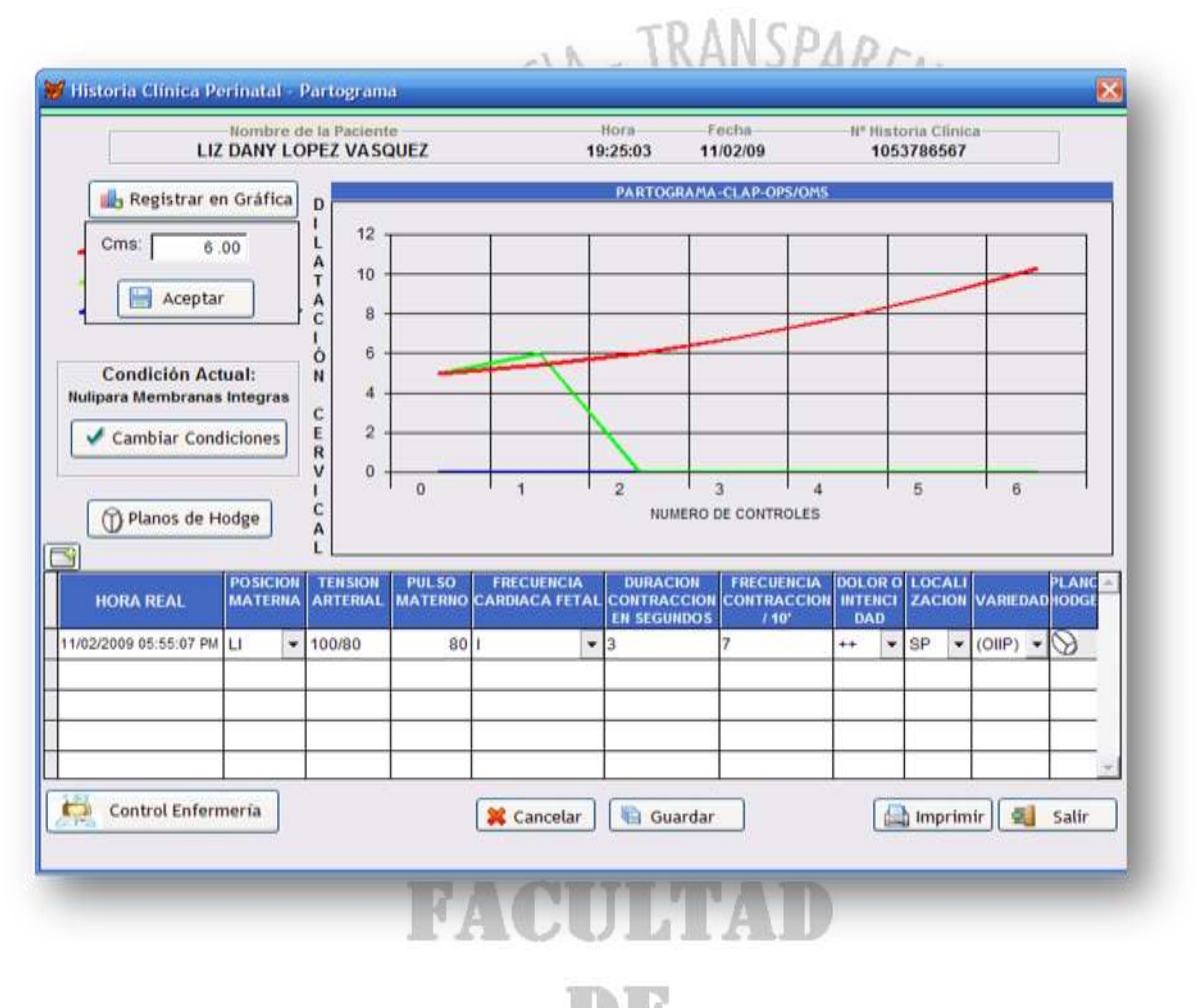

#### **Figura 16. Gráfica sin cambio de Condiciones**

En caso tal, que en el nuevo control halla que registrar un cambio de condiciones, no se desarrollara el procedimiento anterior. Se dará clic en el botón cambio de condiciones que se encuentra en la zona media ubicado al lado izquierdo de la Figura 17, emergerá una nueva ventana semejante a la que aparece cuando se inicia el Partograma, se cambiará automáticamente a la condición actual seguido

por los centímetros en el cambio de condiciones y se graficara el cambio de condiciones con una línea azul, según sea la condición, esto se puede ver en la Figura 18. Seguido de esto se agregaran los datos en la tabla inferior y se insertan los datos en el Plano de Hodge y se guardará. Este procedimiento es posible una única vez.

#### **Figura 17. Asistente del Cambio de Condiciones**

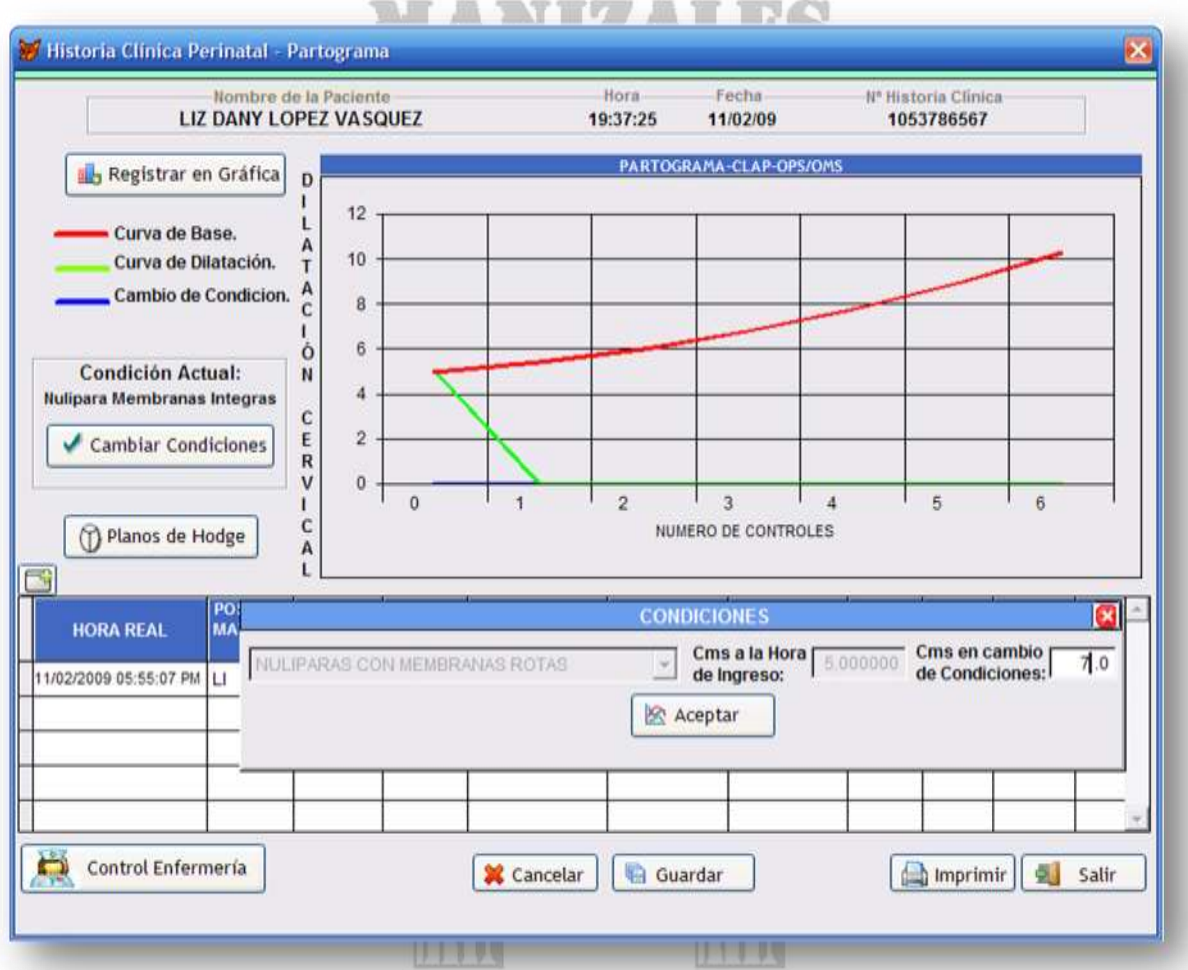

# **FACULTAD**  $DE$ INGENIERÍA

#### **Figura 18. Gráfica con el cambio de condiciones**

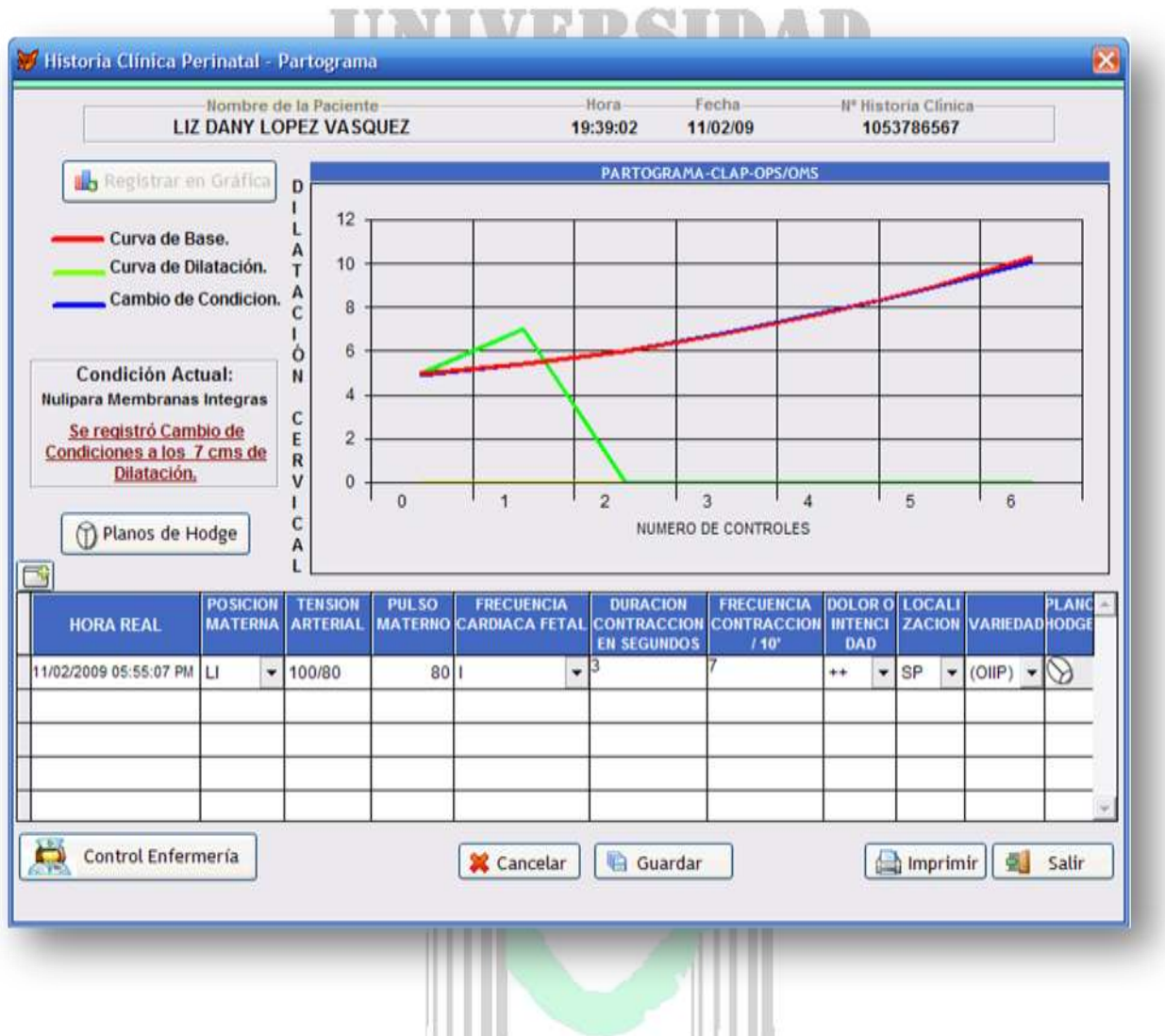

Después de haber llenado el Partograma se debe llenar el registro de Parto o Aborto. Este registro hace posible registrar los medicamentos que sean proporcionados por el personal médico. Basta con seleccionar SI en Otros en la sección de Medicamentos Recibidos, ubicado en la parte inferir derecha del registro de datos como se puede ver en la Figura 19.

En caso de que hallan más medicamentos y este seleccionada la opción Si en Otros, es posible agregar los medicamentos a la tabla inferior dando clic en el icono más (+) de color verde ubicado en la parte superior derecha de la tabla.

Si es necesario borrar algún registro de la tabla, solo se selecciona el registro a borrar y se da clic a la equis (x) de color rojo ubicada en la parte superior derecha de la tabla.

Al guardar estos datos se cerrará el Partograma brindando únicamente la opción de consultar los datos allí guardados.

RSIDAD

**Figura 19. Datos de Parto o Aborto**

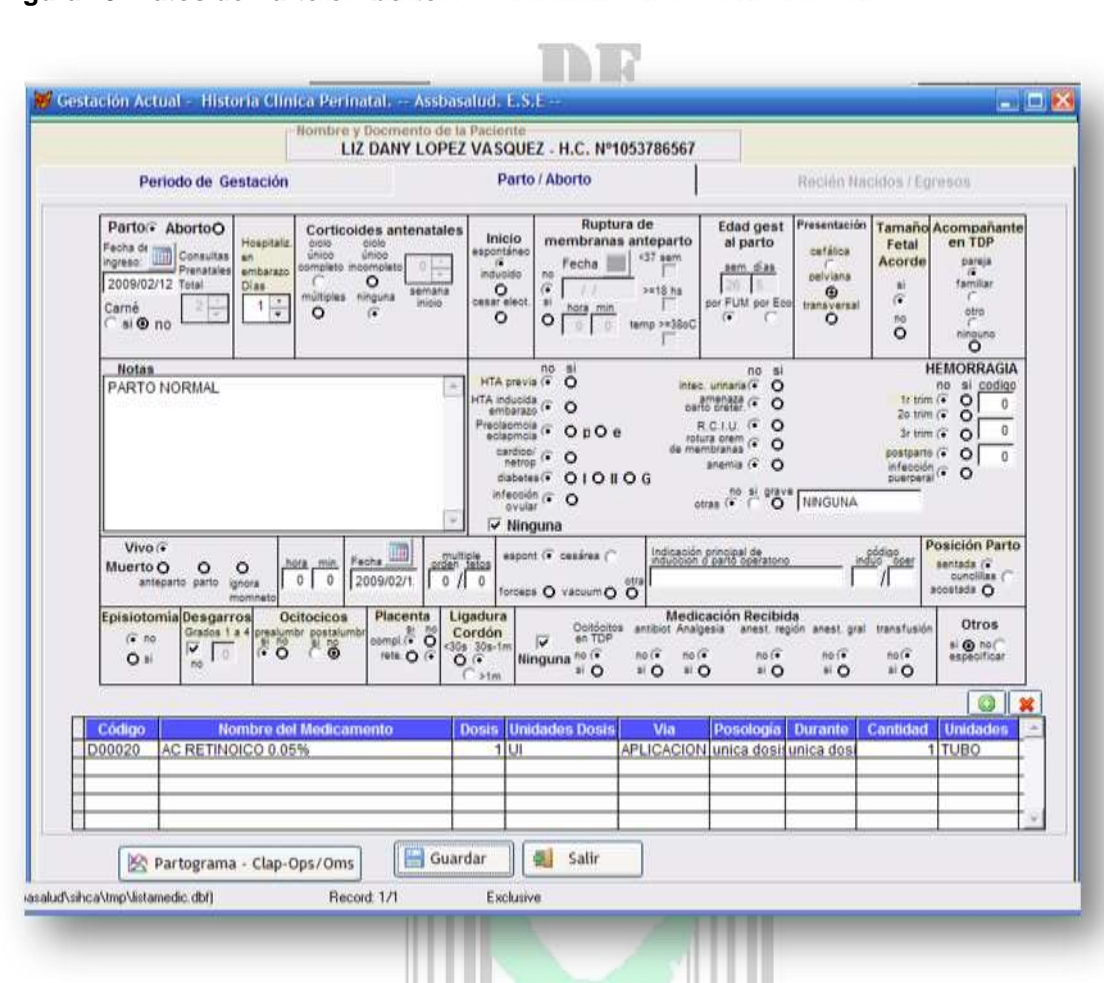

Cuando el resultado ha sido un parto, el paso siguiente a ser ejecutado es registrar el ó los Recién Nacidos. Para esto se ingresa a la pestaña de Recién Nacidos, ubicada en la parte superior derecha de la ventana, así como se muestra en la Figura 20, en la cual se detalla una tabla que muestra un listado de los recién nacidos en el actual trabajo de parto. En esta tabla se ingresan los datos de los recién nacidos, para lo cual se debe dar clic en el botón Nuevo Neonato ubicado en la parte superior derecha de la tabla. Este botón abrirá una nueva ventana de registro en donde se ingresan los datos básicos del recién nacido, se puede ver en la Figura 21. Es importante saber de antemano que este será el método que permitirá dejar al bebé registrado en Assbasalud E.S.E. dejándolo en lista de triaje en la unidad de urgencias, para que de allí pueda ser otorgada su responsabilidad a un médico, así lo demuestra la Figura 22.

En la Figura 23 se muestra el registro ya grabado al cual se puede acceder dando solo un clic en el icono abrir representado con un folder de color azul. Además de esto, está el icono de egreso, el cual muestra el registro de egreso del recién nacido. El cual es llevado a cabo por algún médico, después de haberse hecho el chequeo correspondiente, dando clic en el icono de salida, ver Figura 24. Este egreso se registra de la misma forma que los egresos habituales de los pacientes que están en la unidad. A diferencia de los anteriores, se llenan datos referentes a un recién nacido. Figura 20. Lista de Neonatos<sup>o</sup> **ANTIZA, LIBIS** 

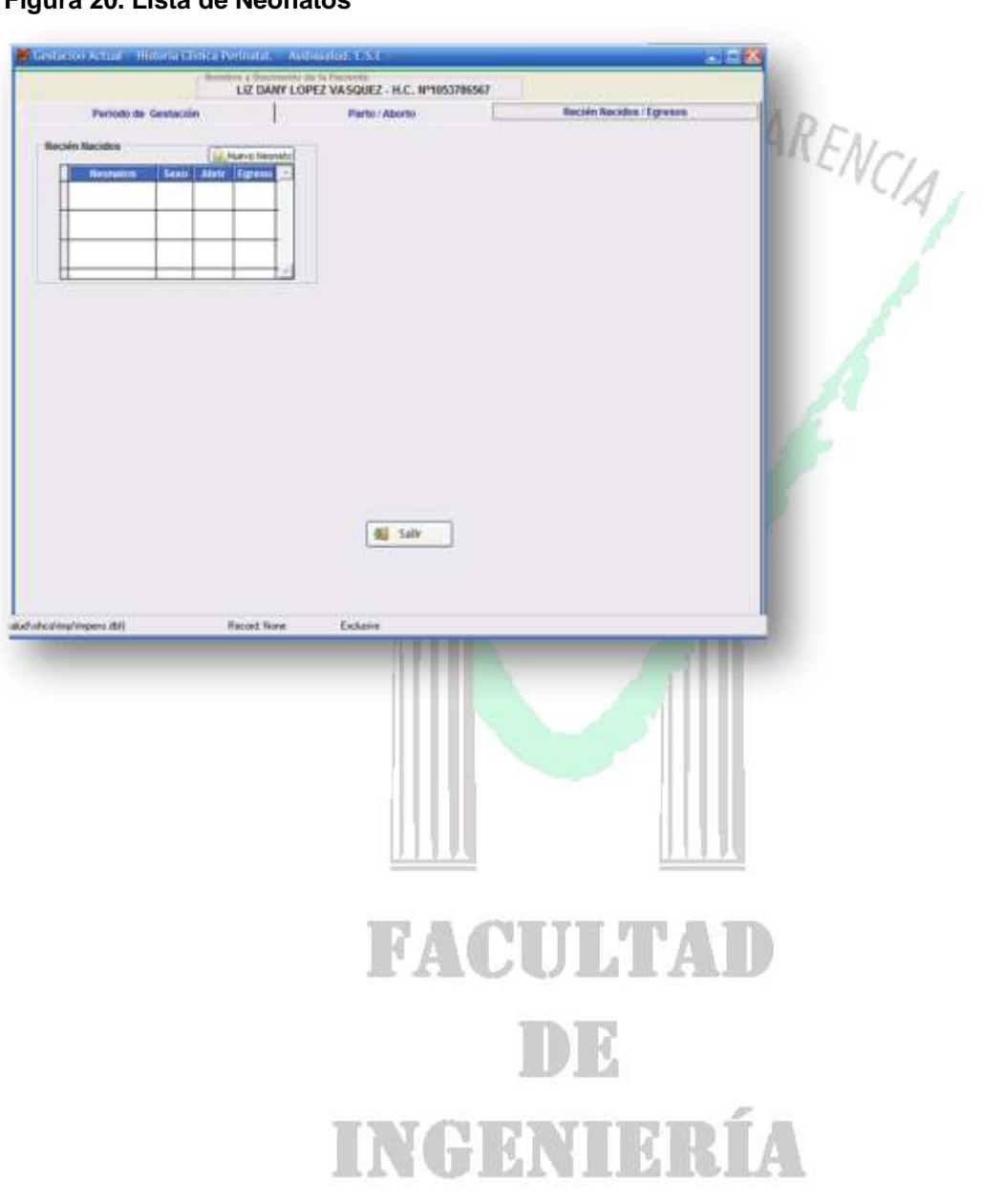

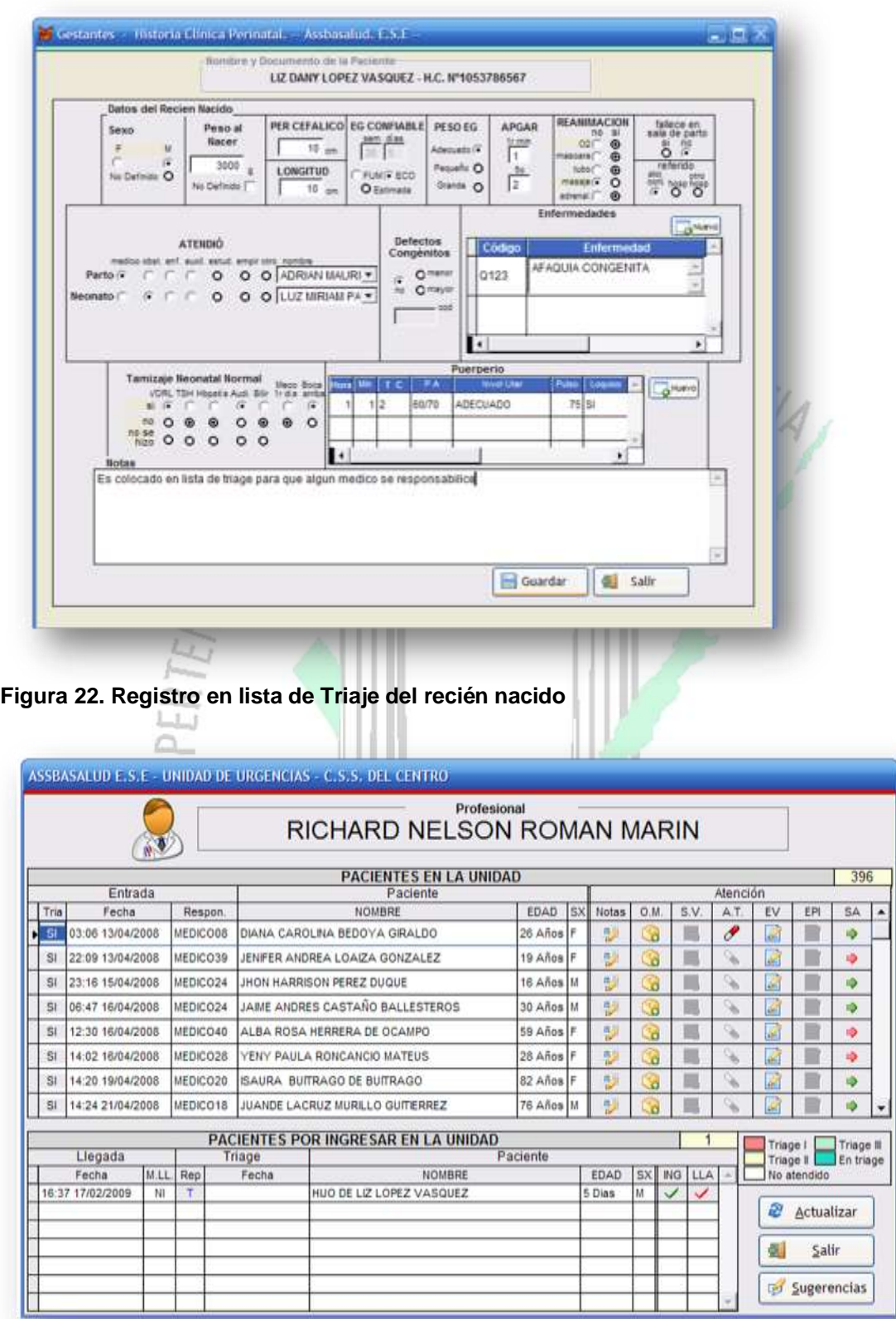

**Figura 21. Registro de datos del recién Nacido**

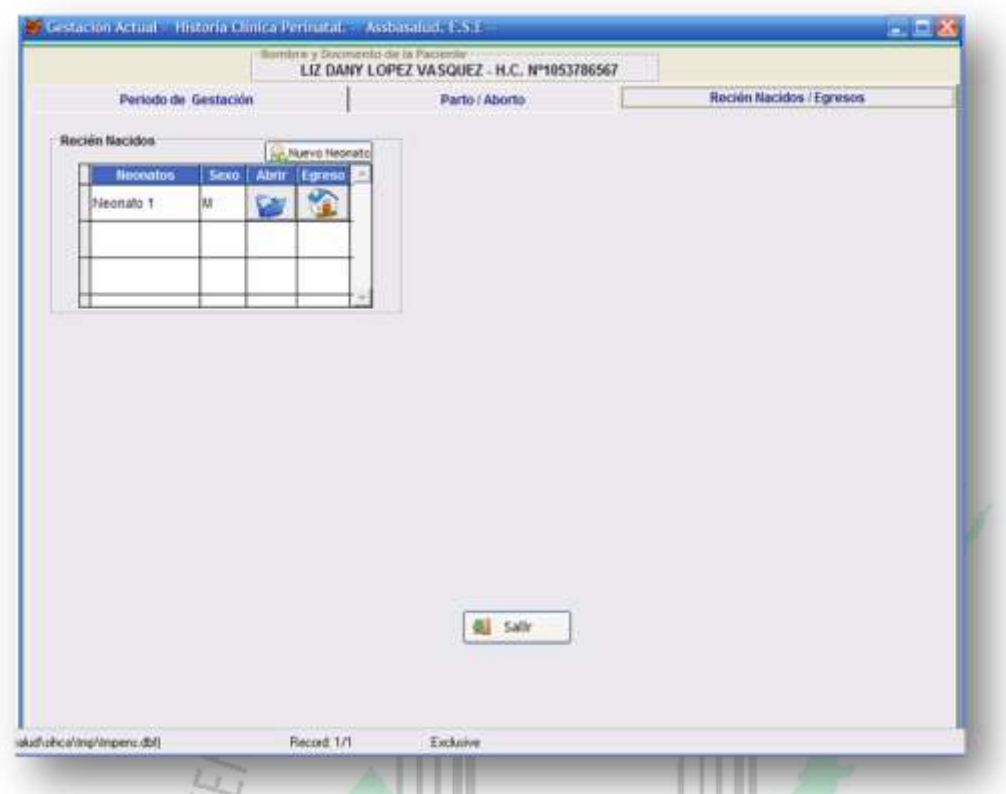

### **Figura 23. Tabla con el Neonato Registrado**

**Figura 24. Bebé está registrado dentro de la unidad y un medico se hace responsable**

ш

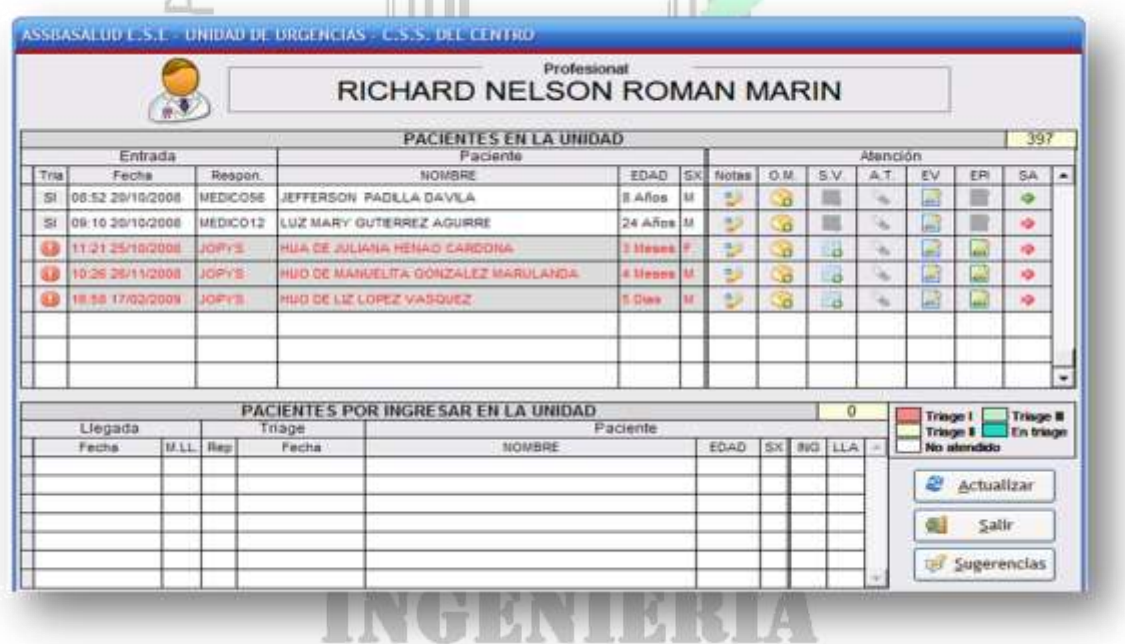

 $\checkmark$  Orden de Salida a Neonato. El último icono de cada fila, en la figura 24, indica la orden de salida, siendo el color verde el indicador de salida registrada y el color rojo el indicador de la orden de salida sin registrar. Esta última opción da el acceso al registro de salida para el neonato como se muestra en la Figura 25. Junto a este registro se encuentra el Examen de Salida, el cual deberá diligenciar el médico. Este formulario se muestra en la Figura 26. Sin este registro no podrá llevar a cabo la orden de salida.

De igual forma existe un registro de egreso de la madre, el cual se diligencia de forma similar al del recién nacido. En la Figura 27 se puede ver que también hay un icono de salida en el extremo derecho, condicionado con colores, rojo para dar salida y verde para indicar que ya tiene registro de salida básicamente. Dando clic en él, aparecerá el registro de la salida, mostrado en la Figura 28.

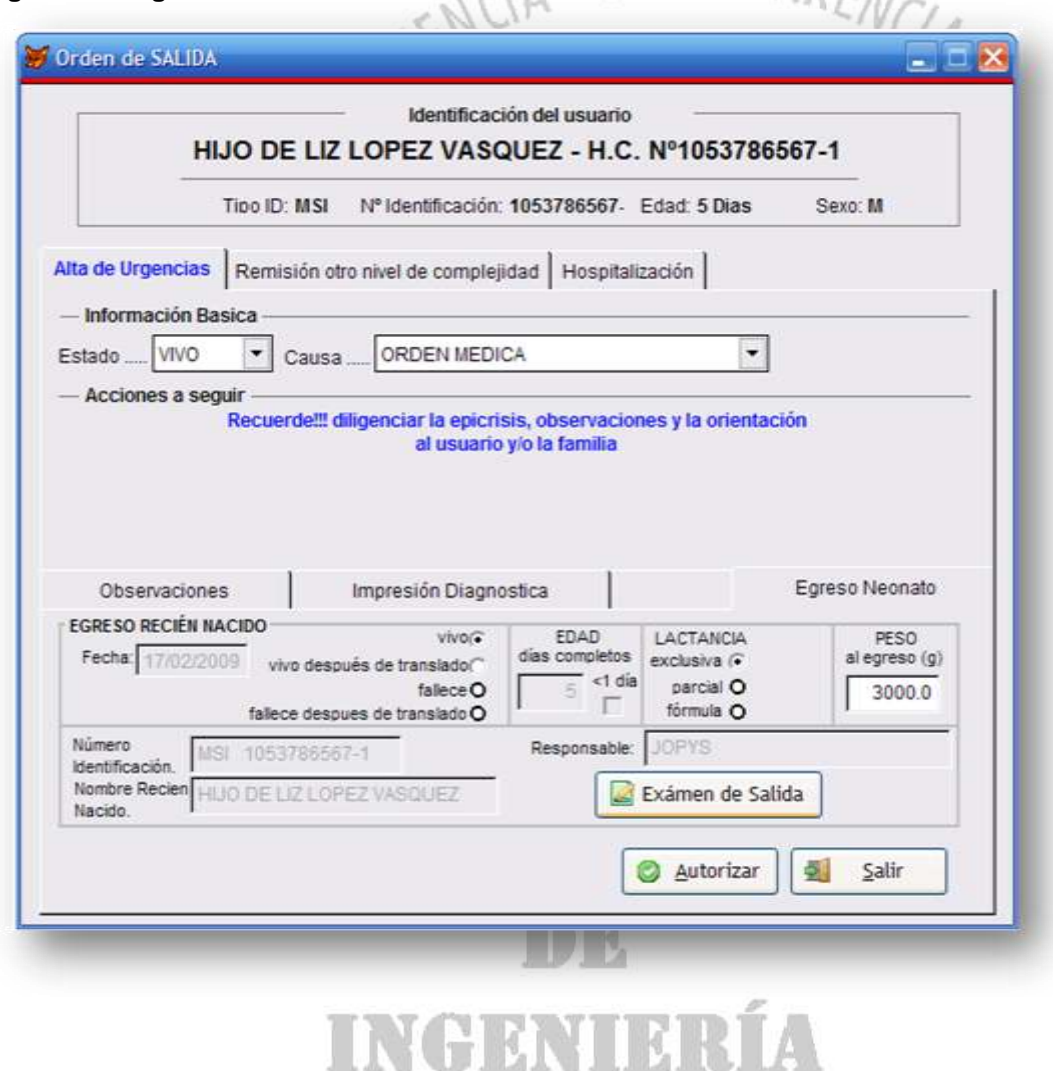

**Figura 25. Registro de Orden de salida** ANSA ANSPARAAL

**Figura 26. Examen de salida para el Neonato**

|                                                                                                    |                            |                          |                                                | progress du la Pacienti                                          |                |                      |                      |                  |           |                           |                                 |                  |                                             |
|----------------------------------------------------------------------------------------------------|----------------------------|--------------------------|------------------------------------------------|------------------------------------------------------------------|----------------|----------------------|----------------------|------------------|-----------|---------------------------|---------------------------------|------------------|---------------------------------------------|
|                                                                                                    |                            |                          |                                                | HUO DE LIZ LOPEZ VASQUEZ MSI - 1053786567-1                      |                |                      |                      |                  |           |                           |                                 |                  |                                             |
| Cabeza                                                                                                    | NO <sub>SI</sub>           | Boca:                    | NO <sub>SI</sub>                               | Torux:                                                           | NO SI Gentales |                      |                      |                  |           | Piet                      |                                 | NO <sub>SI</sub> |                                             |
|                                                                                                    | Anomalia: F F              |                          | CHentes Neonatales: C C                        | Pottella, Polimastia: C. C.<br>Agenesia de Perdorales (C) (C)    |                | Temeninos:           |                      | NO <sub>SI</sub> |           |                           | Milliam: C.C.                   |                  |                                             |
|                                                                                                    | Heridas:<br>r<br>- -<br>r  |                          | Slalomea:                                      | Abdomen:                                                         |                | Secreciones Mucosas  | Labies Menores       | œ                |           |                           | Enterna Tixico:                 | Ø.               |                                             |
| Lackfáciones:                                                                                                    | ×.                         |                          | Labio Legorino y/o.<br>finista polatina:       | Higado:                                                          | n              |                      | Blancas:             |                  |           | Manchas Mongloides: F. F. | Ginecomasta: C. C.              |                  |                                             |
| <b>Separacion de Subzas</b>                                                                                                    | ×                          |                          | Pertas de Epstein:                             | Ridion                                                           | r n            |                      | Hidrametrocolpes: in | . e              |           |                           |                                 |                  |                                             |
| Cefainhematomas:                                                                                                    |                            |                          | Mucosole a quistes                             | Massacs                                                          | ÷              | <b>Blanculinos:</b>  |                      |                  |           | Neurológico:              |                                 |                  |                                             |
| Ojoti:                                                                                                    | Cataratas: IT<br>n e       |                          | de Retención:<br>Asimetria de Boca:            | Ascifico                                                         | œ              | Gentales Attiliguos: |                      |                  |           |                           | Alerta C                        | ×                |                                             |
|                                                                                                    | Filiatas obticuais: IT  IT | Lengua:                  |                                                | Visceromegaka                                                    |                |                      |                      |                  |           |                           | Reflejoin                       | ×<br>u           |                                             |
|                                                                                                    | Exchateson:<br>×           |                          | Magnglosts: IT                                 | Agenesia de Nectos                                               | Afno:<br>œ     |                      | Permeabilidad        |                  |           |                           | Temblores<br>Consultiones:      | ×                |                                             |
| Mid (animala, coloboma).                                                                                                    |                            |                          | Glusophility (T. L.)                           | Hemia Umbilical                                                  | œ              |                      | Prosistión:          |                  |           |                           |                                 |                  |                                             |
|                                                                                                    |                            | Csaldke:                 | Fisicada in                                    | <b>Cordon Unibilical:</b>                                        |                | Extremidades:        |                      |                  |           | Evacuaciones:             |                                 |                  |                                             |
| Oldos:                                                                                                    | Papilomas: F F             |                          |                                                | Vasos Umbiticales: 1                                             | ×              |                      | Deformaciones: IT    |                  |           |                           | Meconiales:                     |                  |                                             |
| Agenesia Conductos Aditivos.                                                                                                    |                            |                          | Inguria del Músculo<br>Estemoderdomastoides: / | Anormalidades: (C C)                                             |                |                      | Hipoplasta: in       |                  |           | Transicionales:           |                                 | ×                |                                             |
| implantación baja de<br>Pabellones Auto/tares                                                                                                    |                            |                          | Fracturas de Claytoutas (1998)                 | Columna Vertebrat:                                               |                |                      | Acandroplasia: if    |                  |           |                           | Издите:                         | œ                |                                             |
|                                                                                                    |                            |                          | Mason (1)                                      | Estgma). Cubienti:                                               | ×              |                      | Agenesia:            |                  |           |                           | Sangw:                          | ×                |                                             |
| <b>Namz:</b>                                                                                                    |                            | Cardlovascular:          |                                                | Defectos Abiertos                                                | ×              | Druptation de Cadera |                      |                  |           |                           | Deputida (<br>Enterocolitis C C |                  |                                             |
| Permeabilidad de Coanas: /                                                                                                    | n e                        |                          | Frequencia Cantiaca: (1)<br>œ                  | <b>Putroones:</b>                                                |                |                      | Traumas:             |                  |           |                           | Oma r r                         |                  |                                             |
|                                                                                                    | Smetrix C C                |                          | Sopics ("<br>r                                 | Frequencia Respiratoria<br>Normal                                |                |                      | Paralalg: IT         |                  |           |                           |                                 |                  |                                             |
|                                                                                                    | Betrecisnes: IT IT         |                          | Pulsos Partikricos:                            | Hipopiasia Pulmonar                                              |                |                      |                      |                  |           |                           |                                 |                  |                                             |
|                                                                                                    |                            |                          |                                                | Agenesia Renat (1)                                               |                |                      |                      |                  |           |                           |                                 |                  |                                             |
|                                                                                                    |                            |                          |                                                |                                                                  |                |                      |                      |                  |           |                           |                                 |                  |                                             |
|                                                                                                    |                            |                          | <b>Q</b> Registrar                             | œ.<br>5alls                                                      |                |                      |                      |                  |           |                           |                                 |                  |                                             |
|                                                                                                    |                            |                          | Figura 27. Lista de Pacientes en la Unidad     | ASSBASALUD E.S.E - UNIDAD DE HOSPITALIZACION - C.S.S. DEL CENTRO |                |                      |                      |                  |           |                           |                                 |                  |                                             |
|                                                                                                    |                            |                          |                                                | RICHARD NELSON ROMAN MARIN                                       | Profesional    |                      |                      |                  |           |                           |                                 |                  |                                             |
|                                                                                                    | Command2                   |                          |                                                |                                                                  |                |                      |                      |                  |           |                           |                                 |                  |                                             |
|                                                                                                    |                            |                          |                                                | PACIENTES EN LA UNIDAD                                           |                |                      |                      |                  |           |                           |                                 |                  |                                             |
| Entrada                                                                                                    |                            |                          |                                                | Paciente                                                         |                |                      |                      |                  |           | Alención                  |                                 |                  |                                             |
| Fecha                                                                                                    | Respon.                    |                          | NOMBRE                                         |                                                                  | <b>EDAD</b>    | SX                   | Notas                | 0M               | S.V       | A.T                       | EV                              | EPI              |                                             |
|                                                                                                    | <b>MEDICO1B</b>            |                          | CLAUDIA LILIANA REREZ BEDOVA                   |                                                                  | 25 Amps        |                      | æ                    | .o               | -6        | $\mathscr{S}$             | B                               | <b>ABR</b>       |                                             |
|                                                                                                    | IED CO52                   |                          | <b>IZ DANY LOPEZ VASQUEZ</b>                   |                                                                  | 20 Año         |                      | υ                    |                  |           |                           |                                 |                  |                                             |
|                                                                                                    |                            |                          |                                                |                                                                  |                |                      |                      | ්ර               | ು         | $\mathscr{F}$             | e                               | <b>HIS</b>       |                                             |
|                                                                                                    |                            |                          | MEDICO27 MELVA LUCIA GONZALEZ AGURRE           |                                                                  | 34 Amos        |                      | 친                    | ø                | <b>LS</b> | I                         | w                               | u.               |                                             |
|                                                                                                    |                            |                          | MEDICO44 RUBELA ARIAS ACOSTA                   |                                                                  | 54 Años        |                      | 친                    | о                | 1á        | $\boldsymbol{\theta}$     | w                               | AN)              |                                             |
|                                                                                                    |                            | MEDICOOB VESENIA MOARLES |                                                |                                                                  | <b>15 Anne</b> |                      | 족                    |                  |           | c.                        |                                 |                  |                                             |
|                                                                                                    |                            |                          |                                                |                                                                  |                |                      | 属                    | ۵                | ь         |                           | ш                               | and              |                                             |
|                                                                                                    |                            |                          | MEDICOS2 ANGELA MARIA DIAZ MURLLO              |                                                                  | 17 Anos        | Ŧ                    |                      | ø                | и         | $\hat{\mathcal{F}}$       | ۵                               |                  |                                             |
|                                                                                                    |                            |                          | MEDICO36 ROSA NOHEMY ALZATE ARENAS             |                                                                  | 58 Años F      |                      | g)                   | u,               | . d       | ℐ                         | w                               | <b>ADA</b>       |                                             |
|                                                                                                    |                            |                          | MEDICO19 MARIA MERCEDES CASTANO DE MARULANDA   |                                                                  | 51 Años        |                      | 59                   |                  | .d        |                           |                                 |                  |                                             |
|                                                                                                    |                            |                          |                                                |                                                                  |                |                      |                      |                  |           | $\mathscr{F}$             | F                               |                  |                                             |
|                                                                                                    |                            |                          |                                                | PACIENTES POR INGRESAR EN LA UNIDAD                              |                |                      |                      |                  |           |                           |                                 |                  |                                             |
|                                                                                                    |                            | Llegada                  |                                                |                                                                  |                |                      |                      |                  | Paciente  |                           |                                 |                  |                                             |
| Fecha                                                                                                    | C. Externa                 |                          | Dx. Ingreso                                    |                                                                  |                | NOMBRE               |                      |                  |           | Edad                      |                                 | SX NGRESAR       |                                             |
|                                                                                                    |                            |                          |                                                |                                                                  |                |                      |                      |                  |           |                           |                                 |                  |                                             |
|                                                                                                    |                            |                          |                                                |                                                                  |                |                      |                      |                  |           |                           |                                 |                  |                                             |
| 04:23-08/09/2008<br>21:41:08/09/200<br>08:01 11/09/2008<br>11:23 11/09/2008<br>12:38 14/09/2008<br>13:37:14/09/2008<br>20:04 14/09/2008<br>21:16 17/09/2008 |                            |                          |                                                |                                                                  |                |                      |                      |                  |           |                           |                                 |                  |                                             |
|                                                                                                    |                            |                          |                                                |                                                                  |                |                      |                      |                  |           |                           |                                 |                  | SA<br>۰<br>۰<br>۰<br>唤<br>ø<br>۰<br>4W<br>۰ |
|                                                                                                    |                            |                          |                                                |                                                                  |                |                      |                      |                  |           |                           |                                 |                  |                                             |

**Figura 28. Orden de salida de la Madre**

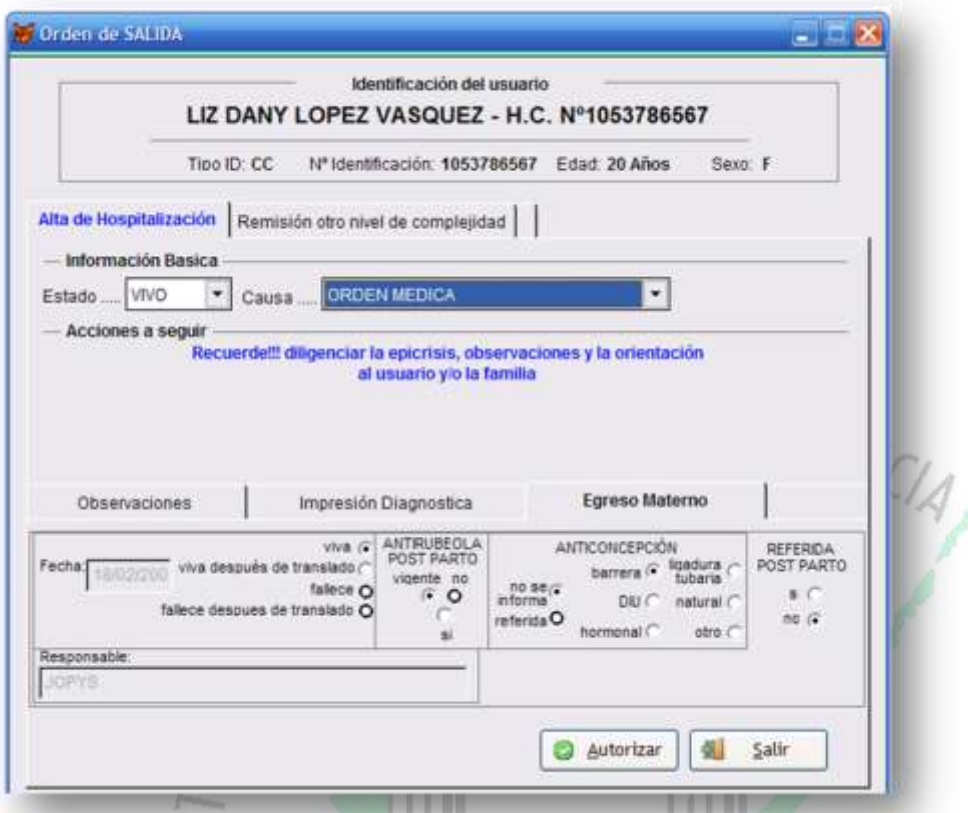

 Generación de Reportes. Como en todo Sistema de Información Gerencial, es necesario presentar alguna clase de reportes que permitan ver, resultados, y que además permitan generar información ordenada y por escrito de muy fácil impresión. En la Figura 29 se puede ver, el reporte del Partograma, en el cual se puede ver el desarrollo del trabajo de parto y los datos concernientes a la figura. El acceso a este reporte es posible a través del propio Partograma con el botón imprimir ubicado en la parte inferior derecha de la Figura 18.

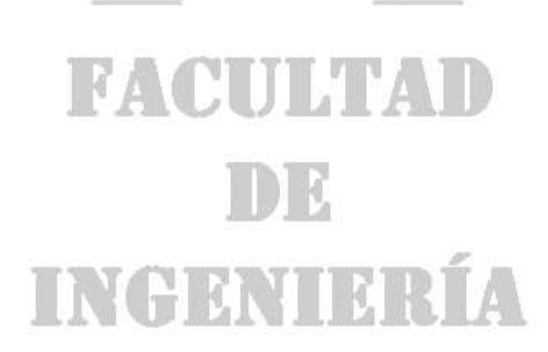

#### **Figura 29. Reporte de Partograma**

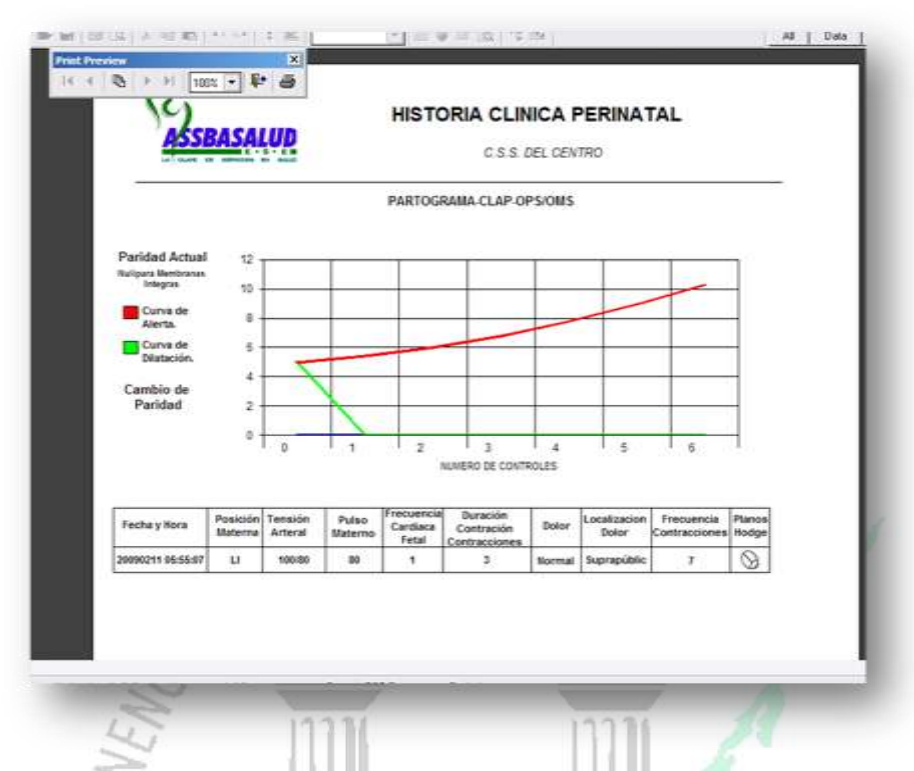

Otros reportes de igual importancia tienen su acceso desde el formulario que muestra el historial de Gestaciones, en el cual se encuentra un botón con el titulo Imprimir, ubicado en la parte inferior Izquierda, tal y como lo muestra la Figura 6. Dando clic en este botón, se desplegará un nuevo formulario con una tabla con el historial de Gestaciones de la Paciente. Esta tabla permitirá escoger la gestación que se desea reportar, en un formato idéntico al de la Ficha CLAP que es diligenciada manualmente. Luego de haber seleccionado la gestación, señalándola a su lado derecho, se debe escoger el tipo de reporte como los datos de la Gestación o los datos de los Recién Nacidos. Este punto se selecciona en la parte inferior de la ventana. Ver Figura 30.

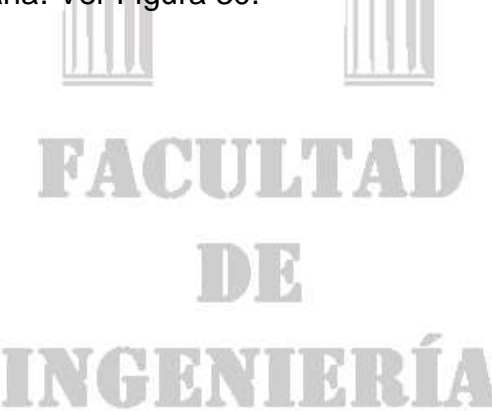

**Figura 30. Generador de reportes de Ficha CLAP.**

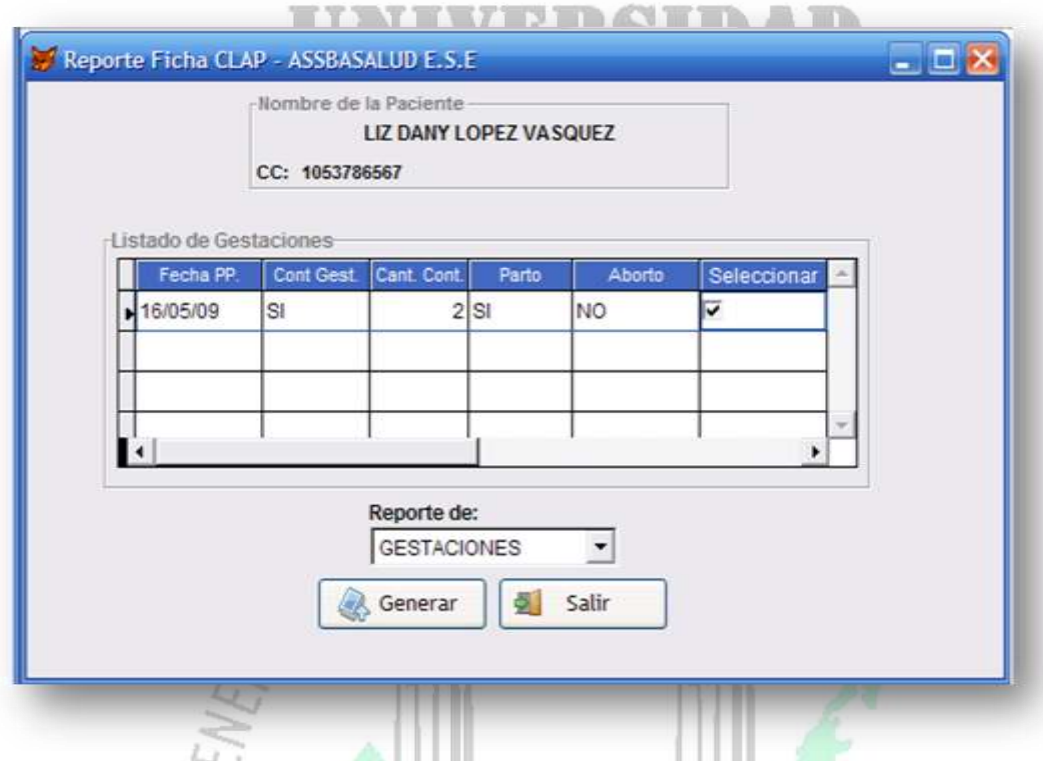

Cuando el tipo reporte escogido es Gestaciones, el reporte que se obtiene es el mostrado en la Figura 31, el cual detalla cada una de las variables que se registran en la historia clínica perinatal. Este reporte puede ser impreso fácilmente, de la misma forma en que se imprimiría cualquier documento electrónico.

Cuando el tipo de reporte seleccionado es Recién Nacido, inmediatamente emergerá una nueva ventana donde aparece el listado de los Recién Nacidos propios de la gestación seleccionada. Como se puede ver en la Figura 32, se debe seleccionar el Recién Nacido al que se le hará el reporte. En el reporte Generado, Figura 33, aparecen los datos propios del recién nacido, incluyendo los datos de egreso de él y la madre.

Los datos de egreso reportados son los datos del registro de salida de cada uno de los pacientes, el cual es elaborado por el personal médico y auxiliares de Enfermería.

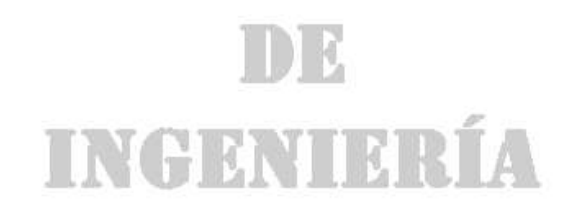

**Figura 31. Reporte de las Gestaciones**

|                                                                                                    | HISTORIA CLINICA PERINATAL - CLAP-OPS/OMS<br>C.S.S. DEL CENTRO                                                                                                    |                                                                                                    |
|----------------------------------------------------------------------------------------------------|----------------------------------------------------------------------------------------------------|----------------------------------------------------------------------------------------------------|
| Paciente: LIZ DANY LOPEZ VASQUEZ                                                                                                    | firo, Identi: CC: 1053786567                                                                                                    | 20 Años<br><b>Edad:</b>                                                                                                    |
| Afiliado a: SOLSALUD E.P.S. S.A.<br>Dirección: CALLE 31 828                                                                                                    | Régimen: S<br><b>Barrio:</b><br>CENTRO                                                                                                    | Telefono: 8823919<br>URBANA<br>Zona:                                                                                                    |
| <b>Antecedentes</b>                                                                                                    | <b>OBSTETRICOS</b>                                                                                                    | FIN EMBARAZO ANTERIOR                                                                                                    |
| Familiares Personales<br><b>BB</b> 85<br>no si<br>$no$ $s1$<br>onigia previa C<br>$\bullet$ $\circ$<br>TBC<br>$\bullet$ $\circ$<br>infamilidad● ○<br>$\circ$ $\bullet$<br>distants<br>$\bullet$ 000<br>VIH + O<br>$\bullet$ $\circ$<br>hipertension<br>$\bullet$ $\circ$<br>carding/<br>$\bullet$ 0<br>preclampsia<br>nefrop.<br>O<br>$\bullet$ 0<br>eclampaia<br>cond. médica<br>$\bullet$ 0<br>$\bullet$ $\circ$<br>O<br>atres<br>grave | abortos vaginales nacidos vivos<br>DESTAS DIGVIES<br>viven<br>o<br>$\alpha$<br>$\circ$<br>$\circ$<br>$\circ$<br>$3$ espont $6$<br>muerbos<br>consequivos<br>1 <sup>*</sup> semana<br>nacidos<br>muertos<br>oartos<br>cessreas<br>illima previo<br>ō<br>o<br>42555g Q<br><b>Genoues</b><br><b>H500gCH</b><br>1" semana                                                         | dd/mm/aa<br>01/01/00<br>menos de 8 meses<br>más de 5 años<br>EMBARAZO PLANEADO #1 O no O<br>FRACAZO MÉTODO ANTICONCEP.<br>$\circ$<br>$\circ$<br>$\circ$<br>O<br>$\circ$<br>o<br>no usaba barrara DIU hormonal |
| Datos de Gestación:<br>dd/mm/aa<br>Peso Anterior: Talla (cm)<br>09/08/08<br>11,168<br>٠<br>60<br>175<br>kg<br>ppp<br>16/05/09<br>ns O                                                                                                    | <b>Intelared</b><br>EG CONFIABLE FOR FUMA CIGARRILLOS ALCOHOL<br>ANTITETANICA<br><b>N O FOR DIA</b><br>FUM ECO <20 A.<br>$\bullet$<br>vigante si O no<br>$\circ$<br>66.1<br>DROGAS<br>$\circ$<br>DOSIS 1*<br>۰<br>$\circ$<br>pasiva O<br>mas<br>On no funa<br>gestabión                                                                                                    | emergencia natural<br>ANTIRUBEOLA<br><b>EX NORMAL</b><br>$31 - 70$<br>previa no sabe<br>ODDNTO O<br>O<br>٠<br>emitarazo no<br>MAMASO O<br>Ö<br>O<br>CERVIX O                                                  |
| BACTERIURIA G. Sanguines CITOLOGIA<br>VIH<br>solicitado<br>$-0.00110$<br>26<br>$\circ$<br>$\bullet$ 0 0<br>$AB -$<br>higo<br>80 <b>CD</b><br>$+$ <i><b>ND 58</b></i><br>COLPOSCOPIA<br>$M = \frac{1}{2}$<br>hiso<br>$-0 + 0 = 100$<br>higo                                                                                                    | <b>VORL/RPR</b><br>SIFILIS<br>VORL/RPR<br>Hb <20 sem<br>Fa/Folatos<br>$-22$ sem<br>confirmada 1+20 sem<br><b>Indicatos</b><br><b>FTA</b><br>O<br>Fa Folkins<br>000<br>$\circ$ $\bullet$ $\circ$<br>a<br>$\bullet$ $\bullet$ $\circ$<br>$\circ \bullet$<br>$+70.98$<br>* no se<br>415.00<br>$\mathcal{Q}^{\text{no}}_{\text{sc}}$<br>AuO no<br>has<br>O<br><b>Nas</b><br>hins. | Hb >+20 sem Estreptococo B<br><b>PELVIANA</b><br>35-37 semanas<br><b>Varsión Externa</b><br>ō<br>000<br>intents a término<br>la<br>$+ 50.58$<br>22<br>433.0g<br>Has-<br>$\circ$                               |
| Controles de Gestación:<br>Edad<br>Altrura Presen   Latidos<br>Peso<br>Fecha<br>P.A                                                                                                    | Movim.<br>signos de alarma, exámenes, tratamientos                                                                                                    | Iniciales<br>Prox. Cita                                                                                                    |
| tación<br>gest<br>Uterina                                                                                                    | fetales<br>fetales                                                                                                    | médico<br>RRM                                                                                                    |
| 1.00/<br>0.60<br>DELV<br>09/02/09<br>61.0<br>26<br>09/02/09<br>62.5100/<br>INDE<br>26<br>0.60                                                                                                    | 2<br>\$Ī<br>Control inicial de la Gestacion<br>16<br>SI<br>Segundo Control                                                                                                    | 09/02/09<br>2200<br>09/02/05                                                                                                    |
|                                                                                                    |                                                                                                    |                                                                                                    |
|                                                                                                    | RUPTURA DE MÉMBRANAS ANTEPARTO<br>INICIO                                                                                                    | EDAD GEST<br>PRESENTACIÓ!<br>al parts                                                                                                    |
| CORTICOIDES ANTENATALES<br>CERITALIZ<br>sigla<br>PRE.<br>MO.<br>NATALES<br>EMBARAZO<br><b>UNION</b><br>total.<br>631<br>12/02/09<br>$\circ$<br>1<br>2<br>múltiples<br>81.50<br>O                                                                                                    | giglo<br>esportáneo<br>ï,<br>único<br>01/01/00<br>$\circ$<br>completo incompleto<br>inducido<br><b>WANTERS</b><br>联<br>O<br>Ó<br>misial<br><b>CASE</b> elect<br>minguna                                                                                                    | celáica<br><37 sem (5)<br><b>REMARKS</b><br>0.38<br>pelylana<br>HH18 Hs O<br>26<br>$\overline{a}$<br>۰<br>transversal<br>temp+438°C.O<br>per FUM por ECO                                                      |
| Parto Aborto CONSULTAS<br>FECHA DE INGRESO<br>CARNE O<br>TAMAÑO ACOMPAÑANTE NOTAS<br><b>FETAL</b><br>EN TOP                                                                                                    | <b>ENFERMEDADES</b>                                                                                                    | HEMORRAGIA<br>$no$ $st$                                                                                                    |
| PARTO NORMAL<br>panea <sub>O</sub>                                                                                                    | <b>HTA previa @ O</b>                                                                                                    | oódigo<br>intec. unitaria @ CI<br>$\n  1 100$<br>$\n  ii m 2 ① \bigcirc$<br>$\mathbf{0}$                                                                                                    |
| familiar ·                                                                                                    | HTA indusida @ O<br>embarazo                                                                                                    | amenaza O<br>parto preter.<br>trim $3 \oplus 0$<br>o<br>R.C.I.U.O.O<br>postparto · O                                                                                                    |
| ACORDE<br>$\ddot{\delta}$<br>atto C<br>ninguno O                                                                                                    | P<br>eclampsia<br>caldicp' @ O<br>hetrop                                                                                                    | rotura prem.<br>$\alpha$<br>$\bullet$<br>infección<br>puerparal ● ○<br>de membranas<br>anamia O                                                                                                    |
|                                                                                                    | distetes O                                                                                                    | $56$ acts<br>-82                                                                                                    |
| hora : min<br>Fecha de Nacimiento<br><b>NACIMIENTO VIVO ●</b><br>010<br>12/02/09<br><b>MUERTO</b><br>ignors <sub>Q</sub><br>entremoni Osmao Ostragatna                                                                                                    | infección @ O<br>ovular<br><b>MG</b> TIPLE<br>asport cesáreas<br>tetos<br>O<br>$\circ$<br>order<br>$\circ$                                                                                                    | qual: NINGUNA<br>00000<br>INDICACION PRINCIPAL DE<br>INDUC OPER<br>INDUCCION O PARTO OPERATORIO                                                                                                    |

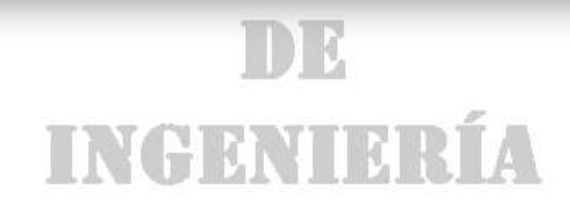

**Figura 32. Reportero de Recien Nacidos**

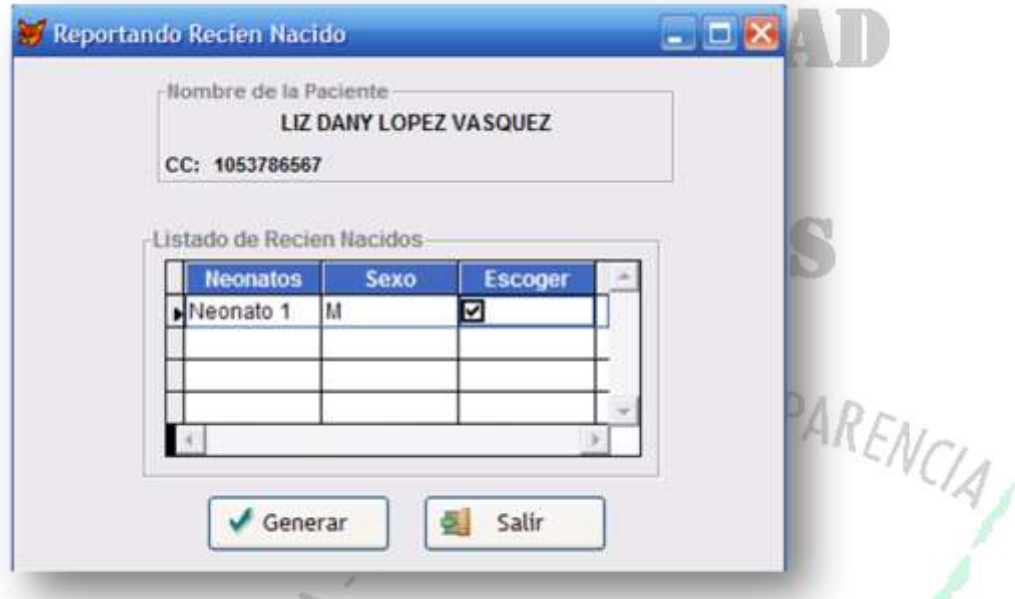

**Figura 33. Reporte de Recién Nacidos**

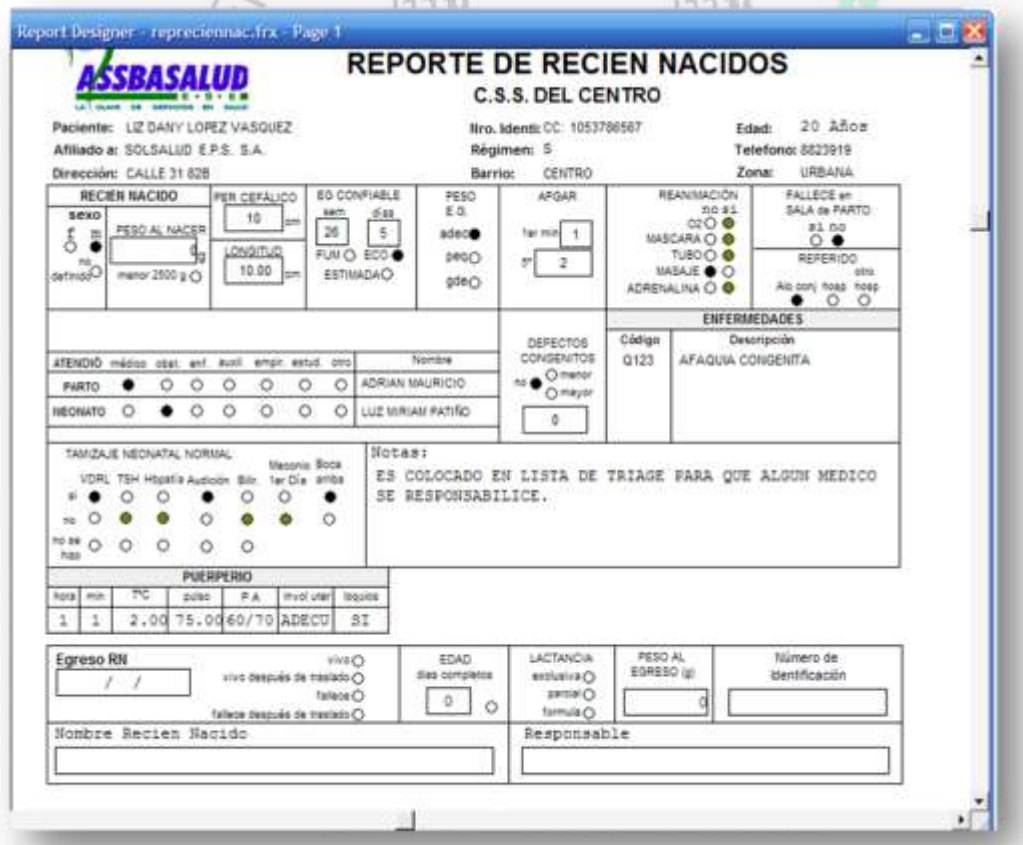

 $\overline{\phantom{0}}$ 

**6.1.2 Manual de Manejo de la Ficha Familiar**. La ficha tiene como finalidad mantener actualizada la información por familia, clasificar su riesgo frente a los programas de salud pública y programar una intervención mas costo efectiva por parte del equipo de salud y de otros sectores, en un plazo determinado. EI riesgo 10 define la sumatoria total de las condiciones, dicha sumatoria señala la clasificación en bajo, medio o alto y por ende la necesidad de asignar un determinado número de visitas e intervenciones para reducir ese riesgo.

Riesgo BAJO: Si la sumatoria total es inferior o igual a 10 puntos Riesgo MEDIO: Si el valor esta entre 11 y 20 puntos Riesgo ALTO: Si la sumatoria es igual o superior a 21 puntos

 $\checkmark$  Ingreso al formulario ficha familiar. Después de Haberse identificado en el módulo de APS y haber seleccionado la Ficha Familiar, aparecerá una ventana como la que se ve en la figura 34.

**Figura 34. Formulario Principal de la Ficha Familiar y Datos de Personas**

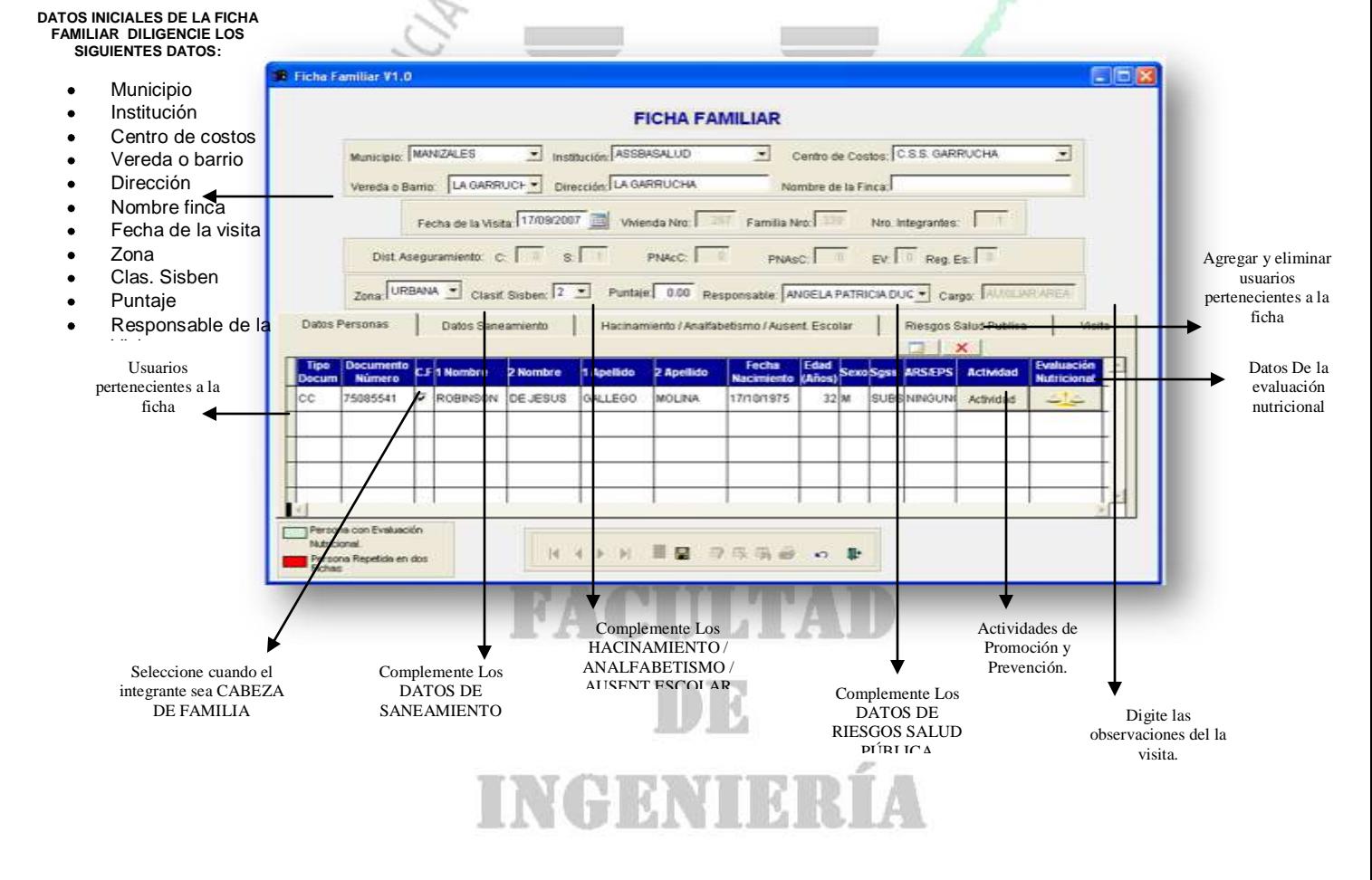

Una vez diligenciados los datos personales, se pueden complementar los datos de saneamiento, Hacinamiento/ analfabetismo/ ausentismo escolar/, riesgos salud publica, visitas (observaciones) los cuales constan de las variables que se muestran a continuación .Para ver el contenido de cada ítem despliegue cada una de las opciones.

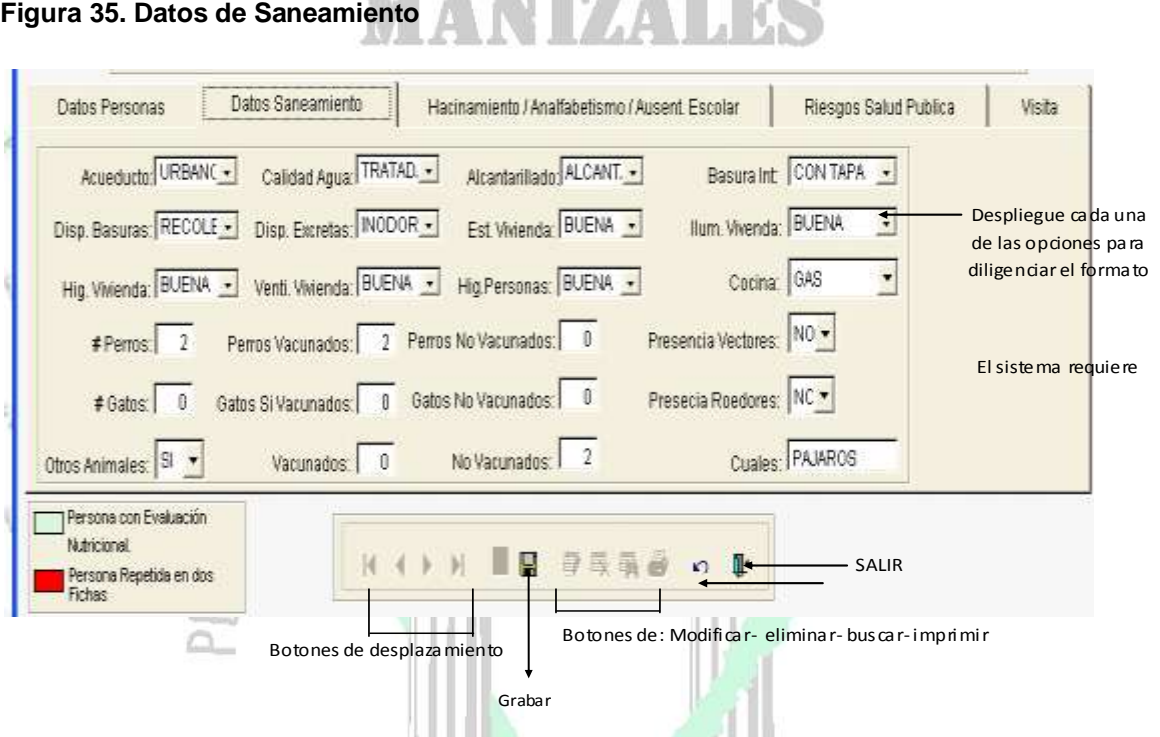

**Figura 36. Datos de Hacinamiento / Analfabetismo/ Ausentismo Escolar All Control** 

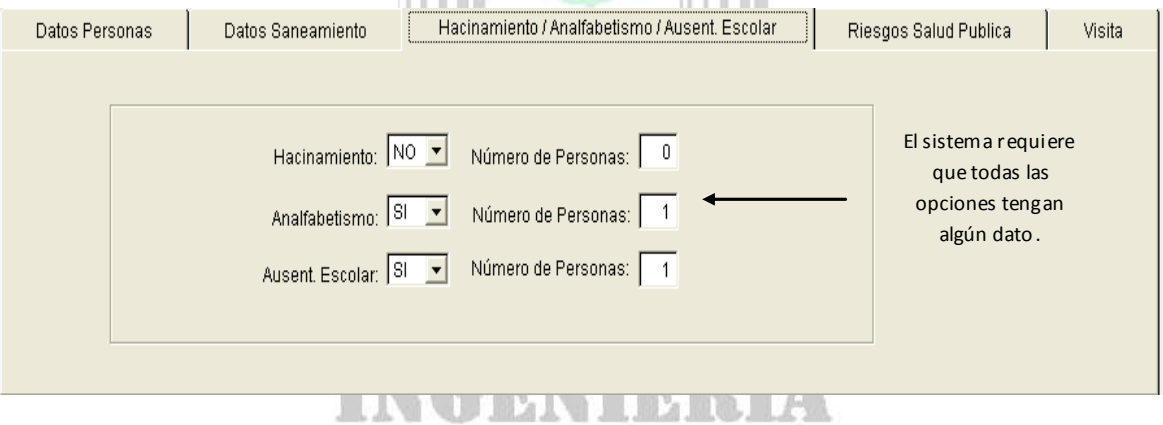

**Contract Contract** 

**Figura 37. Datos Riesgos Salud Publica** 

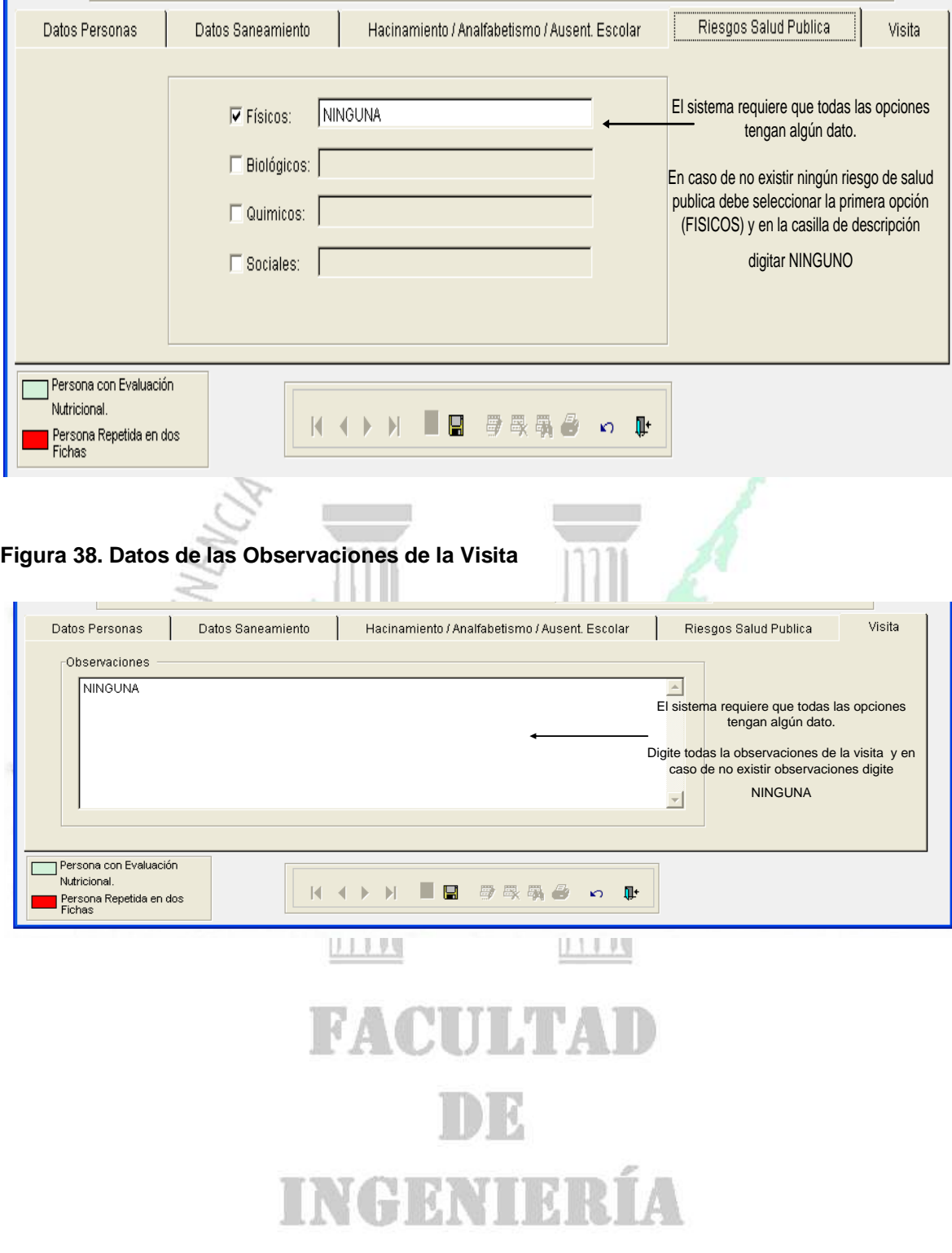
## **Figura 39. Actividades Promoción y Prevención**

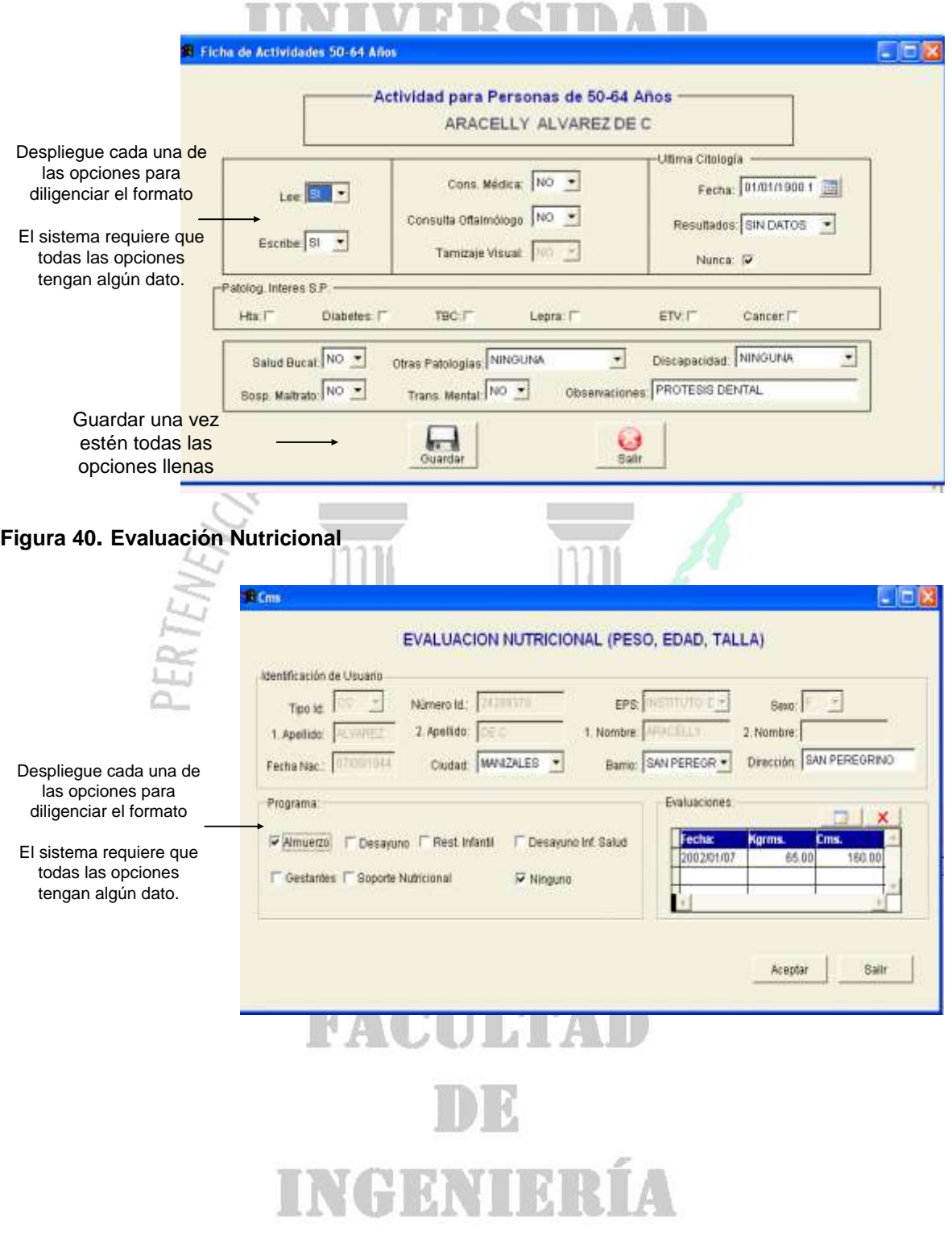

 $\checkmark$  Instructivo para el Diligenciamiento de la Ficha Familiar. Para el Diligenciamiento de la ficha familiar se debe conocer la forma de ingreso de la información así como su estructura.

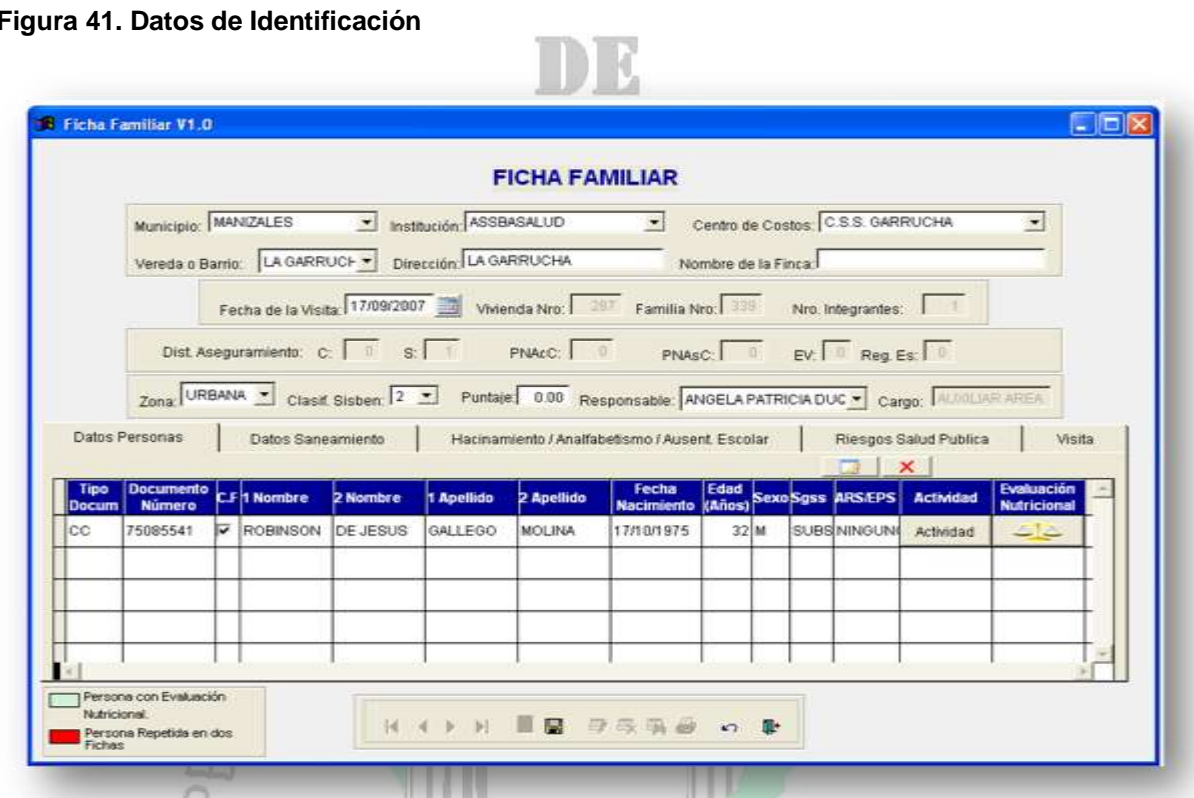

- MUNICIPIO: Coloque el nombre del Municipio que corresponda, donde se este aplicando este registro. En caso de ser un corregimiento importante, por favor especifíquelo: Arma (Aguadas), Samaria (Filadelfia), Monte bonito (Marulanda), Arauca (Palestina).
- INSTITUCIÓN: Coloque el nombre de la Institución de salud del Municipio donde este usted ubicado, aplicando este instructivo. Ej. Nombre del Hospital, Centro de Salud o Secretaria de Salud.
- VEREDA: Si la información corresponde al ÁREA RURAL
- BARRIO: Anotar el nombre del barrio si la información pertenece al área urbana.
- DIRECCIÓN: Anote la dirección clara y completa en zona urbana, calle o carrera y el número de la puerta de la vivienda o en zona rural el nombre de la finca.
- NOMBRE DE LA FINCA: En el caso de ser en el área rural donde no se cuenta con dirección registre el nombre de la finca.
- FECHA DE LA VISITA: Escriba el día, mes y año que corresponda a la visita, en números arábigos FORMATO DÍA/ MES/ AÑO Ejemplo 13/11/2007
- CABEZA DE FAMILIA: Coloque el nombre de la persona que corresponda a la cabeza de familia (padre, madre) donde este aplicando este registro. Familia corresponde al grupo de personas que viven en una casa y cocinan en una misma olla. En una misma vivienda puede haber más de una familia y en tal caso se diligencia una ficha par cada familia teniendo la precaución de anotarle el mismo número a la vivienda.
- VIVIENDA N°: Anote el número de vivienda iniciando en orden consecutivo par barrio o vereda.
- FAMILIA N°: Anote el número de la familia que corresponda dentro de cada vivienda. Ej.: Familia 1, 2,3,...
- N° DE INTEGRANTES DE LA FAMILIA: Escriba el número de personas que conforman la familia a quien se le esta diligenciando la ficha.
- DISTRIBUCIÓN DE ASEGURAMIENTO: En cada cuadra registre el número de personas que corresponde a los regímenes anotados. C: Contributivo, S: Subsidiado.
- POBLACIÓN POBRE NO AFILIADA: Investigue a la familia y registre el número de las personas que correspondan alas categorías: Con Carne Sisben o Sin Carne Sisben, según corresponda.
- EVASOR (EV): Corresponde a aquella que teniendo capacidad de pago o siendo trabajador no esta afiliado al régimen contributivo.
- RÉGIMEN ESPECIAL Se utiliza en las familias que corresponden a regímenes especiales como: Policía, Fuerzas militares, ECOPETROL, INPEC Y Educadores.
- CLASIFICACIÓN DEL SISBEN: Registre de acuerdo con el carné del SISBEN: EL NIVEL Y/O EL PUNTAJE correspondiente, en la casilla específica.
- RESPONSABLE: Anotar con letra clara el nombre completo del funcionario que esta diligenciando el formulario. (Solo para los encargados del censo)

CARGO: Anotar el cargo que desempeñan la persona que esta diligenciando el formulario. (Solo para los encargados de diligenciar la ficha del censo)

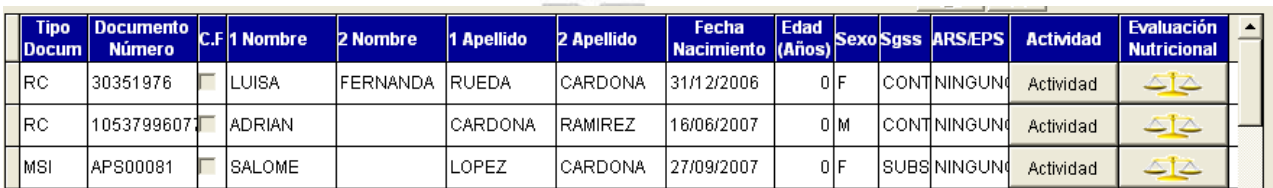

**Figura 42. Datos de los Menores de 0 a 5 Años**

Cada renglón corresponde a un niño, registre los datos de mayor a menor de edad

NOMBRE Y Apellido: Registre el nombre y apellido completo de la persona que este registrando en el renglón.

FECHA DE NACIMIENTO: Anotar en números arábigos el día, el mes y los dos últimos dígitos del año correspondientes a la fecha de nacimiento del niño que se esta registrando. Ej. 15/11/2004

EDAD: Registre la edad en número, si es menor de 30 días identificar con d, de 1 a 11 meses con m y de un año en adelante identificar con a.

SGSSS: Sistema General de Seguridad Social en Salud, anote así: C: Contributivo, S: Subsidiado, PNA: Pobres no afiliados, RE: Régimen especial.

EPS: Empresa Promotora de Salud a la cual esta afiliado en régimen contributivo o en régimen especial.

 $\checkmark$  Actividades de Promoción y Prevención. Estas son las actividades que se desarrollan persona a persona, dependiendo del sexo y la edad de cada uno de los integrantes de la familia.

# IVA CUJ MVAN **INGBATIFITI**

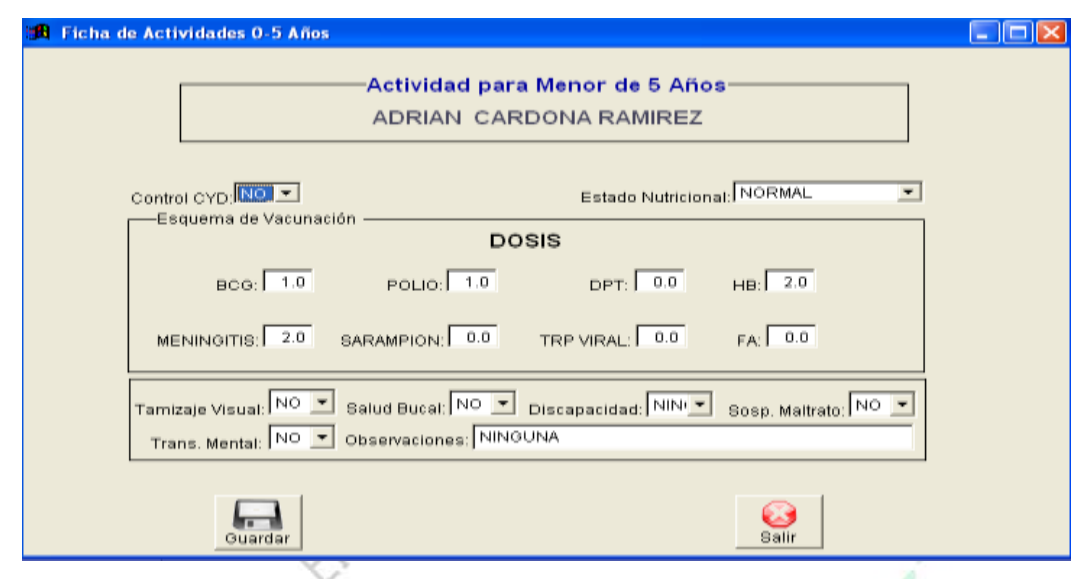

### **Figura 43. Formulario de Actividades para Menores de 5 Años**

En las siguientes casillas registre los programas de acuerdo a la edad en los cuales esta inscrito el niño o niña.

CONTROL DE C Y D: Corresponde al control de Crecimiento y Desarrollo, si el niño asiste al control de C y D Y presenta el carne correspondiente, registre si o de lo contrario no, si no posee el carne en el momento, verifique que efectivamente si esta en control y luego registre.

ESTADO NUTRICIONAL: Identifique en la curva del carne de C y D, el estado actual nutricional del niño según corresponda así: Desnutrido: cuando la curva de peso se acerca hacia el limite inferior del canal donde usualmente esta creciendo el niño, se considera a riesgo de desnutrición (AR); Si hay cambio de uno o mas canales en el peso: desnutrición aguda (DNT A); Si hay cambio de uno o mas canales en Ia talla: desnutrición crónica (DNT C). Si el cambia ocurre en ambos canales Se considera desnutrición global (DNT Gl)

Cuando existe algún tipo de desnutrición el niño se observa flaco, pequeño para la edad, con pelo quebradizo y despigmentado, mirada triste, manchas en los dientes, entre otros signos. Obeso: cuando el canal de peso esta par encima del percentil del crecimiento individual del niño y se observa un niño gordo. Normal, cuando la curva de peso y talla van en ascenso al niño se observa en aparentes buenas condiciones de peso y talla para su edad.

De acuerdo al análisis realizado registre con una x en la casilla que corresponda DNT, Obeso, normal.

ESQUEMA DE VACUNACIÓN: Registre el número de dosis aplicadas por biológico hasta la fecha de la visita, y actualícelo en cada visita si es necesario.

- BCG: Vacuna que previene la tuberculosis
- VOP: Vacuna que previene la poliomielitis
- OPT: Vacuna que previene la difteria, tos ferina y tétenos
- H.B: Vacuna que previene la hepatitis B
- HIV: Vacuna que previene la meningitis por haemophilus influenza
- SARAMP: Previene el Sarampión
- TRIP.VIRAL: Triple viral previene la papera, la rubéola y el sarampión
- FA: Vacuna que previene la fiebre amarilla.

TAMIZAJE VISUAL: Si el niño tiene 4 años y ya se Ie realizó tamizaje visual, marque con SI; si por el contrario no se Ie ha realizado márquelo con NO y remítalo. Si ya tuvo cita, recuerde que a los 11 años debe ser remitido nuevamente

SALUD BUCAL: Registre con si, cuando se verifique que ha asistido a controles de salud bucal y se han realizado el control de placa, sellantes y fluorización, en las edades correspondientes según la norma técnica.

DISCAPACITADO: Si la persona padece algún tipo de discapacidad registre Allí: mot: si la discapacidad es motora (cuando la persona presenta dificultades para movilizarse), sean: en el caso de que presente discapacidad sensorial (Auditiva, Visual, o del lenguaje) y men: si la persona presenta alguna discapacidad de tipo mental como dificultades para aprender y/o dificultades de conducta y de comportamiento. Si no hay discapacidad registre con no.

SOSPECHA DE MALTRATO: Luego de indagar y observar en la familia registre si o no SOSPECHA maltrato Físico (se propinan golpes físicos o hay presencia de morados, fracturas), psicológico (gritos, cantaleta excesiva, sub valoración) y/o abuso sexual.

TRASTORNO MENTAL: Registre si, cuando observe algún tipo de trastorno mental: convulsivo, fármaco dependencia, alcoholismo o no si es el caso contrario.

OBSERVACIONES: Registre los datos que usted considere importantes y que permitan identificar riesgos para la salud. Si existe antecedente familiar de trastorno o patología mental regístrelo aquí. **Figura 44. Datos de Niños Entre 6 y 9 Años**

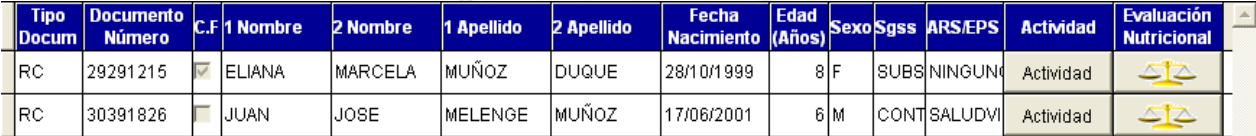

Registre de la misma manera que el anterior grupo etáreo en las siete primeras columnas que son iguales.

ESCOLARIDAD: Registre el número del año que este cursando en el momento de la visita, o el ultimo cursado aprobado.

#### **Figura 45. Actividades de promoción y prevención** ITING

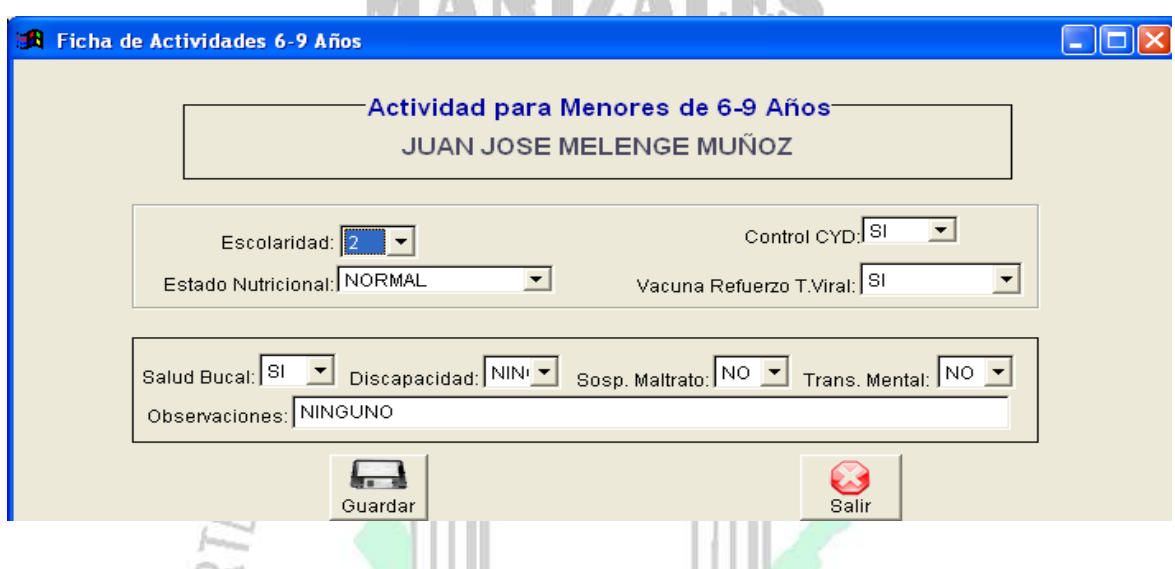

CONTROL DE CyD: Corresponde al control de Crecimiento y Desarrollo, si el niño asiste al control de CyD y presenta el carne correspondiente, registre si o de lo contrario no, si no posee el carne en el momento, verifique que efectivamente si esta en control y luego registre.

## ESTADO NUTRICIONAL:

Registre una x en la casilla según corresponda, DNT, Obeso, normal, de acuerdo alas especificaciones dadas en este instructivo para esta categoría en niños de cera a cinco años.

VACUNAS: Registre si o no según corresponda la aplicación del refuerzo de triple viral. Diligencie de igual forma al grupo anterior las casillas correspondientes a salud bucal, discapacidad, sospecha de maltrato, trastorno mental y observaciones.

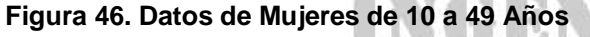

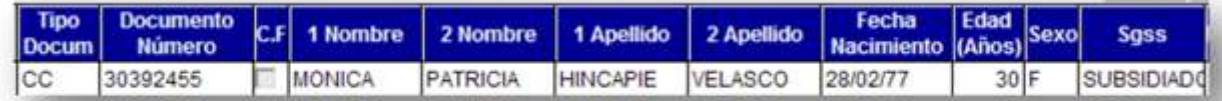

DOCUMENTO DE IDENTIDAD: Registre en este espacio el número de la identificación del integrante de la familia que esta registrando (RC registro civil, TI tarjeta de identidad o CC cedula de ciudadanía, P pasaporte, otro).

SGSSS: Sistema General de Seguridad Social en Salud, anote así: C: Contributivo, S: Subsidiado, PNA: Pobres no afiliados, RE: Régimen especial, y E: Evasor.

- ARS: Administradora del régimen subsidiado a la cual está afiliado.
- EPS: Empresa Promotora de Salud a la cual está afiliado
- LEE I ESCRIBE: Interrogue si la persona lee y/o escribe y marque con si o no según corresponda.

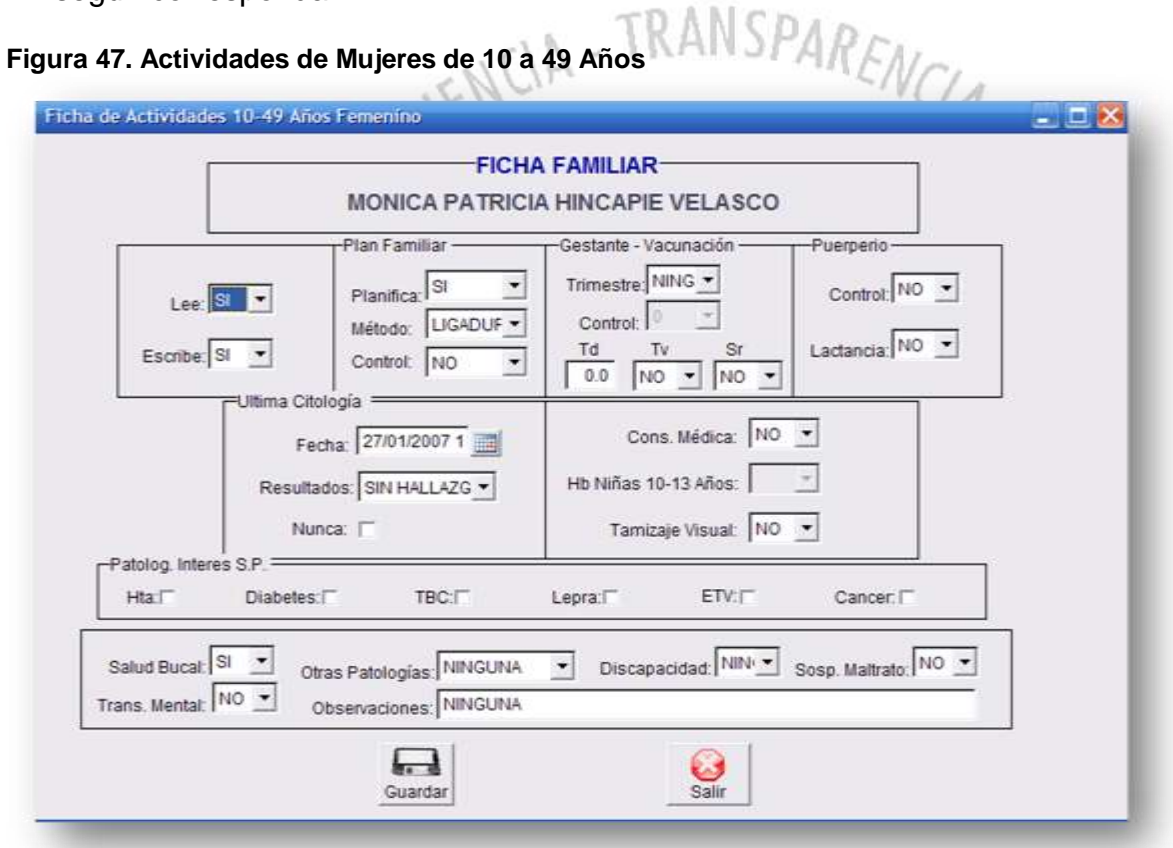

PLANIFICACIÓN FAMILIAR: Registre con si cuando la persona planifica o con no cuando no lo hace. Si la respuesta es positiva diligencie las dos casillas siguientes, sino déjelas en blanco.

MÉTODO: Averigüe sobre el método utilizado y regístrelo así: píldora (pild.), inyección (iny,), dispositivo (DIU), condón (cond.), natural (nat), ligadura (Iig.) o **INNIAN TANUA** vasectomía (vas).

CONTROL: Verifique si esta asistiendo a los controles y registre en la casilla correspondiente SI cuando ha asistido a control en el ultimo año o NO si no ha asistido.

GESTANTE-VACUNACIÓN: (TRI) Registre primero, segundo o tercer trimestre de acuerdo al periodo de gestación en que se encuentra la gestante.

CONTROL: Registe el número de con troles a que haya asistida la gestante, si no ha asistido registre o, Para la evaluación nutricional de la gestante, se sugiere utilizar el índice de masa corporal así:

- Menor de 18.5: Bajo peso
- De 18 a 24.9: Normal
- De 25 a 29.9: Sobrepeso
- De 3o a 34.9: Obesidad
- Menor de 18.5: Daju pous<br>
De 18 a 24.9: Normal<br>
De 25 a 29.9: Sobrepeso<br>
De 30 a 34.9: Obesidad critica<br>
De 35 a 39,9: Obesidad critica
- Mayor de 4o: Obesidad crónica

Cuando el índice de masa corporal es mayor de 27.5, se considera riesgo para diabetes gestacional.

NÚMERO DE DOSIS: Registre en la casilla correspondiente el número de dosis de td que encuentre en el carne de vacunación, verifique si tiene o 'no las vacunas TV (triple viral) SR (sarampión, rubeola) postparto o post aborto y registre si o no según sea el caso en las casillas correspondientes.

PUERPERIO: Verifique si la mujer esta en puerperio, si asistió a control y si esta lactando; registre si o no, en cada una de las casillas correspondientes.

ULTIMA CITOLOGÍA: Verifique la fecha de la ultima citología y regístrela al igual que el resultado; si nunca se la ha tomado, coloque una x en la casilla correspondiente. Recuerde que se recomienda utilizar esquema 1,1.3, es decir dos citologías sanas por dos años consecutivos y la tercera se realiza a los tres años.

CONSULTA MEDICA: Si la persona tiene entre 10 Y 24 años, se interroga sobre la asistencia a consulta medica de control, según la norma técnica de alteraciones del joven, si es mayor, se interroga sobre la asistencia a consulta medica de control a los 45 años de edad, según la norma de control de alteraciones del adulto. Registre en esta casilla si o no según 1o encontrado.

Hb NIÑAS 1o-13 AÑOS: Interrogue si se le realizó el examen de hemoglobina y registre si o no, según corresponda, en caso negativo remítalo según el régimen de afiliación.

TAMIZAJE VISUAL: Interrogue si se realizó el tamizaje correspondiente en las edades de 11, 1ó Y 45 años, registre si o no y si es negativo remítalo al régimen de afiliación que corresponda. المناسب

SALUD BUCAL: Registre con si, cuando se verifique que ha asistido a controles de salud bucal y se han realizado el control de placa, sellantes, fluorización y detartraje, en las edades correspondientes según la norma técnica.

OTRAS PATOLOGÍAS: Anotar el nombre de otras patologías con las cuales cursa la persona según corresponda a los siguientes grupos: Crónicas degenerativas: hipertensión arterial (HTA), diabetes (Diab); crónicas infecciosas: tuberculosis (TBC) y lepra, Enfermedades transmitidas por vectores (ETV): dengue, leishmaniosis (Leish), malaria, otras; escriba aquí el nombre de otras enfermedades que estén presentes y que sean diferentes alas anotadas en las dos casillas anteriores Ej.: Cáncer (CA). Utilice la casilla final para ampliar la información que requiere Ej. CA de estomago.

DISCAPACITADO: Si la persona padece algún tipo de discapacidad registre así: mot: si la discapacidad es motora (cuando la persona presenta dificultades para movilizarse) sen: en el caso de que presente discapacidad sensorial (Auditiva, Visual, o del lenguaje) y men: si la persona presenta alguna discapacidad de tipo mental como dificultad para aprender y/o dificultades de conducta y de comportamiento. Si no hay discapacidad registre con no.

SOSPECHA DE MALTRATO: Luego de indagar y observar en la familia registre si o no según SOSPECHA de maltrato físico (Se propinan golpes físicos o hay presencia de morados, fracturas), psicológico (gritos, cantaleta excesiva, sub valoración) y sexual.

TRASTORNO MENTAL: Registre si, cuando observe algún tipo de trastorno mental: convulsivo, fármaco dependencia, alcoholismo o no si es el caso contrario.

OBSERVACIONES: Registre los datos que usted considere importantes y que permitan identificar riesgos para la salud.

## **Figura 48. Datos Hombre 10 a 49 Años**

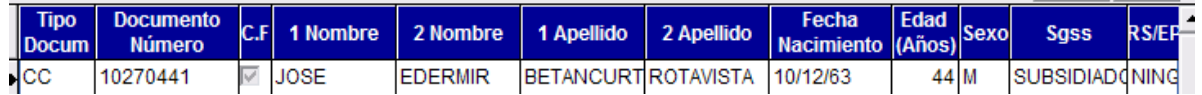

CONSULTA MÉDICA JOVEN: Se interroga sobre la asistencia a consulta medica de control entre los 1o Y 24 arios, según la norma técnica de alteraciones del joven, si es mayor, se interroga sobre la asistencia a consulta medica de control a los 45 años de edad, según la norma de control de alteraciones del adulto. Registre en esta casilla SI o NO según lo encontrado

TAMIZAJE VISUAL: Interrogue si se realizó el tamizaje correspondiente en las edades de 11, 1ó Y 45 años, registre si o no y si es negativo remítalo al régimen de afiliación que corresponda.

SALUD BUCAL: Registre con si, cuando se verifique que ha asistido a controles de salud bucal y se han realizado control de placa, sellantes, fluorización y detartraje en las edades correspondientes según la norma técnica.

PATOLOGÍAS DE INTERES EN SALUD PUBLICA: Anotar el nombre de otras patologías con las cuales cursa la persona según corresponda a los siguientes grupos: crónicas degenerativas: hipertensión arterial (HTA), diabetes (Diab); crónicas infecciosas: tuberculosis (TBC) y (lepra), Enfermedades transmitidas por vectores (E1V): dengue, leishmaniosis (Leish), malaria.

OTRAS PATOLOGÍAS: Escriba aquí el nombre de otras enfermedades que estén presentes y que sean diferentes a las anotadas en las cinco casillas anteriores Ej.: Cáncer (CA). Utilice la casilla final para ampliar la información que requiere Ej. CA de estomago.

DISCAPACITADO: Si la persona padece algún tipo de discapacidad registre así: mot si la discapacidad es motora (cuando la persona presenta dificultades para movilizarse), sen: en el caso de que presente discapacidad sensorial (Auditiva, Visual, o del lenguaje) y men: si la persona presenta alguna discapacidad de tipo mental como dificultades para aprender y/o dificultades de conducta y de comportamiento. Si no hay discapacidad registre con no.

SOSPECHA DE MAL TRATO: Luego de indagar y observar en la familia registre si o no según SOSPECHA de maltrato físico (se propinan golpes físicos o hay presencia de morados, fracturas), psicológico (gritos, cantaleta excesiva, sub valoración) y sexual.

TRASTORNO MENTAL: Registre si, cuando observe algún tipo de trastorno mental: convulsivo, fármaco dependencia, alcoholismo o no si es el caso contrario.

OBSERVACIONES: Registre los datos que usted considere importantes y que permitan identificar riesgos para la salud.

## INGENIERÍA

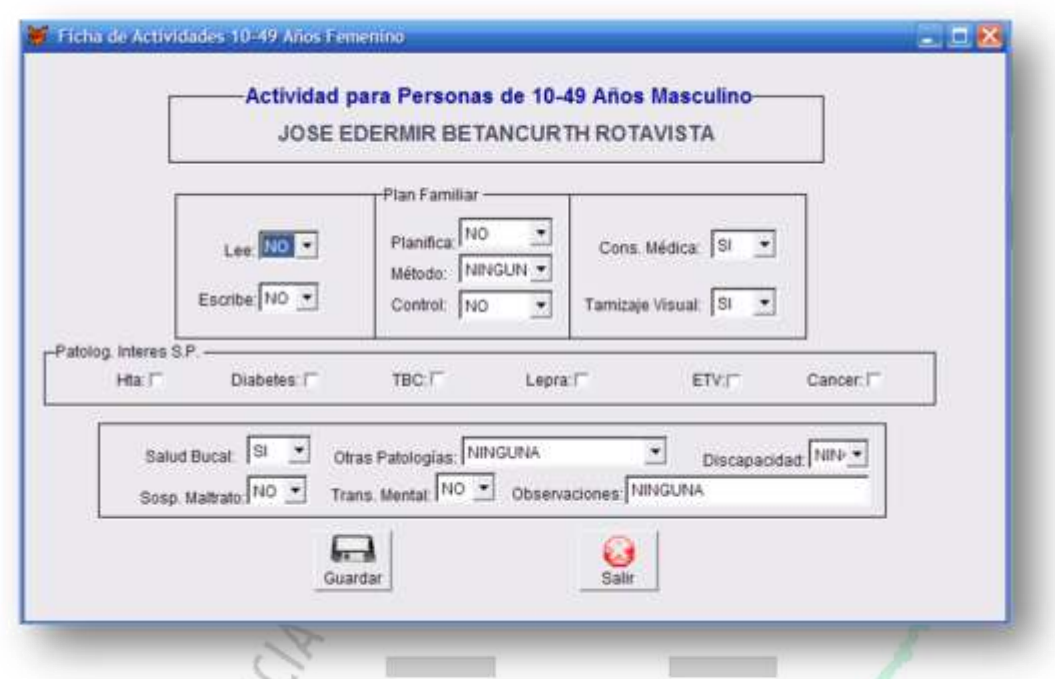

### **Figura 49. Actividad de 10 a 49 años Masculino**

**Figura 50. Personas de 50 a 64 años y de 65 y más años Hombre y Mujeres**

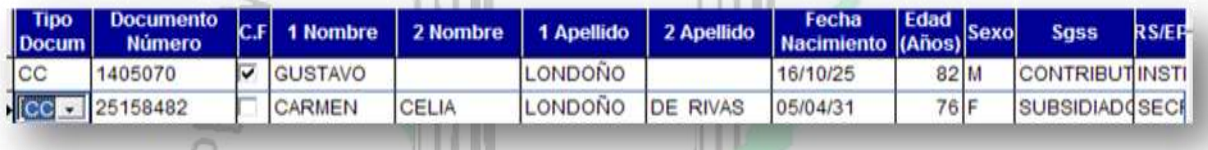

**All All Andrew** 

NOMBRES Y APELLIDOS: Anotar el nombre de las personas (hombres y mujeres) mayores de 5O años, empezando por el de menor edad.

FECHA DE NACIMIENTO: Anotar en números arábigos el día, mes y los dos últimos dígitos del año correspondientes ala fecha de nacimiento de la persona que se esta registrando. Ej. 15/11/04

EDAD: Anotar el número de años que tiene cada una de las personas en años cumplidos

DOCUMENTO DE IDENTIDAD: Registre en este espacio el número de la identificación del integrante de la familia que esta registrando (CC cedula de ciudadanía, P pasaporte. otro).

SEXO: Anotar F si es femenino y M si es masculino.

ARS/EPS: Registre el nombre de la EPS o ARS a la cual pertenece la persona

LEE/ESCRIBE: Interrogue si la persona lee y/o escribe y marque can si o no según corresponda.

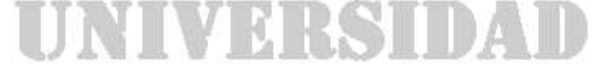

## **Figura 51. Actividades de Promoción y Prevención**

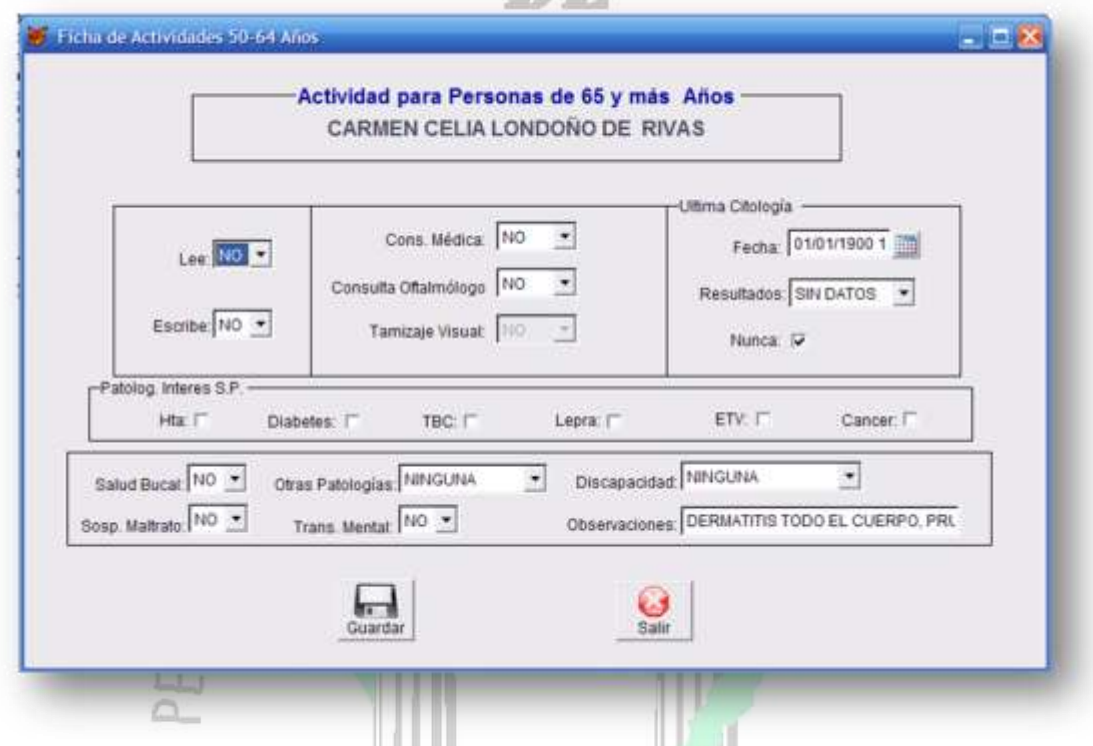

SALUD BUCAL: Anotar la actividad de salud bucal que le hallan realizado a la persona en el ultimo año, según la norma técnica.

CONSULTA MÉDICA DEL ADULTO: Anotar si o no según le hubiesen realizado consulta médica al adulto en P y P en el último año, correspondiente alas siguientes edades: 50, 55, 60, 65, 70,75, Y 80 años, según la norma técnica de control de alteraciones en el adulto.

CONSULTA OFTALMOLÓGICA: Anotar si ó no según le hubiesen realizado ó no la consulta oftalmológica en el ultimo año así: a los 55 años, a los 65 años y de ahí en adelante cada 5 años.

CITOLOGÍA: Verifique la fecha de la ultima citología y registre la fecha, al igual que el resultado, si nunca se la ha tomado coloque una x en la casilla correspondiente. HANIKKI

PATOLOGÍAS DE INTERÉS EN SALUD PUBLICA: Anotar el nombre de otras patologías con las cuales cursa la persona según corresponda a los siguientes grupos: crónicas degenerativas: hipertensión arterial (HTA), diabetes (Diab); crónicas infecciosas: tuberculosis (TBC) y (lepra), Enfermedades trasmitidas por vectores (ETV): dengue, leishmaniosis (Leish), malaria.

OTRAS PATOLOGÍAS: Escriba aquí el nombre de otras enfermedades que estén presentes y que sean diferentes a las anotadas en las cinco casillas anteriores Ej.: CA de estomago

DISCAPACITADO: Si la persona padece algún tipo de discapacidad registre así: mot: si la discapacidad es motora (cuando la persona presenta dificultades para movilizarse), sen: en el caso de que presente discapacidad sensorial (Auditiva, Visual, o del lenguaje) y men: si la persona presenta alguna discapacidad de tipo mental como dificultades para aprender y/o dificultades de conducta y de comportamiento. Si no hay discapacidad registre con no.

SOSPECHA DE MAL TRATO: Luego de indagar y observar en la familia registre si o no según SOSPECHA de maltrato físico (se propinan golpes fiscos o hay presencia de morados, fracturas), psicológico (gritos, cantaleta excesiva, sub. valoración) y sexual.

TRASTORNO MENTAL: Registre si, cuando observe algún tipo de trastorno mental: convulsivo, fármaco dependencia, alcoholismo o no si es el caso contrario.

OBSERVACIONES: Registre los datos que usted considere importantes, de interés en salud publica que no hallan sido tenidos en cuenta.

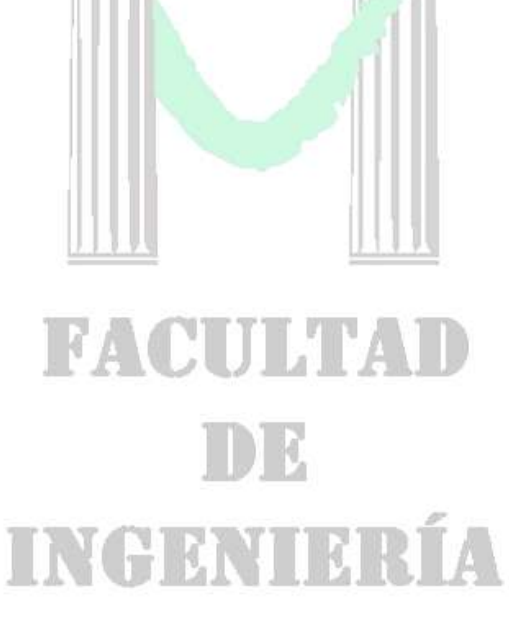

**Figura 52. Datos de Saneamiento**

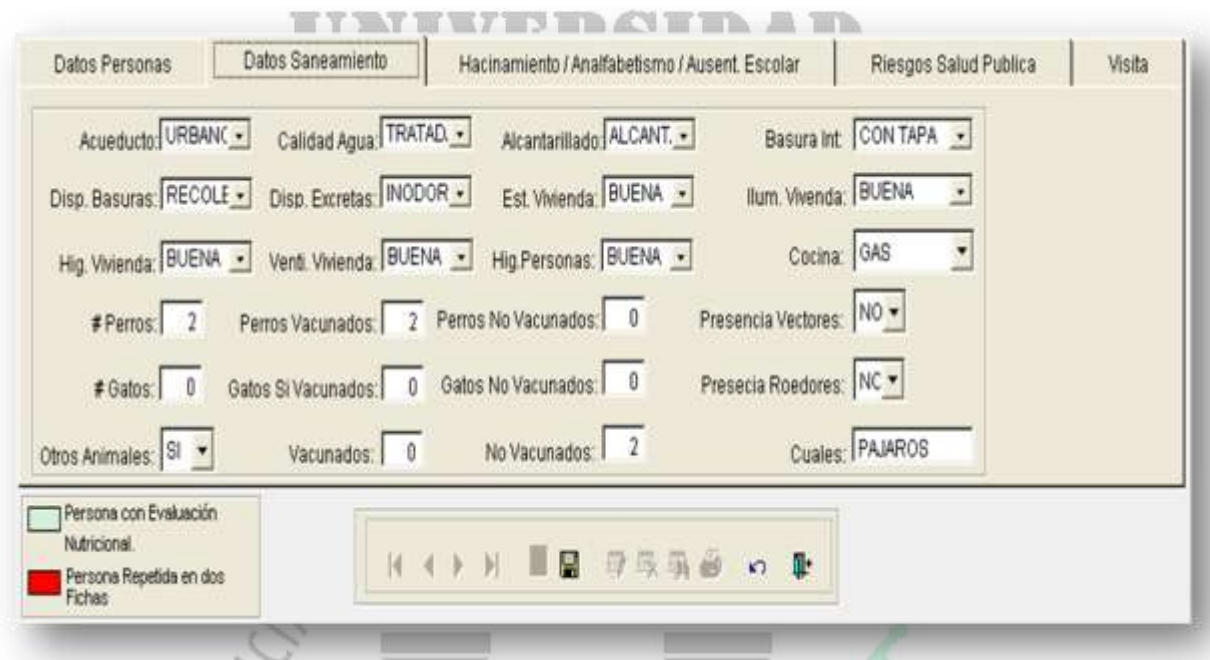

ACUEDUCTO: Coloque una X según corresponda:

- VEREDAL: Si en la vereda existe tanque de abastecimiento de agua que permita la distribución por medio de redes a los diferentes domicilios. Puede tener caseta de cloración.
- URBANO: Si existe un sistema para el abastecimiento de agua el cual esta compuesto por cuenca o micro cuenca, bocatoma, planta de tratamiento, tanques de almacenamiento y red de distribución del agua.
- INDIVIDUAL: Generalmente existe en la zona rural, para el abastecimiento de agua de una finca, debe poseer tanque de abastecimiento de agua y red de distribución de la misma por medio de tubería o mangueras.

## OTRO

- LLUVIA: No existe acueducto y la recolección del agua se hace a través de las aguas lluvias.
- POZO: Cuando la fuente de agua con que cuenta la familia es extraída por medio de perforación en la tierra o nacimiento de agua.
- RIO -CAÑO: Cuando la fuente de abastecimiento de agua es el rio, caño, cercanos a la vivienda.

CALIDAD DEL AGUA: Coloque una X según corresponda:

- TRATADA: Agua procedente de acueducto, con planta de tratamiento y potabilización.
- DESINFECTADA: Agua procedente de acueducto el cual no tiene planta de tratamiento no potabilización, solamente se hace cloración.
- CRUDA: Agua que no ha recibido tratamiento para el consumo humano.

ALCANTARILLADO: Sistema de disposición final de aguas negras y servidas, además residuos líquidos provenientes de industrias 'J otro tipo de establecimientos.

- SUMIDERO: Es el tratamiento primario de las aguas negras 'I servidas, provenientes ce las viviendas que no poseen alcantarillado.
- POZO SÉPTICO: Es un sistema de tratamiento para la disposición final de las aguas negras y servidas.
- CAMPO ABIERTO: No existe un sistema de canalización de aguas negras y servidas, están expuestas al campo abierto.
- CUERPOS DE AGUA: Cuando el sistema de canalización de aguas negras y servidas va directamente desde la vivienda a una quebrada o rio (cuerpo de agua).

MANEJO DE BASURAS A NIVEL INTRADOMICILIARIA Coloque una X en el espacio correspondiente:

- CANECA CON TAPA: Si en la vivienda son recolectados los desechos en una caneca can tapa.
- CANECA SIN TAPA: Si la forma de recolección de desechos en la vivienda se hace en caneca o recipiente sin tapa.
- OTRO: Si la recolección de desechos en la vivienda se hace de otra forma: costales, cajas de cartón, entre otros.

DISPOSICIÓN DE BASURAS: Coloque una X en el espacio correspondiente:

- QUEMADA: Basuras y/o desechos son quemados en un lugar alejado de la vivienda.
- ENTERRADA: Existe un hueco (de 80m de diámetro por 1.20 cm de profundidad y a 8m de la vivienda) para la disposición final de basuras. Se debe hacer el siguiente manejo: una capa de basura, luego una de cal y finalmente otra de tierra y así sucesivamente hasta que se llene.
- RECOLECTADA: Existe un carro recolector para las basuras, es un servicio publico.
- CAMPO ABIERTO: Los desechos a basuras son dispuestos al campo abierto.
- RECICLAJE: Coloque una X si los desechos son recolectados en la vivienda en recipientes o bolsas separadas. Existe la cultura del reciclaje para los desechos orgánicos biodegradables y los no biodegradables.

## DISPOSICIÓN DE EXCRETAS

- INODORO: Existe instalado el artefacto sanitario compuesto par tanque y taza, tiene sistema de abastecimiento de agua y debe existir un sistema de disposición de aguas negras y servidas
- TAZA: Artefacto sanitario que no posee tanque, no tiene vaciamiento directo de agua. Debe haber un sistema de disposición de aguas negras y servidas.
- LETRINA: No hay existencia de artefacto sanitario. Es un hueco en la tierra donde las personas hacen la deposición.
- CAMPO ABIERTO: las materias fecales son depositadas directamente al campo abierto.

ESTADO DE LA VIVIENDA: Coloque una X en el espacio que corresponda:

- BUENA: Lugar habitable, cómodo, buena calidad del techo, piso, baño, etc.  $\bullet$
- REGULAR: Si no se observan condiciones seguras adecuadas en relación ala vivienda.
- MALA: Si las condiciones de seguridad de la vivienda no son adecuadas. Presenta grietas, perforaciones en el techo, etc.

HIGIENE DE LA VIVIENDA: Coloque una X en el espacio que corresponda:

- BUENA: Se observa limpieza, aseo, orden en la vivienda.
- REGULAR: Si no se observan condiciones higiénicas adecuadas en relación al orden y aseo de la vivienda.
- MALA: Si las condiciones higiénicas de la vivienda son inadecuadas. Falta orden y aseo en general

VENTILACIÓN: Coloque una X en el espacio correspondiente:

- BUENA: Cuando existen puertas y/o ventanas dentro de la vivienda que permiten la circulación del aire. Observe todos los espacios.
- REGULAR: Cuando no se observa una adecuada ventilación en la vivienda porque carecen de suficientes puertas y/o ventanas. Observe todos los espacios.
- MALA: Cuando no existe ventilación par carencia de ventanas y puertas, no circula el aire. Observe todos los cuartos y espacios.

HIGIENE DE LAS PERSONAS: Coloque una X en el espacio correspondiente:

- BUENA: Si usted observa los integrantes de la familia con buena presentación  $\bullet$ personal.
- REGULAR: Si observa algunos integrantes de la familia que no reúnen las condiciones adecuadas de buena presentación personal.
- MALA: Los integrantes de la familia se observan desaseados y con mala presentación personal

ILUMINACIÓN: Coloque una X en el espacio correspondiente:

- BUENA: Cuando existen ventanas, claraboyas, celosías suficientes que permiten la iluminación natural de la vivienda en el día. Observe todos los espacios.
- REGULAR: Cuando no hay suficientes ventanas, claraboyas, celosías que permitan la iluminación natural de la vivienda en el día. Observe todos los espacios.
- MALA: Cuando la vivienda carece ventanas, claraboyas, celosías que permitan la iluminación natural en el día, hay apariencia de oscuridad, es necesario utilizar la luz artificial. Observe todos los espacios.

COCINA CON: Coloque una X en el espacio correspondiente:

- ELECTRICIDAD: Existencia de fogón eléctrico para la cocción de los alimentos
- GAS: Cocción de los alimentos en fogón de gas.
- CARBÓN: Cocción de los alimentos en fogón de carbón
- LEÑA. Cocción de los alimentos en fogón de leña
- ASERRÍN: Cocción de los alimentos en fogón cuya materia prima es el aserrín de madera
- CHIMENEA: Si el fogón es de carbón, leña o aserrín de madera observe y anote si hay existencia de chimenea para canalizar el humo.

## ANIMALES O MASCOTAS

- NÚMERO DE PERROS: Escriba el número correspondiente a la cantidad de perros que hay en la vivienda.
	- o VACUNADOS: Escriba el número de perros que están vacunados contra la rabia en el ultimo año.
	- o NO VACUNADOS: Escriba el número de perras no vacunados en el ultimo año contra la rabia.
- NÚMERO DE GATOS: Escriba el número correspondiente a la cantidad de gatos existentes en la vivienda.
	- o VACUNADOS: Escriba el número de gatos vacunados en el ultimo año contra la rabia
	- o NO VACUNADOS: Escriba el número de gatos no vacunados en el ultimo año contra la rabia. **ALL AND**
- OTROS ANIMALES: Coloque el número total de otros animales que estén o permanezcan dentro de la vivienda y especifique si están o no vacunados.

PRESENCIA DE VECTORES: Coloque una X si en la vivienda o sus alrededores próximos se identifica la presencia de posibles vectores Ej.: aedas aegypti,

lutzomias, anofeles Observar patios, presencia de inservibles, disposición de excretas y basuras, aguas estancadas, tanque de agua.

PRESENCIA DE ROEDORES: Pregunte si es común la presencia de roedores dentro de la vivienda.

HACINAMIENTO: Marcar una X en la casilla si identifica que en un cuarto pequeño y con escasa ventilación e iluminación, duermen mas de tres (3) personas.

ANALFABETISMO: Anotar el número total de personas mayores de 12 años de cada familia que no saben leer y escribir.

AUSENTISMO ESCOLAR: Anotar el número de niños de ó a 12 años que en el momento de la visita no estén matriculados en establecimiento escolar.

RIESGOS PARA LA SALUD PÚBLICA

- RIESGOS FÍSICOS: Inundaciones, deslizamientos, paso de vehículos pesados ó con transito rápido.
- RIESGOS QUÍMICOS: Contaminación ambiental por plaguicidas, gases tóxicos, vertimiento de desechos industriales etc.
- RIESGOS BIOLÓGICOS: Mas difíciles de precisar pero se puede tener en cuenta la ausencia ó la contaminación de fuentes de agua potable, ICl presencia de criaderos de artrópodos, roedores, basureros a campo abierto alagunas y la manipulación de alimentos en malas condiciones.

RIESGOS SOCIALES: Como la violencia. Detectar zonas donde más ocurren atracos, peleas, maltrato infantil, homicidios, sitios de expendio de alucinógenos, psicoactivos en general.

 Reportes Ficha Familiar**.** Para este módulo existen varios tipos de reportes, a los cuales se pueden acceder mediante el icono de impresora situado en la barra de opciones situado en la parte inferior de la ventana principal de la Ficha Familiar, la cual se puede ver en la Figura 53.

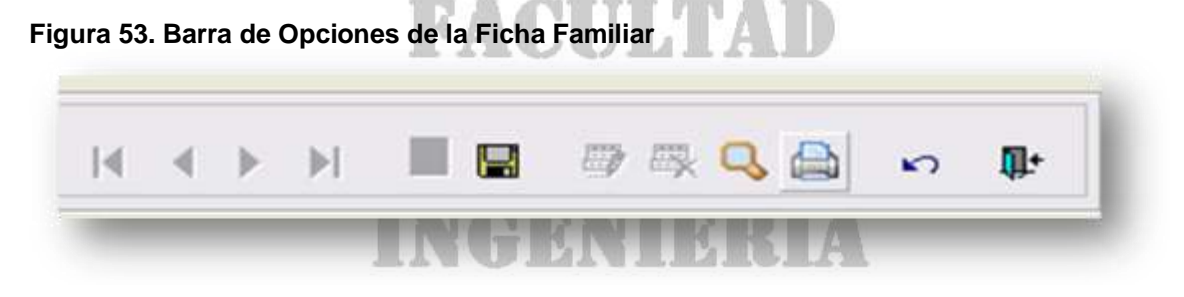

El Primer tipo de reporte es la Impresión de la ficha que se dese imprimir. Para esto debe estar abierta la información en la ficha deseada. Luego de seleccionar la Ficha, abrimos el reportador desde el icono de la impresora y se desplegará una ventana que contiene las opciones de Reportes, así como se ve en la figura 54.

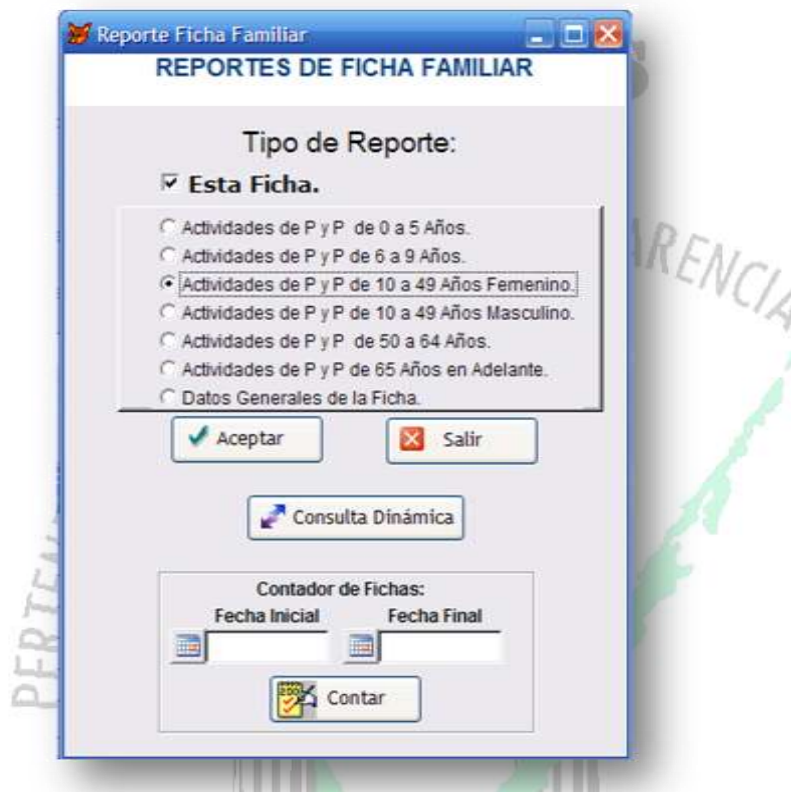

**Figura 54. Reportador de Ficha Familiar- Reporte de Ficha Actual**

Allí se podrá escoger el tipo de información que se desee reportar acerca de la ficha actual, tales como Actividades por edades, Figura 55, o información en general, Figura 56.

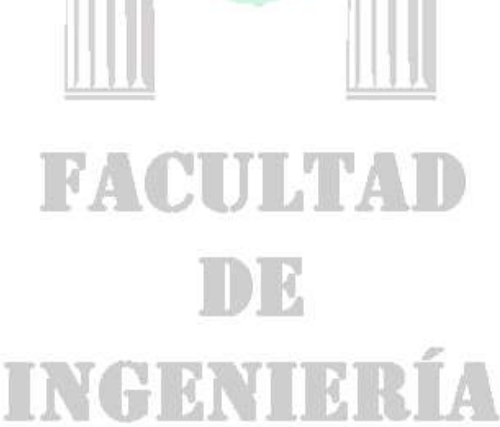

**Figura 55. Reportes de Actividades discriminado por persona.** 

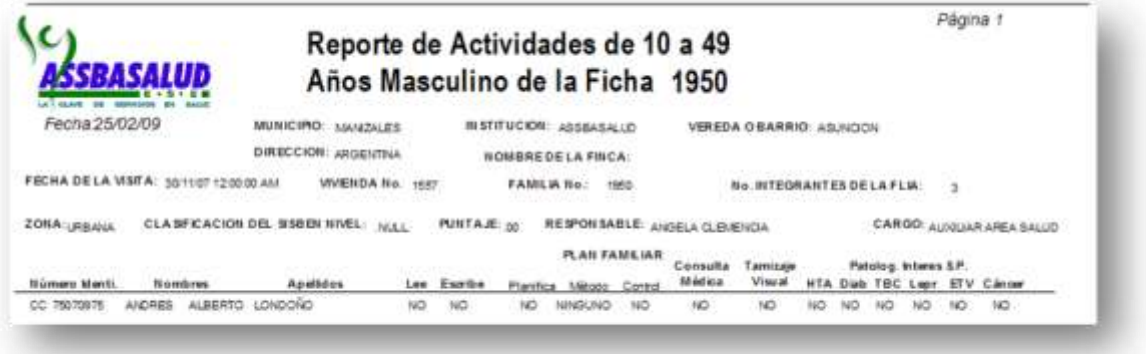

## **Figura 56. Reporte General de la Ficha Familiar.**

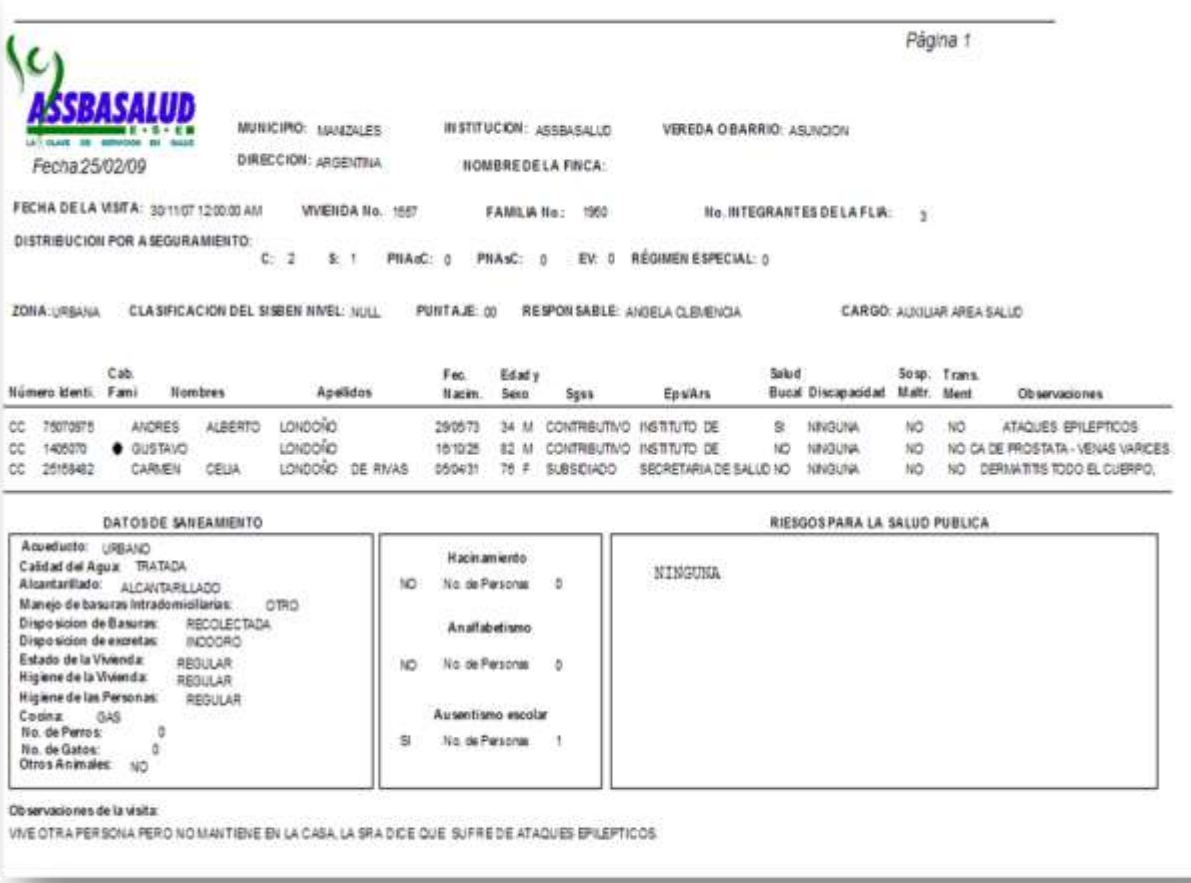

El Segundo tipo de reporte, permite sectorizar estadísticas por comunas, barrios o en general, teniendo en cuenta criterios como: Actividades según Edad y Sexo, Entidades Prestadoras de Salud o Variables propias de la Ficha, entre otras. Así se ve en las figura 57 y 58.

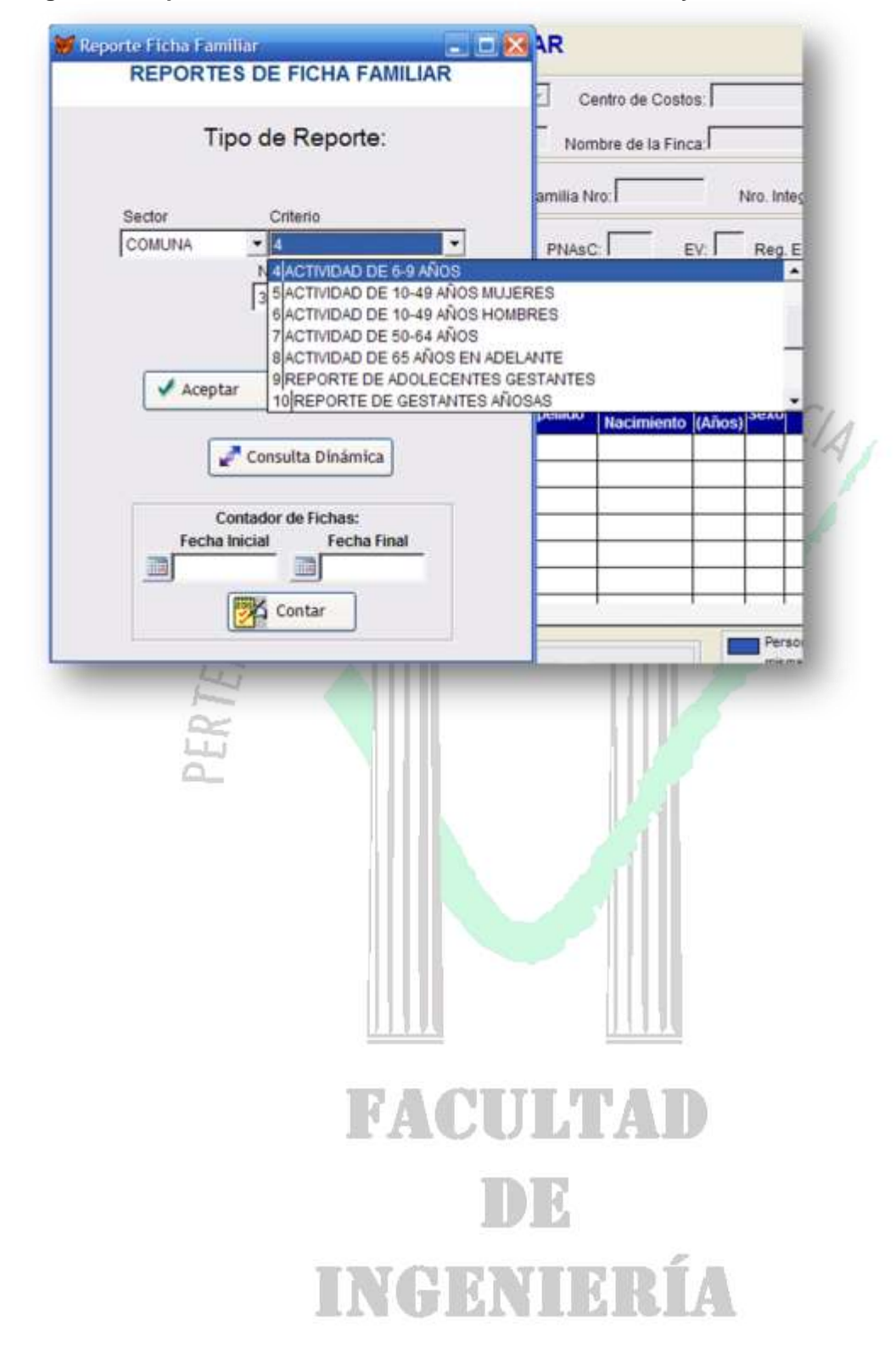

**Figura 57. Reportero de ficha familiar sectorizando los datos y con criterios de información**

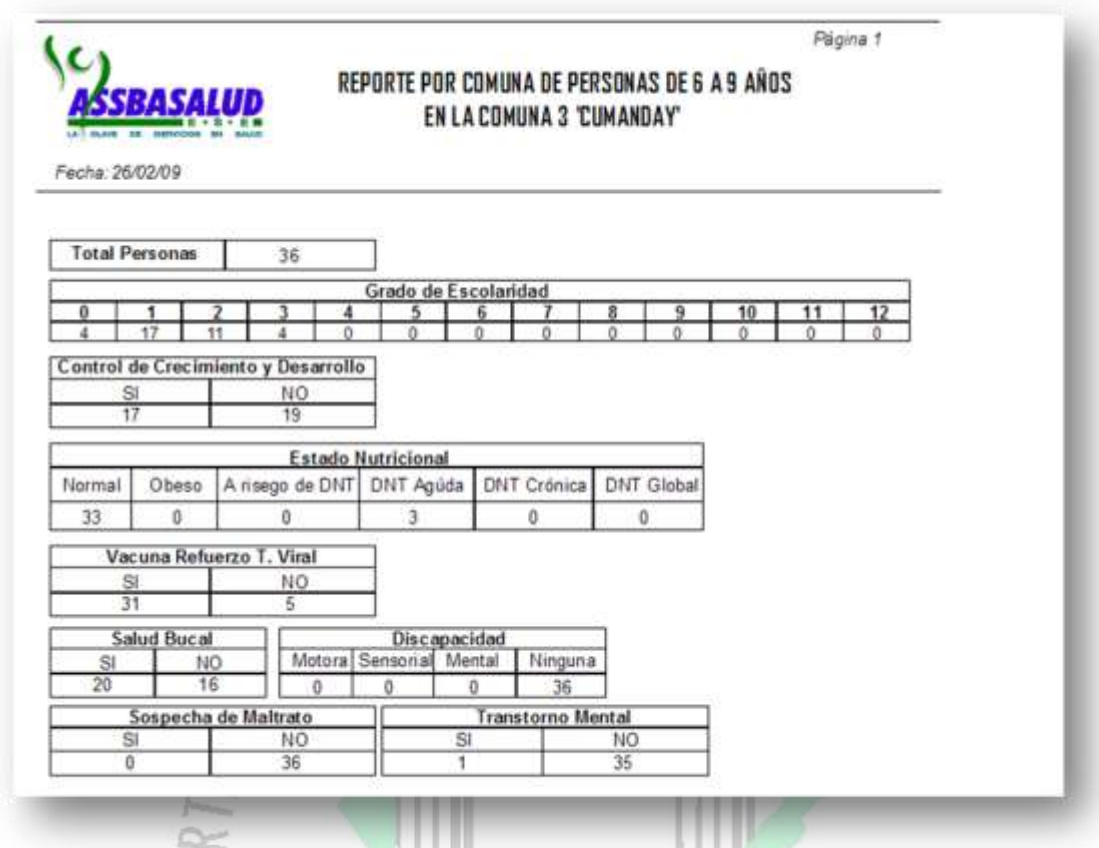

**Figura 58. Reporte sectorizado por comuna y con criterio de actividad.**

El tercer y no menos importante tipo de reporte es el dinámico, el cual puede ser construido por el usuario según los criterios que le interesen. En la figura 54 y 57 se puede observar el botón que da acceso al generador del reporte, este se encuentra situado en la parte media de cada una de las figuras. Al dar clic en este botón, emerge una nueva ventana que contiene los campos que generan el reporte, véase figura 59. Estos campos pueden ser elegidos aleatoriamente según las necesidades del usuario.

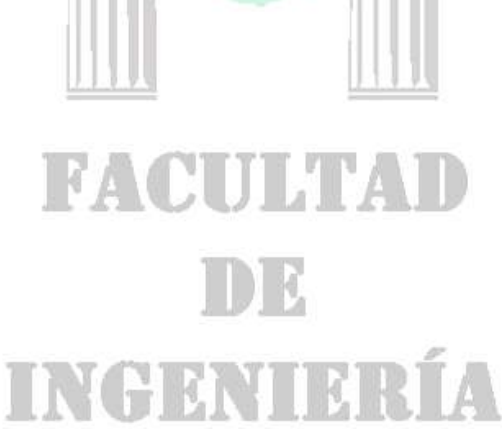

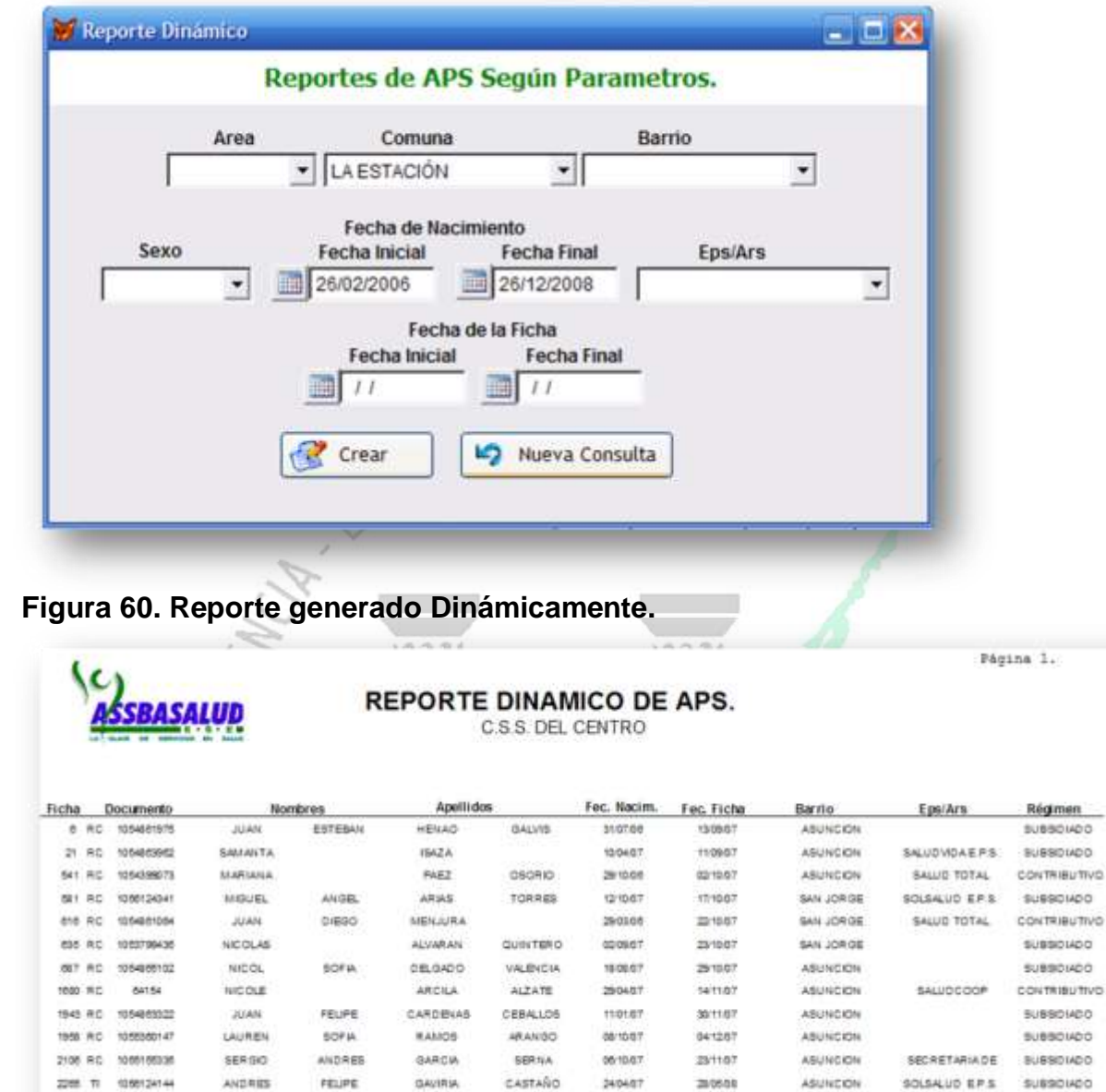

#### **Figura 59. Generador de Reporte Dinámico**

2300 RD 37344672

2275 AC 1056844136

2008 R.C. 105485435

SKR RD STEERING

3445 RC 1099134258

3444 RC 1053791257

**SHE RC 105401436** 

2621.RC 105481004

2642 RC 03487177

VALER!

LUISA:

**MARIANA** 

**JHOCELIV** 

HEILY

JUAN

**JUAN** 

serve.

**6.2 ALGORITMOS Y MEDICIONES.** Para las siguientes tablas, entiéndase "*a"*  como asignación, "*o"* como operación y "*c"* como comparación.

PARRA

RAIDRA

MORALES

QUINTERD

ROSAS

CARDONA

FORERO

ROJA\$

ARMA

JOSE BONILLA MEJIA

MENJURA

MARQUEZ

FERNANDA ZULUAGA

SOF M.

DIEGO

**MAURICIO** 

SANTIAGO ALEJANDRO QUINTERO

ASUNCION

LAARGENTINA

ASUNDER

**ASUNDON** 

**ABUNCION** 

**ABUNCION** 

LAARGENTINA

ASUNDON

SOLSALUD EPS SUBSOMOD

SALUD TOTAL CONTRIBUTIVO

ASUNCION SALUD TOTAL CONTRIBUTIVO

SALUDCOOP CONTRIBUTIVO

COOMEVA EPS CONTRIBUTIVO

FORRENO AFILIA

POBRE NO AFILIA

SUBSOMOO

CONTRIBUTIVO

290500

200500

110600

13/06/07

saces

galoese

040808

030608

110608

05/03/08

230900

OBOBST

szonoe

29/03/08

070408

shoper

AGUDELO 010207

MORALES 131200

A continuación se presenta el método que permite guardar los datos del parto o Aborto de la Ficha Familiar.

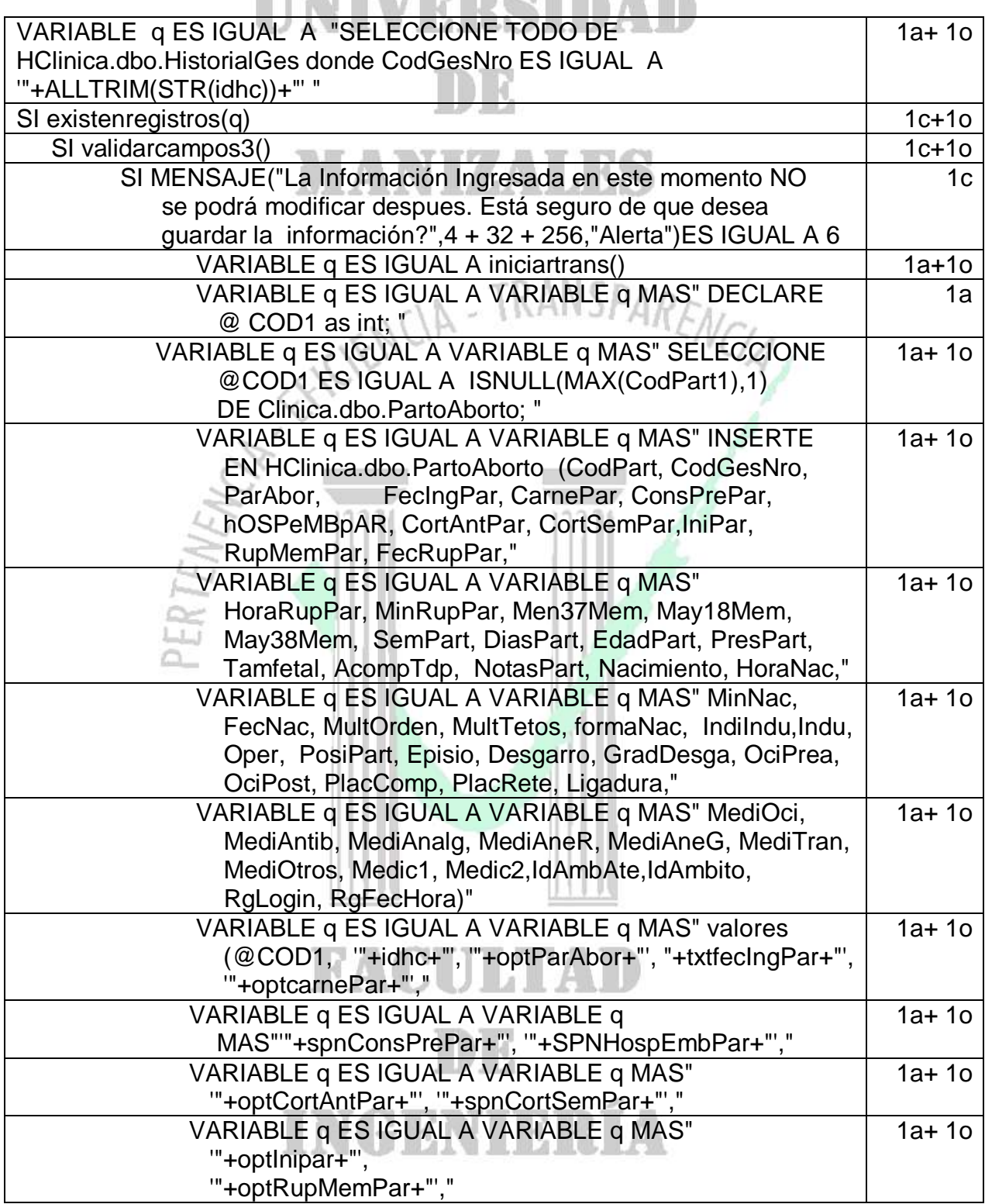

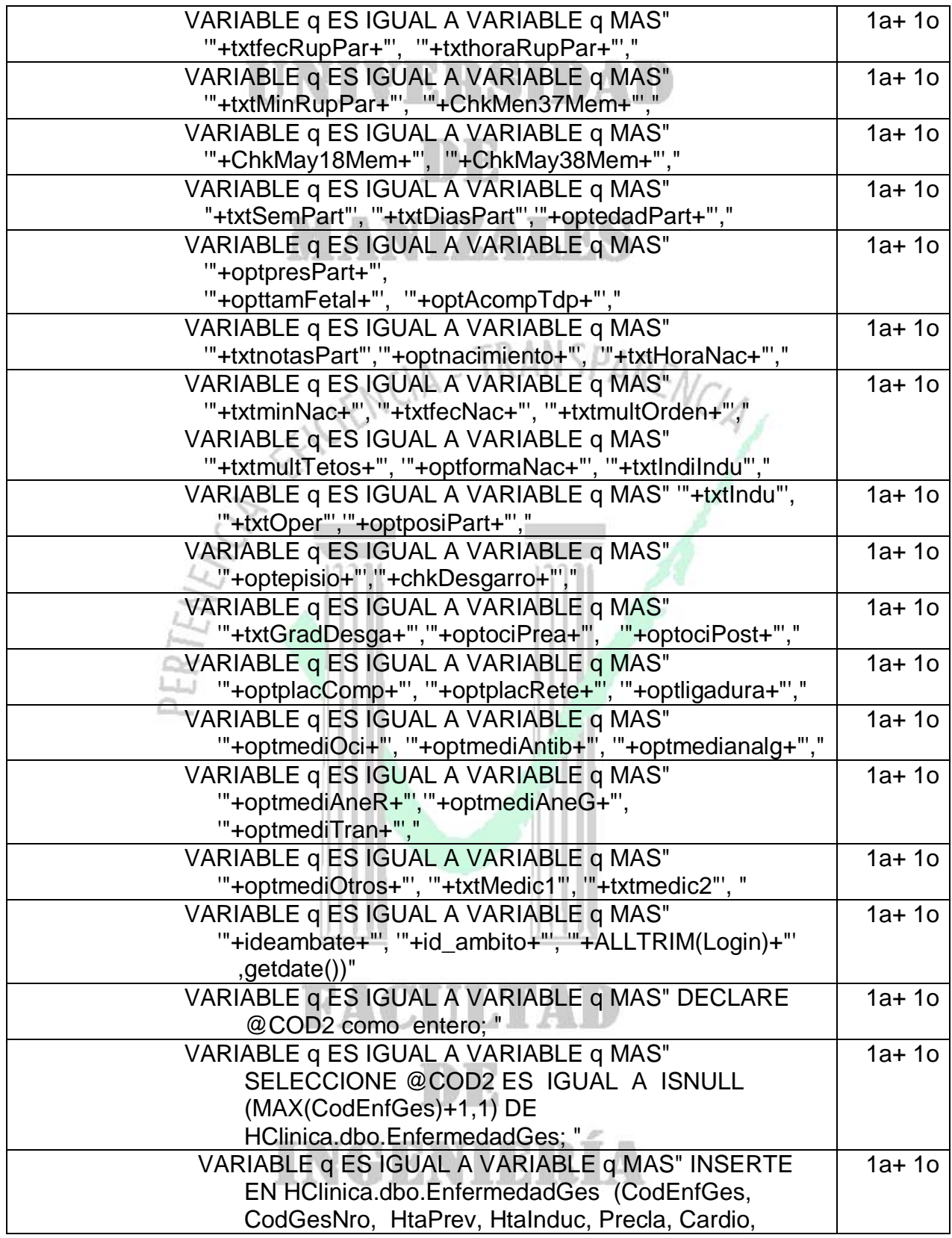

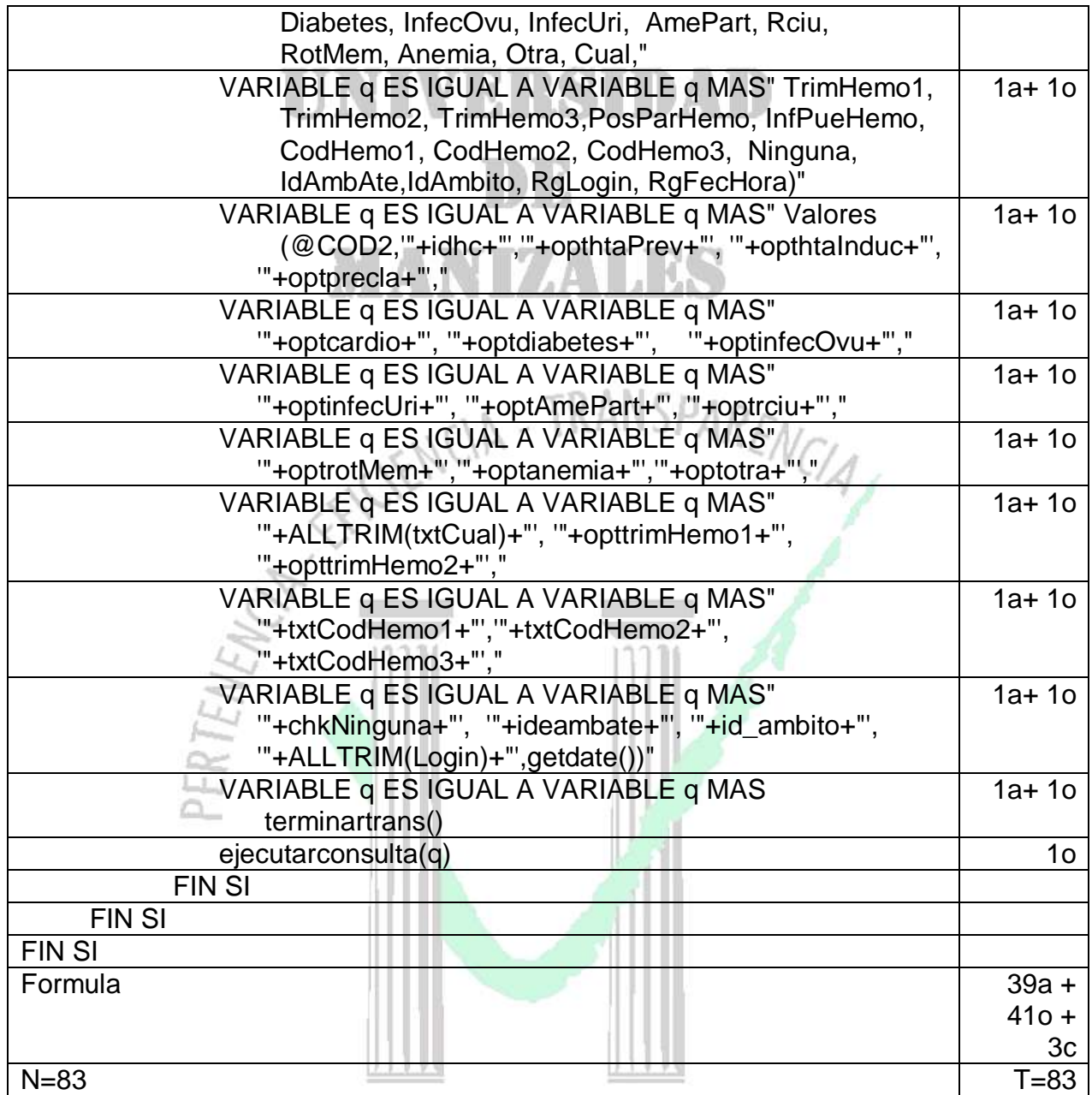

## **FACULTAD**  $DE$ INGENIERÍA

## **6.3 DISCUSIÓN DE RESULTADOS**

A partir de los resultados obtenidos, se puede precisar que se dio relevancia y cumplimiento en su totalidad a los objetivos propuestos, a la vez, que se proporciona una referencia de la aplicación de la propuesta en aras de su importancia y de su injerencia en la realidad social de la comunidad. Es así, como cada evento registra un amplio bagaje de información que toma importancia y trascendencia en la dinámica de la historia clínica como dispositivo que recopila en forma coherente datos que se validan en el devenir de la institución y en la digitación en este instrumento; aminorando el riesgo de obviar datos que en el ejercicio médico se traducen en momentos de indudable significación para el manejo y control de los sujetos que se inmersan en el contexto de la salud pública.

Además de estas precisiones de instrumentalización sistemática, hay que tener en cuenta el vertiginoso desarrollo tecnológico, haciendo evidente necesarias modificaciones al sistema, pues como institución prestadora de un servicio social, Assbasalud E.S.E ha de proveer un efectivo acceso al conocimiento científico, tecnológico y humanístico, para que las personas que en ella interactúan puedan enfrentarse al desarrollo de sus competencias. Esta concepción trae implícito el requerimiento de que todo sistema está estructurado a su funcionamiento y a las necesidades sentidas, demandando la presencia de nuevas funciones que han de estar prontas y disponibles para el enriquecimiento y para el acceso oportuno de la información.

Como sistema, la historia clínica logra sustentar dentro de Assbasalud E.S.E una base de datos que hace posible el manejo de la información, tanto para los agentes operantes como para los analistas de la misma. Este escenario como fuente de praxis social, exige un constante evolucionar que vaya acorde con las demandas actuales como sector de la actividad humana y exige la acción de una administración accesible a todos los integrantes del contexto y así optimizar los recursos que se hayan implimentado. El crecimiento de la información registrada en la base de datos, es imprescindible, pues la oferta institucional así lo amerita y su impacto presupuesta la implementación de políticas y programas de integralidad social.

# **FACULTAD** INGENIERÍA

## **7. CONCLUSIONES**

La consecusión de los resultados requirió de manera indispensable la concresión y definición de los datos que se precisaban recoger, además, del conocimiento de la forma como se iba a orientar la interacción del sistema en la dinámica institucional. Estos acontecimientos toman un carácter insustituible ya que el agenciamiento de la propuesta toma como espacio una entidad institucionalizada, la cual ya tiene configurado un sistema de información que le ha permitido referenciar un ámbito de actuación acorde con el desembolvimiento social de la comunidad. De ahí que para la intervención propuesta, se hacia necesario la implementación de instrumentos que se insertaran en la misma dinámica del lenguaje establecido en la programación que le da estructura y funcionamiento al sistema.

Naturalmente, la puesta en marcha de la propuesta implica el ejercicio de la capacidad de desarrollo humano, por lo tanto, exige el accionar de una persona presta a la interacción contínua para que el proceso de desarrollo se apropie de la movilidad del lenguaje que se ha implementado en la programación, así como de la diligencia en el trabajo y en el correcto manejo de los métodos que tienen acceso dentro del sistema, garantizando, así, el crecimiento de capacidades y oportunidades para el manejo de la información. En cada uno de estos momentos se tomó como tarea necesaria la obtención de resultados con indicaciones satisfactorias, que se pueden referenciar en el diligenciamiento y aplicabilidad de la propuesta, la cual cuenta con la operatividad de personal idóneo y que pone en escena un potencial que se traduce en un servicio de calidad.

La capacidad humana se traduce en habilidad para realizar tareas específicas que son necesarias para la relevancia personal y social, lo que abre un espacio práctico para hacer del software un mecanismo para repensar los fundamentos de la Ingenieria. Esta oportunidad da surgimiento a un reto importante como es el de implementar el diseño y la práctica del formulario Partograma, que tuvo el aval médico de la institución y que se hizo posible a la aplicación de métodos matemáticos como el ámbito de las ecuaciones lineales, estructurando así un dispositivo de reconocida importancia.

En este punto, se hace necesario dar reconocimiento a la información registrada en la ficha familiar, como aplicación instrumental para la toma de desiciones al basarse en la historia familiar y que la entidad y sus agentes aprovechan para recoger de manera significativa elementos para el desarrollo del proceso de atención a los usuarios y para el cambio institucional.

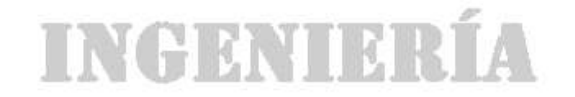

## **8. RECOMENDACIONES**

- Seria de gran importancia el poder conseguir los recursos y la manera de llevar la Ficha Familiar digital hasta los sitios donde se recolecta la información, para que pueda ser administrada en tiempo real y tratar con las condiciones sociales de las zonas en las que se toman estos datos, se corriendo un gran riesgo de daño o hurto de estos elementos como equipos portátiles. Son riesgos que de una u otra forma favorecerían los resultados obtenidos y que vale la pena correr.
- En cuanto a la Ficha Perinatal, se podría buscar una herramienta que permitiera la interacción con el sistema ya desarrollado de tal forma que se pudiera crea un tipo de reporte más acorde, pues con la herramienta existente se hace muy extenuante la forma de graficar datos de la forma en la cual realmente se necesitan.
- El estar en constante Actualización y crecimiento del sistema de Información, de modo que se administre de manera más eficiente la información. Esta administración es necesaria debido a que es una herramienta echa por el hombre y puede tener errores, pero es deber de las personas involucradas minimizar estos, para obtener la máxima utilidad.

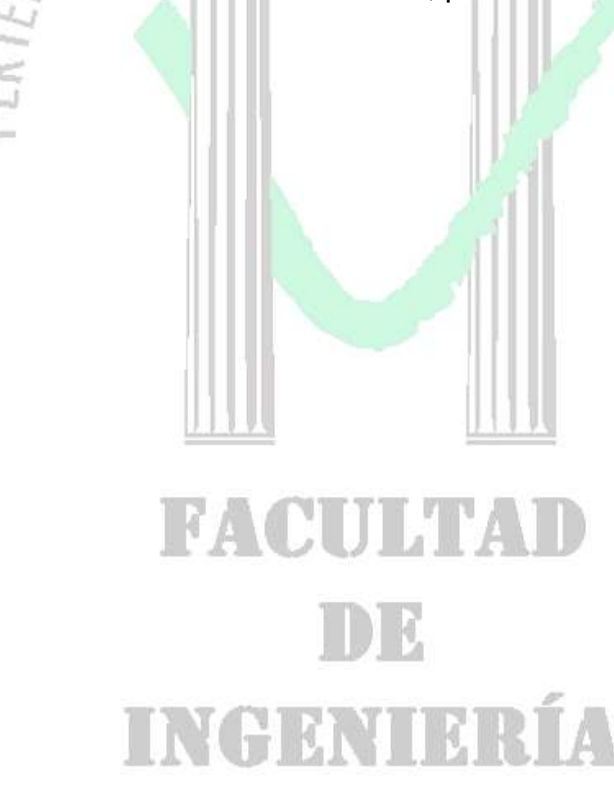

## **BIBLIOGRAFÍA**

AGAPEA. El lenguaje unificado de modelado, UML 2.0. http://www.agapea.com/Ellenguaje-unificado-de-modelado-UML-2-0-guia-de-usuario-aprenda-UMLdirectamente-de-sus-creadores-n616247i.htm

AGAPEA. SQL Server 2000. http://www.agapea.com/SQL-Server-cn257p1i.htm

AUTORES VARIOS. Atención Primaria de Salud. Principios y Métodos. Panamericana de Salud. Editorial Pax – México. 1987

BIBLIOTECA VIRTUAL EN SALUD. Hacia una Nueva Conceptualización de la Salud del Grupo Familiar y sus Factores Condicionantes. http://www.bvs.sld.cu/revistas/mgi/vol20\_3\_04/mgi05304.htm

CRIADO DEL RÍO, María Teresa. Aspectos Médico Legales de la Historia Clínica. Manuscrito 28 -06- 1997. http://www.sc.ehu.es/scrwwwsr/Medicina-Legal/Historia%20Clinica-T.Criado.pdf

ECHEVERRI, Esperanza. La salud en Colombia. http://bases.bireme.br/cgibin/wxislind.exe/iah/online/?IsisScript=iah/iah.xis&src=google&base=LILACS&lang =p&nextAction=lnk&exprSearch=363737&indexSearch=ID

ENCICLOPEDIA ENCARTA. III Salud Mental. http://es.encarta.msn.com/encyclopedia\_761573719/Salud\_mental.html#p4

ERA SALUD. Desnutrición. http://www.directoriomedico.com.ve/enfermedades/general/d/desnutricion.php

GÓMEZ VEGA, Omar. Salud Pública y políticas nacionales de salud en Costa Rica. http://books.google.com.co/books?id=kxY-NpoH3EcC&printsec=frontcover

JUNTA DE ANDALUCIA. Factores determinantes de la salud. http://www.juntadeandalucia.es/averroes/~29701428/salud/atenci.htm

KIOSKEA. Noción de sistema de información. http://es.kioskea.net/contents/systeme-d-information/si-systeme-dinformation.php3

MINISTERIO DE LA PROTECCIÓN SOCIAL. Vigilancia en salud y gestión del conocimiento. http://www.valledelcauca.gov.co/salud/descargar.php?id=1424

SALAZAR, Marco. Med. Software de salud. www.medical.co.info

SOCIEDAD ARGENTINA DE PEDIATRÍA. Definición de Salud. http://www.sap.org.ar/staticfiles/actividades/congresos/congre2006/conarpe34/mat erial/se\_petroff.pdf

TUTORIAL-ENLACE. Tutorial FoxPro. http://www.tutorial-enlace.net/tutorial-Que\_es\_visual\_FoxPro-5400.html

UNIVERSIDAD DE BIO-BIO. Programa de Servicio Social de Atención Primaria de la Salud. http://www.ubiobio.cl/cps/ponencia/doc/p14.3.htm

UNIVERSIDAD DE MÁLAGA. Contribuciones a las Ciencias Sociales. Juntos Trabajamos por la Salud. http://www.eumed.net/rev/cccss/02/cgh.htm

UNIVERSIDAD PERUANA CAYETANO HEREDIA. Atención primaria de salud y participación en el segundo de la comunitaria. http://www.fastonline.org/CD3WD\_40/HLTHES/APS/APS03S/ES/CH03.HTM

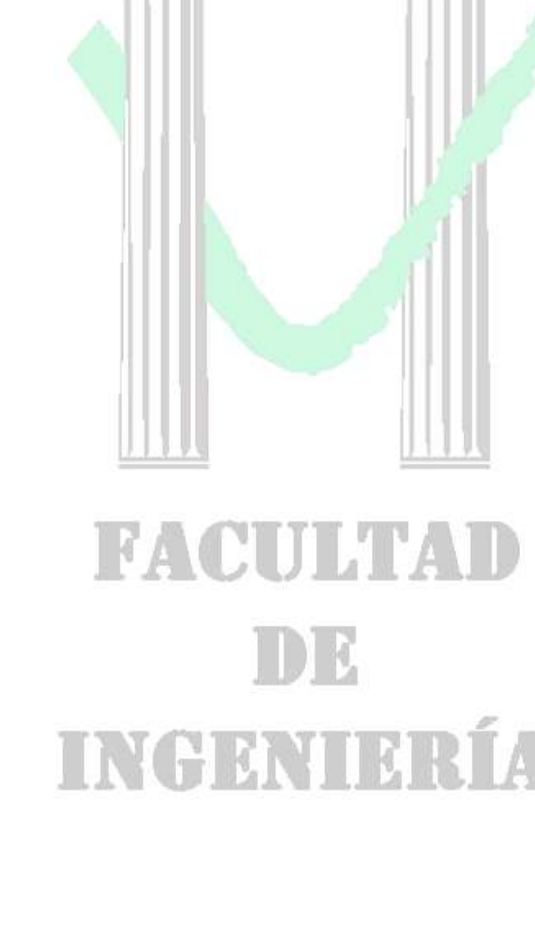

## **ANEXO C RESUMEN ANALÍTICO**

Título del Proyecto Sistema para el registro de información en atención primaria en Assbasalud E.S.E. como componente del SIHCA (Sistema de información de Historia Clínica automatizada) Autor(es) GALLEGO VARGAS, Julián Andrés juliang373@gmail.com Presidente ROMÁN MARÍN, Richard Nelson rromanm@une.net.co Ingeniero de Sistemas, Jefe Oficina de Planeación y Sistemas, Assbasalud E.S.E Tipo de documento Trabajo de Grado presentado como requisito parcial para optar al título de Ingeniero de Sistemas y Telecomunicaciones Referencia documento Julián Andrés Gallego Vargas. Sistema para el registro de información en atención primaria en Assbasalud E.S.E. como componente del SIHCA. Manizales, 2009. 112 p. Trabajo de grado (Ingeniero de Sistemas y Telecomunicaciones). Universidad de Manizales. Facultad de Ingeniería. Institución Ingeniería de Sistemas y Telecomunicaciones, Ingeniería, Universidad de Manizales Palabras claves Atención Primaria en Salud, Historia Clínica, Perinatal, Sistemas de Información, Visual Fox Pro 7.0 Descripción La Atención Primaria en Salud es un método de acercamiento a las personas en sus entornos naturales, en su propio contexto donde desarrollan sus vidas familiares, determinando cuales son sus condiciones de vida, encerrando su entorno físico y social como un conjunto de parámetros ineludibles e imprescindibles para mantener un equilibrio entre la vida sana y sobre todo la vida saludable. Este método trata de determinar cuales son los riesgos físicos, químicos, sociales, biológicos y por que no culturales, los cuales deben ser establecidos por el personal del área extramural, quienes son las personas que hacen la visita domiciliaria, percatándose de dichos riesgos a través de la observación y la indagación a todos y cada uno de los integrantes de la familia. Es claro que son los datos recogidos por el personal del área extramural, los que van a permitir sacar las conclusiones más pertinentes a cerca de los problemas que más aquejan a la ciudadanía.

Assbasalud E.S.E, se dio a la de desarrollar una herramienta capaz de almacenar esta información, de tal manera que fuera fácil sectorizar estos datos para así poder hacer una distinción entre comunidades tales como comunas, barrios o veredas. El desafío era crear un módulo en el sistema existente de tal forma que se pudiera garantizar la compatibilidad de la información allí almacenada con la información que posiblemente existiera de cada persona en la base de datos de Assbasalud E.S.E.

Además de esto, se creo una aplicación la cual facilitara el manejo de información de la Historia Clínica Perinatal, gracias a que es mucho el personal tales como Auxiliares de Enfermería y Médicos, quienes hacen parte fundamental de este registro. Las herramientas utilizadas fueron SqlServer y Visual Fox Pro 7.0 sobre el sistema Operativo Windows XP y compatible con

## Fuentes AUTORES VARIOS. Atención Primaria de Salud. Principios y Métodos. Panamericana de Salud. Editorial Pax – México. 1987

Windows Vista.

BIBLIOTECA VIRTUAL EN SALUD. Hacia una Nueva Conceptualización de la Salud del Grupo Familiar y sus Factores **Condicionantes.** http://www.bvs.sld.cu/revistas/mgi/vol20\_3\_04/mgi05304.htm

CRIADO DEL RÍO, María Teresa. Aspectos Médico Legales de la Historia Clínica. Manuscrito 28 -06- 1997. http://www.sc.ehu.es/scrwwwsr/Medicina-Legal/ Historia%20Clinica-T.Criado.pdf

ECHEVERRI, Esperanza. La salud en Colombia. http://bases.bireme.br/cgi-bin/wxislind.exe/iah/ online/?IsisScript=iah/iah.xis &src=google&base=LILACS &lang=p&nextAction=lnk&exprSearch=363737&indexSearch=ID

ERA SALUD. Desnutrición. http://www.directoriomedico.com.ve/ enfermedades/general/d/desnutricion.php

GÓMEZ VEGA, Omar. Salud Pública y políticas nacionales de salud en Costa Rica. http://books.google.com.co/books?id=kxY -NpoH3EcC&printsec=frontcover

JUNTA DE ANDALUCIA. Factores determinantes de la salud. http://www.juntadeandalucia.es/averroes/~29701428/

salud/atenci.htm

MINISTERIO DE LA PROTECCIÓN SOCIAL. Vigilancia en salud y gestión del conocimiento. http://www.valledelcauca.gov.co/salud/descargar.php?id=1424

SALAZAR. Marco. Med. Software de salud. www.medical.co.info SOCIEDAD ARGENTINA DE PEDIATRÍA. Definición de Salud. http://www.sap.org.ar/staticfiles/actividades/congresos/

congre2006/conarpe34/material/se\_petroff.pdf

UNIVERSIDAD DE BIO-BIO. Programa de Servicio Social de Atención Primaria de la Salud. http://www.ubiobio.cl/cps/ponencia/doc/p14.3.htm

UNIVERSIDAD DE MÁLAGA. Contribuciones a las Ciencias Sociales. Juntos Trabajamos por la Salud. http://www.eumed.net/rev/cccss/02/cgh.htm

UNIVERSIDAD PERUANA CAYETANO HEREDIA. Atención primaria de salud y participación comunitaria. http://www.fastonline.org/CD3WD\_40/HLTHES/APS/APS03S /ES/CH03.HTM

Contenido En el informe se detalla toda la información concerniente al proyecto como: la introducción, área problemática, objetivos, objetivo general, objetivos específicos, justificación, marco teórico, metodología, resultados, conclusiones, recomendaciones, bibliografía y anexos.

 $\mathcal{A}$  , and  $\mathcal{A}$ 

Metodología Este es un desarrollo tecnológico orientado a una entidad prestadora de salud de primer nivel. La entidad cuenta con su propia oficina de desarrollo de sistemas, para lo que era necesario que la persona que fuera a desarrollar dicho proyecto se apropiara del lenguaje de programación, así como de la dinámica de trabajo y el correcto manejo de los métodos desarrollados dentro del sistema.

El proyecto se desarrollo en 4 fases:

Fase 1. Recolección y análisis de la Información.

Fase 2. Desarrollo del Sistema.

Fase 3. Implementación e implantación del Sistema.

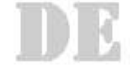

**Conclusiones** 

Determinación de la dinámica de funcionamiento del sistema.

Armonización del desarrollo nuevo con el ya existente.

Apropiacion del lenguaje de programación por parte de la persona que desarrollaría la nueva aplicación.

Desarrollo de aplicaciones únicas como el Partograma.

Anexos Diagramas de documentación técnica en uml. Instructivo de Ingreso de Datos en Ficha Perinatal en Animacion Flash.

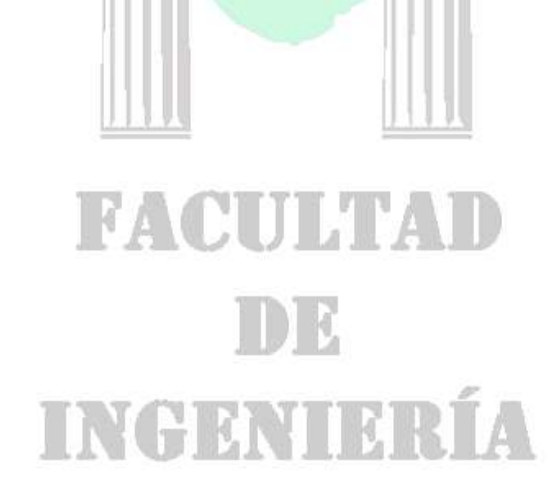